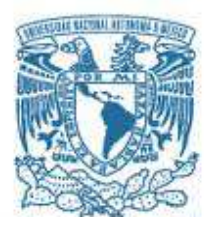

#### **UNIVERSIDAD NACIONAL AUTÓNOMA DE MÉXICO**

POSGRADO EN CIENCIAS FÍSICAS CENTRO DE CIENCIAS APLICADAS Y DESARROLLO TECNOLÓGICO

#### CÁLCULO DE LA DISPERSIÓN DE VELOCIDAD DE GRUPO EN PULSOS DE FEMTOSEGUNDOS AL PASAR POR UNA PLACA PLANO PARALELA Y UN PAR DE CUÑAS

**TESIS** QUE PARA OPTAR POR EL GRADO DE: MAESTRO EN CIENCIAS (FÍSICA)

#### PRESENTA: BENJAMÍN SÁNCHEZ PADILLA

DIRECTORA DE TESIS: DRA. MARTHA ROSETE AGUILAR CENTRO DE CIENCIAS APLICADAS Y DESARROLLO TECNOLÓGICO.

MIEMBROS DEL COMITÉ TUTOR DR. JESÚS GARDUÑO MEJÍA CENTRO DE CIENCIAS APLICADAS Y DESARROLLO TECNOLÓGICO

> DR. ALFRED BARRY U'REN CORTÉS INSTITUTO DE CIENCIAS NUCLEARES

> > MÉXICO, D. F. JUNIO 2015

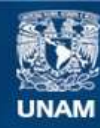

Universidad Nacional Autónoma de México

**UNAM – Dirección General de Bibliotecas Tesis Digitales Restricciones de uso**

#### **DERECHOS RESERVADOS © PROHIBIDA SU REPRODUCCIÓN TOTAL O PARCIAL**

Todo el material contenido en esta tesis esta protegido por la Ley Federal del Derecho de Autor (LFDA) de los Estados Unidos Mexicanos (México).

**Biblioteca Central** 

Dirección General de Bibliotecas de la UNAM

El uso de imágenes, fragmentos de videos, y demás material que sea objeto de protección de los derechos de autor, será exclusivamente para fines educativos e informativos y deberá citar la fuente donde la obtuvo mencionando el autor o autores. Cualquier uso distinto como el lucro, reproducción, edición o modificación, será perseguido y sancionado por el respectivo titular de los Derechos de Autor.

## Agradecimientos

Quisiera agradecer primero a mi familia por su apoyo y comprensión al momento de la escritura de la tesis. Agradezco a la Dra. Martha Rosete Aguilar, Dr. Miguel García Rocha, Dr. Rubén Ramos García, Dr. Víctor Manuel Romero Rochín y Dr. Jorge Alejandro Reyes Esqueda por formar parte de mi jurado de grado y por las observaciones y comentarios que me hicieron de esta tesis que me sirvieron para su mejora. Agradezco también a mis compañeros de laboratorio por el ánimo que me dieron al momento de realizar esta tesis. Por último, agradezco al apoyo de beca al CONACyT (México) y a la Dirección General de Asuntos del Personal Académico-Universidad Nacional Autónoma de México, (DGAPA-UNAM) Project No: (PAPIIT-IG100615) y PAPIIT-IN104112, ya que sin su ayuda esta tesis de maestría no se hubiera realizado y finalizado.

### Resumen

En esta tesis se hizo el cálculo de la dispersión de una placa plano paralela y un par de cuñas  $(wedges)$ . Estos cálculos se realizaron para encontrar una configuración de materiales y posiciones que compensen la dispersión dentro de una cavidad láser de femtosegundos propuesta, de tal manera que pueda soportar pulsos de duraciones menores a  $10fs$ . Para la realización del cálculo de la dispersión se realizó un análisis de trazo de rayos finito, en el cual, se encontró una expresión exacta para la fase introducida en cada una de las frecuencias para la placa plano paralela y el par de cuñas. A cada expresión de la fase se les realizó un desarrollo en serie de Taylor hasta tercer orden, centrado en la frecuencia central  $\omega_0$ , y asi obtener los valores de Retraso de Grupo  $(GD)$ , Dispersión de Retraso de Grupo (GDD) y Dispersión de Tercer Orden (TOD) que son la primera, segunda y tercera derivada correspondientemente. Como propuesta de cavidad, se modeló una cavidad en Z (Z-fold cavity), la cual es una de la cavidades más usadas actualmente para la generación de pulsos de femtosegundos, y se consideraron pulsos de perfil gaussiano con duración de  $20fs$ ,  $10fs$  y  $5fs$  propagandose por la cavidad centrados en  $810nm$ ; se consideró un Ti:Sapphire de 2mm de grosor como medio de ganancia; como elmento para compensar la dispersión se usaron espejos con chirp ( $DCM9$  marca VENTEON). Los cálculos mostraron que, para compenzar la mayor parte de la dispersión introducida por el Ti:Sapphire se requieren tres pares de reflexiones en los espejos DCM. Para un control fino de la dispersión se propuso usar un par de cuñas de Sílice de  $4^{\circ}$  de ápice separados 1.908mm, incidiendo a una distancia del ápice de 3.71mm sobre la primera cuña y a  $2.57mm$  sobre la segunda cuña. Con la configuración propuesta se encontró que la dispersión total de GDD y TOD dentro de la cavidad es de  $-0.5327fs^2$  y  $-5.266fs^3$ correspondientemente. Con estos valores de dispersión se encontró que la cavidad puede soportar pulsos de duraciones por debajo de 10fs .

# ´ Indice general

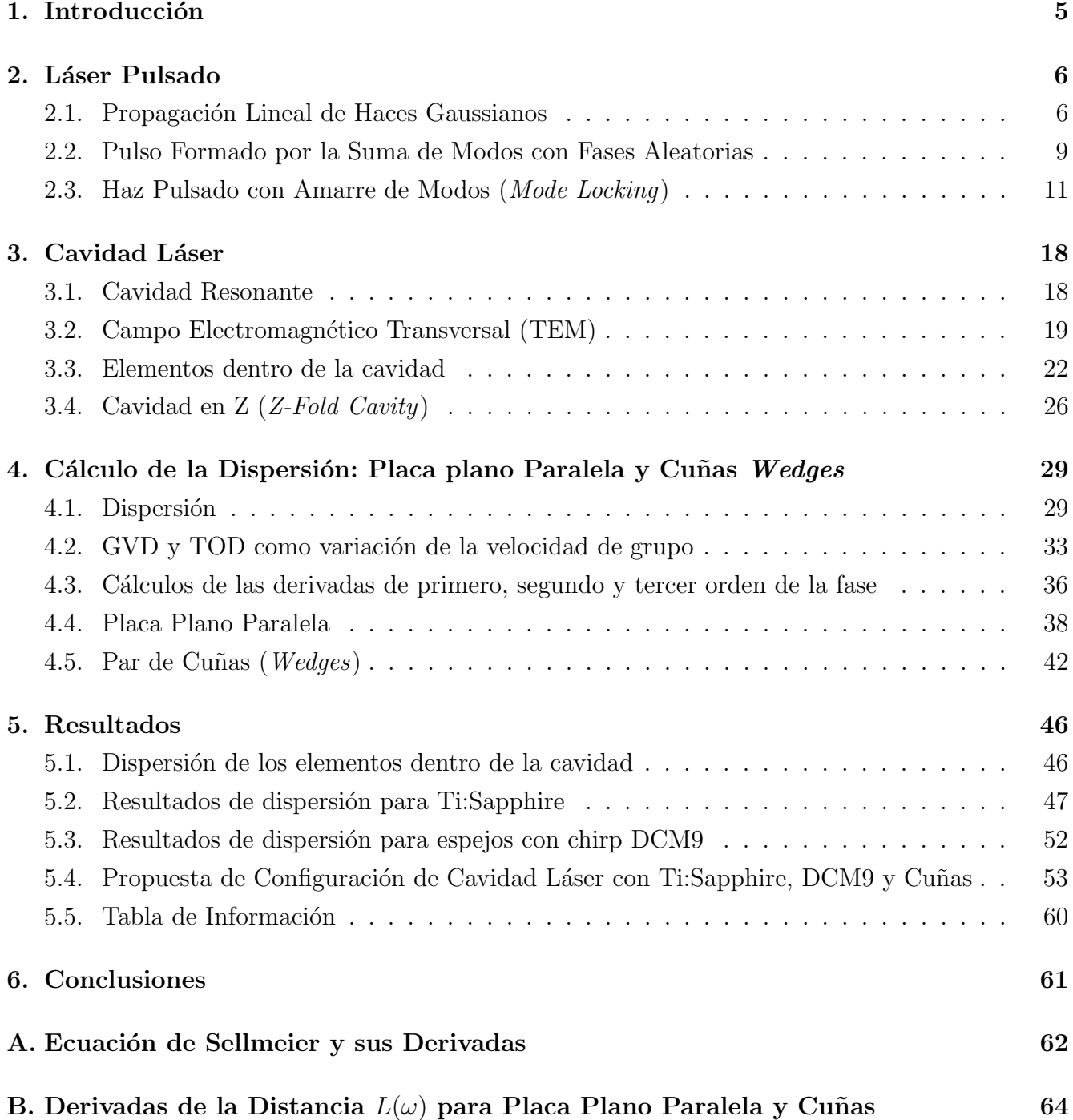

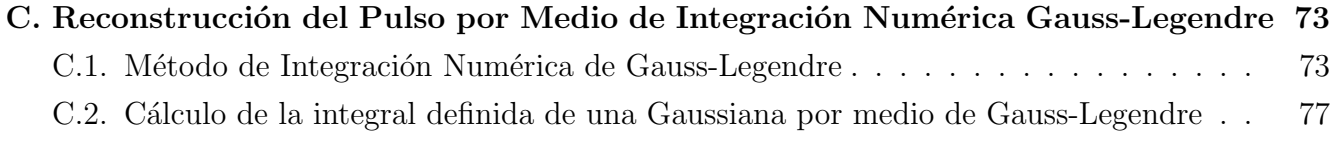

## Capítulo 1

## Introducción

A lo largo de los años se han realizado importantes progresos para alcanzar la generación de pulsos cortos por medio de un láser. Los pulsos más cortos son generados por la excitación y amarre coherente de las fases de varios modos longitudinales del láser. En un láser estándar, con una tasa de repetición de  $100MHz$ , es posible amarrar aproximadamente 2 millones de estos modos, los cuales resultan en un pulso de una duración de  $5fs$ , con una frecuencia central de 800nm. Para la generación de pulsos es necesario un mecanismo no lineal que favorezca el proceso pulsado sobre el proceso continuo del láser. Esta técnica de formar pulsos cortos se le da el nombre de amarre de modos (*mode locking*), ya que, efectivamente, fomenta la excitación coherente en fase de los modos longitudinales del láser. Actualmente, la base para la generación de pulsos de femtosegundos es por medio del proceso conocido como auto amarre de modos (self-mode-locking). Sin embargo, existen algunas limitantes para obtener pulsos más cortos (menores a  $15fs$ ). Una de ellas es la dispersión de órdenes superiores (2*do y 3er* orden) las cuales ensanchan y deforman la envolvente del pulso. La dispersión se puede corregir por métodos ópticos dentro de la cavidad (par de prismas) o fuera de la cavidad (rejillas de difracción y espejo deformable). Sin embargo, estas técnicas están limitadas a corregir dispersión hasta 2do orden. Otra manera de corregir la dispersión, y que se usa actualmente en varios laboratorios, es por medio de espejos con chirp (chirped mirrors) los cuales corrigen la dispersión hasta 3er orden. Con estos espejos es posible generar pulsos de  $5fs$  de duración y aprovechar completamente el gran ancho de banda de varios materiales. En esta tesis se estudiara la dispersión que introducen los elementos dentro de una cavidad laser, en particular una cavidad con un diseño en Z (*z-fold cavity*). Analizaremos lo elementos que lo constituyen y determinaremos la cantidad de dispersión que introduce cada elemento de manera exacta y aproximada hasta tercer orden. Se dar´an condiciones de los elementos de la cavidad de tal manera que se compense la dispersión y la cavidad pueda soportar pulsos menores de  $10 fs$ .

## Capítulo 2

### Láser Pulsado

En este capítulo daremos una descripción matemática de un pulso de una onda electromagnética con perfil gaussiano complejo en el tiempo. Hablaremos de la formación de pulsos debido a la suma de ondas planas y de cómo se puede lograr un tren de pulsos cuando la fase de las ondas sumadas están amarradas en fase (*mode locking*). También mostraremos que existe una relación entre el máximo ancho temporal que se puede obtener cuando se tiene un cierto ancho de banda.

#### 2.1. Propagación Lineal de Haces Gaussianos

Para el estudio de los pulsos de luz, consideremos el caso más simple: un pulso con un perfil gaussiano arbitrario que parte del origen, con frecuencia portadora  $\omega_0$ , envolvente compleja Γ cuyo campo eléctrico es:

$$
E(z = 0, t) = E(t) = \exp(-at^2) \exp i(\omega_0 t + bt^2) = \exp(-\Gamma t^2) \exp(i\omega_0 t)
$$
 (2.1)

El parametro complejo  $\Gamma$  de la gaussiana está definido como:

$$
\Gamma \equiv a - ib \tag{2.2}
$$

donde  $a \, y \, b$  son constantes que caracterizan al pulso y que, más adelante, serán definidas. Del campo electromagnético definimos a la intensidad  $I(t)$  asociada a este pulso como:

$$
I(t) = |E(t)|^2 = \exp(-2at^2)
$$
\n(2.3)

Al medir la intensidad del campo electromagnético, una cantidad de suma importancia es el ancho temporal  $\tau_p$ . El ancho temporal se define como la anchura del pulso medido a la mitad de intensidad (FWHM: Full Width at Half Maximum). Con esta idea, determinamos quien es a. Evaluamos al pulso en el tiempo  $t = \tau_p/2$ :

$$
I(\tau_p/2) = |E(\tau_p/2)|^2
$$
  
\n
$$
\frac{1}{2} = \exp(-2a(\tau_p/2)^2)
$$
  
\n
$$
\ln(2) = 2a(\tau_p/2)^2
$$
  
\n
$$
a = \frac{2 \ln 2}{\tau_p^2}
$$
\n(2.4)

Entonces la intensidad queda expresada como:

$$
I(t) = |E(t)|^2 = \exp(-2at^2) = \exp[-(4\ln 2)(t/\tau_p)^2]
$$
\n(2.5)

donde el ancho temporal está relacionado con el parámetro a como:

$$
\tau_p = \sqrt{\frac{2\ln 2}{a}}\tag{2.6}
$$

Es necesario recalcar que el ancho del pulso es el FWHM de la intensidad  $I(t)$  y no del campo eléctrico  $E(t)$  del pulso. Otra cantidad importante al estudiar el pulso es la frecuencia instantánea. Esta se determina a partir de como varía la fase total de la onda portadora en el tiempo. La forma en como la portadora del pulso evoluciona es:

$$
E(t) \propto \exp i(\omega_0 t + bt^2) = \exp[i\phi_{tot}(t)] \tag{2.7}
$$

de tal manera que, la fase instantánea total está dada como:

$$
\phi_{tot}(t) = \omega_0 t + bt^2 \tag{2.8}
$$

Para determinar la frecuencia instantánea del pulso se calcula la variación de la fase total instantánea en el tiempo:

$$
\omega_i(t) \equiv \frac{d\phi_{tot}}{dt} \tag{2.9}
$$

Para el caso de este pulso tenemos que

$$
\omega_i(t) \equiv \frac{d}{dt}(\omega_0 t + bt^2) = (\omega_0 + 2bt)
$$
\n(2.10)

Como podemos observar, la frecuencia instantánea está relacionada de manera lineal con el tiempo t y el factor b. Para el caso donde b es igual a cero, tenemos una frecuencia  $\omega_0$  constante en el tiempo. Para el caso donde  $b$  es positivo (negativo) veremos que la frecuencia instantánea aumenta (disminuye) a lo largo de la portadora conforme nos movemos hacia adelante en el tiempo. Esta variación temporal en la frecuencia instantánea se conoce como *chirp* (trinar en español) y

b es la medida de la cantidad de chirp (figure 2.1).

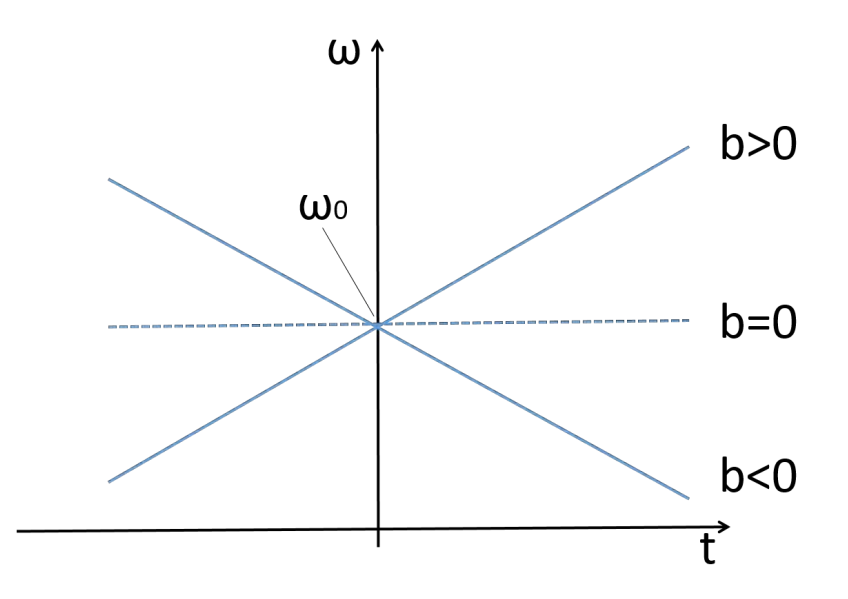

Figura 2.1: Gráfica de la frecuencia instantanea para. La pendiente determina la cantidad de chirp

Se le da el nombre de chirp por su semejanza al canto de las aves, el cual, al momento en que trinan, generan un sonido que inicialmente es grave (frecuencia baja) y termina agudo (frecuencia alta). En la figura 2.2 se muestra un pulso gaussiano simple y otros dos con chirp positivo y negativo:

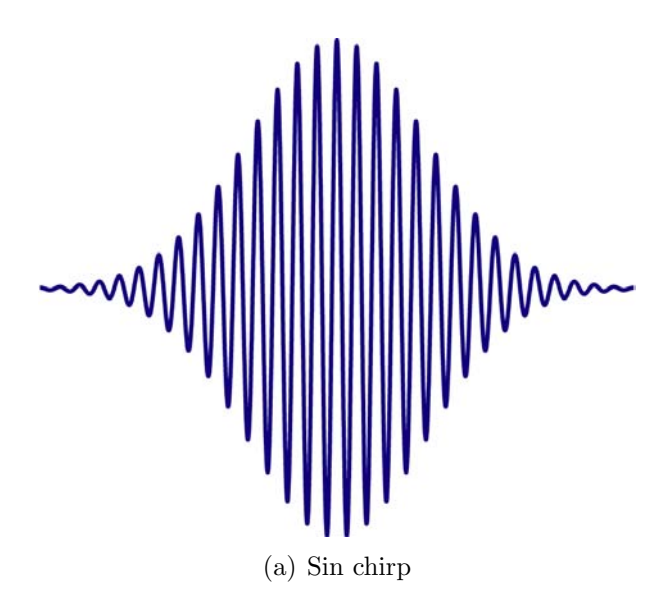

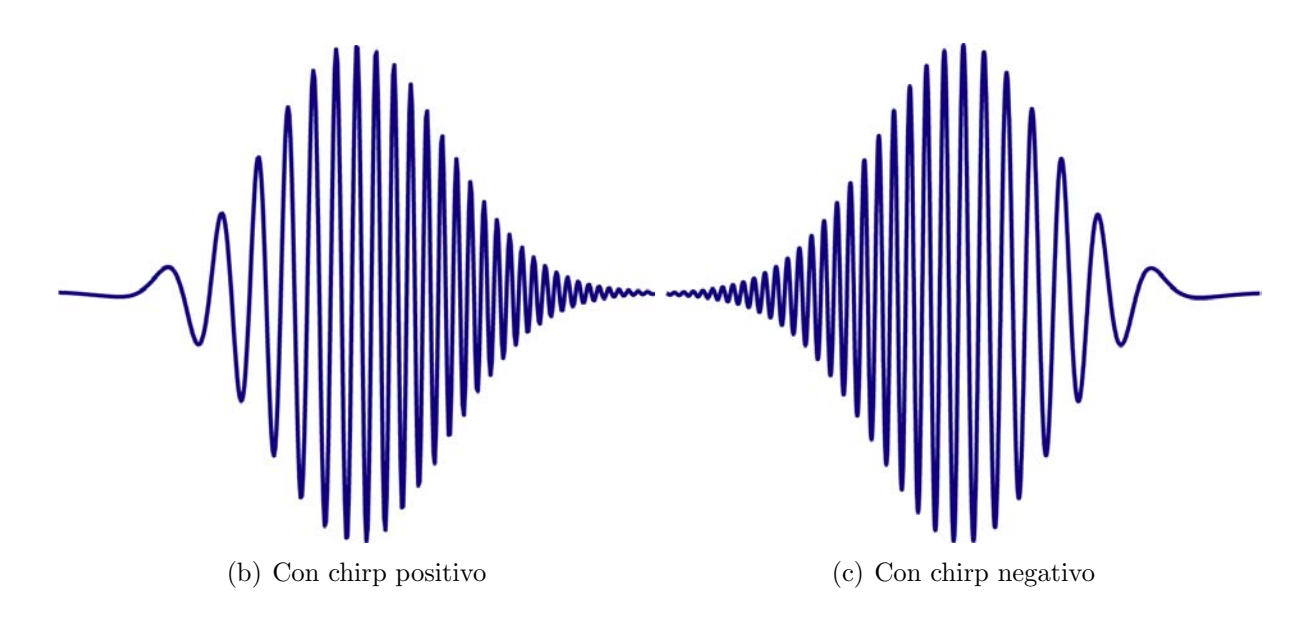

Figura 2.2: Pulsos gaussianos, donde (a) corresponde a un pulso sin chirp y (b y c) corresponde a dos con una cantidad de chirp positivo (negativo). Los pulsos fueron graficados a partir de la ecuación 2.1 con valores  $\omega_0 = 40$ ,  $a = 1$ ,  $b = 10(-10)$ .

A pesar de que el formalismo matem´atico de los pulsos gaussianos en el espacio del tiempo es muy elegante, al momento en que se trabaja con duraciones del orden de femtosegundos, no existe electrónica que pueda reconstruir el campo electromagnético en el espacio del tiempo. Para esto es más conveniente trabajar en el espacio de las frecuencias y utilizar técnicas interferométricas para medir la dependencia temporal de la intensidad y la fase [1].

### 2.2. Pulso Formado por la Suma de Modos con Fases Aleatorias

Una de las propiedades que se le atribuyen a los láseres es el de ser monocromáticos. En algunos casos, esto es debido a que en la cavidad de láser sólo se fomenta la resonancia y amplificación de una sola longitud de onda. Sin embargo, para la generación de pulsos cortos, es necesario un ancho de banda espectral significativamente grande y, por lo tanto, separados por un múltiplo entero de la frecuencia central. Consideremos un láser en el cual estén oscilando un gran número de modos longitudinales de amplitud  $E_0$  cada uno separado equitativamente por  $\Delta \nu$ . En condiciones normales, la fase de cada una de las frecuencias tendría un valor aleatorio, y, para un láser cw, la intensidad del haz mostraría también un comportamiento aleatorio (figura 2.3).

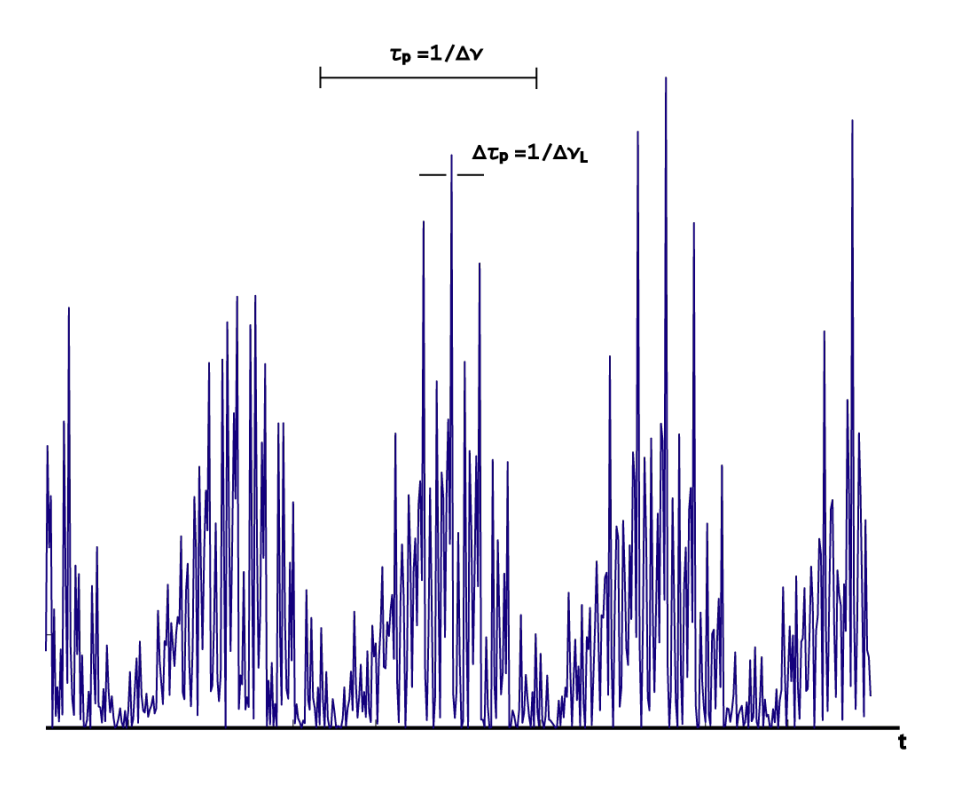

Figura 2.3: Ejemplo de la intensidad de la suma de N osciladores, con la misma amplitud pero con fases aleatorias.

Dentro de la cavidad se realiza la suma de frecuencias igualmente espaciadas. Al momento en que se generan las frecuencias, sus fases son aleatorias, pero eso no evita que al final obtengamos pulsos. A pesar de su aleatoriedad, dado que el pulso surge de la suma de N frecuencias, la forma del pulso tiene las siguientes propiedades que son características de la serie de Fourier: i) La forma de la onda es periódica, con un periodo dado por  $\tau_p = 1/\Delta \nu$ . ii) Cada pequeño pulso de la suma aleatoria tiene una duración  $\Delta \tau_p$  el cual es aproximadamente igual a  $1/\Delta v_L$  donde,  $\Delta \nu_L = N \Delta \nu$ , el cual es el ancho de banda total oscilando en la cavidad. Con un arreglo como ´este, la m´axima duraci´on de pulsos que se pueden lograr es de picosegundos o menos (pero no del orden de femtosegundos). Dado que la respuesta usual de los detectores es mucho mayor que unos cuantos picosegundos, uno no puede resolver, en tiempo, el comportamiento complejo de un láser multimodal de fases aleatorias, por lo que sólo se registra el valor promediado. El valor que obtenemos es simplemente la suma de la potencia de cada modo y, por lo tanto, es proporcional a  $NE_0^2$ .

Supongamos ahora que los modos tienen amplitudes iguales o comparables y se les hace oscilar con una relación bien definida entre sus fases. Cuando sucede esto, se dice que el láser tiene los modos amarrados, y el proceso por el que los modos adquieren la misma relación entre sus fases se conoce como amarre de modos (mode locking).

#### 2.3. Haz Pulsado con Amarre de Modos (Mode Locking)

Comenzamos describiendo al amarre de modos en el espacio de las frecuencias y consideramos, como primer ejemplo, el caso para  $2n + 1$  modos longitudinales oscilando con la misma amplitud  $E_0$ . Supondremos que las fases  $\varphi_l$  de cada modo en el haz de salida estarán amarradas por medio de la siguiente relación:

$$
\varphi_m - \varphi_{m-1} = \varphi \tag{2.11}
$$

donde  $\varphi$  es una constante. Para un láser multimodos, el campo eléctrico total  $E(t)$  en cualquier punto de la cavidad se puede escribir como:

$$
E(z,t) = Re \left\{ \sum_{m} E_m e^{i(\omega_m t + k_m z + \varphi_m)} \right\}
$$
 (2.12)

donde

$$
\omega_m = \omega_0 + m\Delta\omega = \omega_0 + \frac{2m\pi c}{L} \tag{2.13}
$$

$$
k_m = \frac{\omega_m}{c} \tag{2.14}
$$

y z corresponde a una posición dentro de la cavidad. Si tomamos como referencia al espejo de acople  $(z = 0)$  y consideramos que el tamaño de la cavidad en un viaje redondo es L, la variable z puede tomar valores entre  $0 \vee L$  dependiendo de dónde se mida el pulso. En esta formulación se asume que el láser está oscilando en un sólo modo transversal, de tal manera que el perfil espacial podemos no tomarlo en cuenta por el momento. Sustituimos 2.13 y 2.14 en la ecuación 2.12, y despejamos la exponencial correspondiente a  $\omega_0$  obtenemos:

$$
E(z,t) = Re \left\{ e^{i\omega_0(t-z/c)} \sum_m E_m e^{i(m\Delta\omega(t-z/c) + \varphi_m)} \right\}
$$
  
=  $Re \left\{ e^{i\omega_0(t-z/c)} a \left(t - \frac{z}{c}\right) \right\}$  (2.15)

donde

$$
a\left(t - \frac{z}{c}\right) = \sum_{m} E_m e^{i(m\Delta\omega(t - z/c) + \varphi_m)}
$$
\n(2.16)

Esta forma de escribir el campo eléctrico es muy conveniente porque, en muchos casos el término de la portadora que oscila con un periodo de algunos femtosegundos (para longitudes de onda visibles), varía mucho más rápido que la función de la envolvente. (Sin embargo, para las duraciones de los pulsos que se han alcanzado actualmente, que son del orden de algunas oscilaciones del campo eléctrico, no hay distinción). Tanto la portadora como la envolvente viajan a lo largo de la cavidad l´aser a la velocidad de la luz (en el caso ideal de que no haya efectos de dispersión por las componentes. Para esos casos es necesario considerar la velocidad de grupo del pulso en cada componente). Para una posición específica en la cavidad (z fija), la función de la envolvente es periódica con periodo:

$$
T = \frac{2\pi}{\Delta\omega} = \frac{2l}{c} = \frac{L}{c}
$$
\n
$$
(2.17)
$$

que corresponde al tiempo que tarda en dar un recorrido dentro de la cavidad. De la ecuación 2.15 para tener un mayor entendimiento es necesario tener la relación de los valores de peso  $E_m$  y las fases de las frecuencias. Si suponemos que tenemos N modos oscilando dentro de la cavidad, todos con la misma amplitud  $E_0$  y con fases idénticamente cero ( $\varphi_m - \varphi_{m-1} = \varphi = 0$ ), la ecuación 2.15 se vuelve fácil de calcular:

$$
E(z,t) = Re \left\{ E_0 e^{i\omega_0(t-z/c)} \sum_{-(N-1)/2}^{(N-1)/2} e^{i(m\Delta\omega(t-z/c))} \right\}
$$
 (2.18)

Para evaluar esta ecuación sustituimos  $m' = m + (N - 1)/2$  de esta manera la suma queda reducida como

$$
E(z,t) = Re \left\{ E_0 e^{i\omega_0(t-z/c)} \sum_{m'=0}^{N-1} e^{i((m'-(N-1)/2)\Delta\omega(t-z/c))} \right\}
$$
 (2.19)

Nos enfocamos en la suma de la ecuación anterior. Despejamos los valores que no dependen de m' haciendo que la suma tome la siguiente forma:

$$
\sum_{m'=0}^{N-1} e^{i((m'-(N-1)/2)\Delta\omega(t-z/c))} = e^{-i(N-1)/2\Delta\omega(t-z/c)} \sum_{m'=0}^{N-1} \left( e^{i\Delta\omega(t-z/c)} \right)^{m'}
$$

Usando la fórmula

$$
\sum_{m=0}^{q-1} a^m = \frac{1 - a^q}{1 - a}
$$

obtenemos

$$
e^{-i(N-1)/2\Delta\omega(t-z/c)}\sum_{m'=0}^{N-1} \left(e^{i\Delta\omega(t-z/c)}\right)^{m'} = e^{-i(N-1)/2\Delta\omega(t-z/c)}\frac{1-e^{iN\Delta\omega(t-z/c)}}{1-e^{i\Delta\omega(t-z/c)}}
$$

Usando la identidad trigonométrica de la variable compleja de la función seno, la ecuación anterior se puede expresar como un cociente de funciones seno:

$$
e^{-i(N-1)/2\Delta\omega(t-z/c)}\frac{1-e^{iN\Delta\omega(t-z/c)}}{1-e^{i\Delta\omega(t-z/c)}} = \frac{\sin\left(\frac{N\Delta\omega}{2}(t-z/c)\right)}{\sin\left(\frac{\Delta\omega}{2}(t-z/c)\right)}
$$

Sustituyendo el resultado anterior en la ecuación 2.19:

$$
E(z,t) = Re \left\{ E_0 e^{i\omega_0(t-z/c)} \frac{\sin\left(\frac{N\Delta\omega}{2}(t-z/c)\right)}{\sin\left(\frac{\Delta\omega}{2}(t-z/c)\right)} \right\}
$$
(2.20)

Calculando la intensidad obtenemos:

$$
I(z,t) = |E_0|^2 \frac{\sin^2\left(\frac{N\Delta\omega}{2}(t-z/c)\right)}{\sin^2\left(\frac{\Delta\omega}{2}(t-z/c)\right)}
$$
(2.21)

De este resultado podemos observar que, como resultado de la condición de amarre de modos, los modos oscilantes interfieren entre sí para producir un tren de pulsos de luz igualmente espaciados. Si nos movemos con el pulso en el sistema de referencia  $t' = t - z/c$  la intensidad se escribe como:

$$
I(z,t') = |E_0|^2 \frac{\sin^2\left(\frac{N\Delta\omega}{2}t'\right)}{\sin^2\left(\frac{\Delta\omega}{2}t'\right)}\tag{2.22}
$$

En la figura 2.4 se gráfica la ecuación 2.22, mostrando que el tren de pulsos está separado por una distancia $\tau_p$ y cada pulso tiene un ancho temporal  $\Delta \tau_p$  :

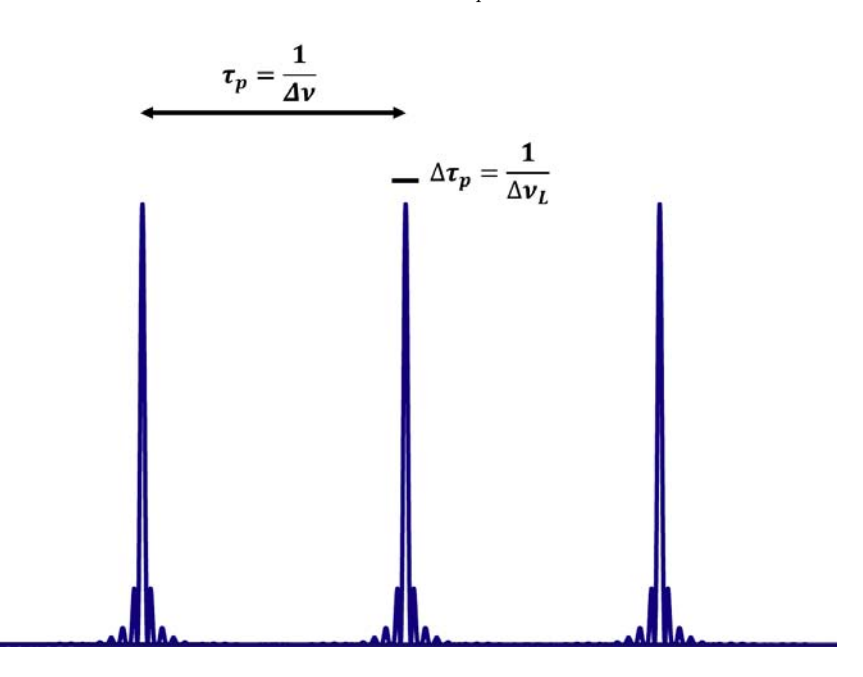

Figura 2.4: Intensidad de un tren de pulsos generado de la suma de N osciladores, con la misma amplitud y amarrados en fase.

Para el tiempo  $t' = 0$  obtenemos el máximo de intensidad del pulso generado. Haciendo una aproximación a primer orden de la función seno, obtenemos que la intensidad en  $I(z, 0)$  es igual a  $N^2|E_0|^2$ . Por la condición periódica del seno, el siguiente pulso se da cuando se cumple la condición de  $(\Delta \omega t'/2) = \pi$ , por lo tanto, los pulsos están separados por el tiempo:

$$
\tau_p = 2\pi/\Delta\omega = 1/\Delta\nu \tag{2.23}
$$

donde  $\Delta \nu$  es la separación entre frecuencias entre dos modos oscilantes consecutivos. Para  $t' > 0$ , el primer cero para la intensidad ocurre cuando el numerado llega a cero. Esto ocurre para el tiempo t' tal que  $[(N\Delta \omega t_p)/2] = \pi$ . Como el ancho temporal  $\Delta \tau_p$  (FWHM) de I es aproximadamente igual a  $t_p'$ , tenemos que

$$
\Delta \tau_p \cong 2\pi / (N \Delta \omega) = 1/\Delta \nu_L \tag{2.24}
$$

donde  $\Delta \nu_L = N \Delta \omega / 2\pi$  es el ancho de banda de oscilación. Hay que notar que la potencia pico del pulso es proporcional a  $N^2E_0^2$ , mientras que para modos con faces aleatorias, la potencia promedio es simplemente la suma de las potencias en los modos y, por lo tanto, es proporcional a  $NE<sub>0</sub><sup>2</sup>$ . Por lo tanto, para el mismo número de modos de oscilación y amplitud de campo  $E_0$ , la relación entre la potencia pico del pulso con amarre de modos y la potencia promedio para el caso sin amarre de modos es igual a  $N$ , el número modos oscilantes, las cuales, para láseres de estado sólido o líquido, puede ser muy alto  $(10^3 \div 10^4)$ . De esta forma notamos que la técnica de pulsado por amarre de modos es útil, no solo para producir pulsos de duraciones muy cortas sino también para tener potencia pico alta.

En una imagen más real, las frecuencias no tienen una amplitud constante sino que están moduladas por una distribución Gaussiana. Haciendo esta consideración, escribimos la amplitud  $E_l$  del modo *l*-ésimo como

$$
E_l^2 = E_0^2 \exp\left[-\left(\frac{2l\Delta\omega}{\Delta\omega_l}\right)^2 \ln 2\right]
$$
 (2.25)

donde  $\Delta\omega_L$  representa el ancho de banda (FWHM) de la intensidad espectral. Si suponemos una vez más que las fases están amarradas entre si y nos colocamos en el sistema de referencia del pulso  $(t' = t - z/c)$ , obtenemos la expresión:

$$
E(z,t) = Re \left\{ e^{i\omega_0 t'} \sum_{-\infty}^{\infty} E_l e^{i(l\Delta\omega t')} \right\}
$$
 (2.26)

Aproximando la suma por una integral [i.e.  $\cong \int E_l \exp[i(l\Delta\omega t)]dl]$ , observamos que la amplitud del campo es proporcional a la transformada de Fourier de la amplitud espectral  $E_l$ . Por lo que  $A<sup>2</sup>(t)$ , la intensidad del pulso, es una función Gaussiana en el tiempo, la cual puede ser escrita como

$$
A^{2}(t) \propto \exp\left[-\left(\frac{2t}{\Delta\tau_{p}}\right)^{2}\ln 2\right]
$$
\n(2.27)

donde

$$
\Delta \tau_p = \frac{2 \ln 2}{\pi \Delta \nu_L} = 0.441 / \Delta \nu_l \tag{2.28}
$$

Aquí, el término  $\Delta \tau_p$  representa el ancho de intensidad del pulso (FWHM). De los dos ejemplos que hemos dado, observamos que, cuando se cumple la condición de amarre de modos, la amplitud del campo resulta ser la transformada de Fourier de la amplitud espectral. En tal caso, el ancho temporal del pulso,  $\Delta \tau_p$ , está relacionada con el ancho espectral del láser,  $\Delta \nu_L$ , por la relación  $\Delta \tau_p = \beta / \Delta \nu_L$ , donde  $\beta$  es un factor numérico (de orden cercano a la unidad), el cual depende de la forma particular de la distribución de intensidad del espectro. Un pulso de este tipo se dice que está limitado por su transformada de Fourier (*transform-limited*). Si escribimos la ecuación 2.28 como función de la longitud de onda por medio de la relación  $\lambda \nu = c$  obtenemos que  $\Delta \tau_p =$  $0.441 \frac{\lambda_0^2}{c\Delta\lambda}$ , por lo que el ancho temporal depende también de la longitud de onda central del pulso y el ancho de banda que se esté trabajando. Esto es muy importante pues, si se sabe de antemano el ancho de banda del espectro de emisión del medio de ganancia, centrando el pulso a una longitud de onda entre el rango de emisión, se puede tener una estimación teórica del ancho temporal más corto posible (obviamente sin considerar las complicaciones que esto pueda llevar, como puede ser el encontrar la óptica que permita la reflexión de estas frecuencias). Esto será de gran importancia más adelante cuando se discuta el espectro de absorción y emisión del Ti:Sapphire.

Un detalle interesante que se observa cuando uno pasa del espacio de frecuencia al espacio de posiciones (longitud de onda) al momento de graficar el perfil del pulso. Como se mencionó antes, si uno quiere un pulso con perfil gaussiano es necesario que las ondas, en el espacio de las frecuencias, estén moduladas por una función gaussiana. Sin embargo, si se hace el cambio de variable y se grafica con respecto a la longitud de onda, la forma de la gráfica tiene una diferente forma que es completamente distinta a la de una gaussiana. En la siguiente figura se hace la comparación del perfil de la envolvente con respecto a las frecuencias y las longitudes de onda.

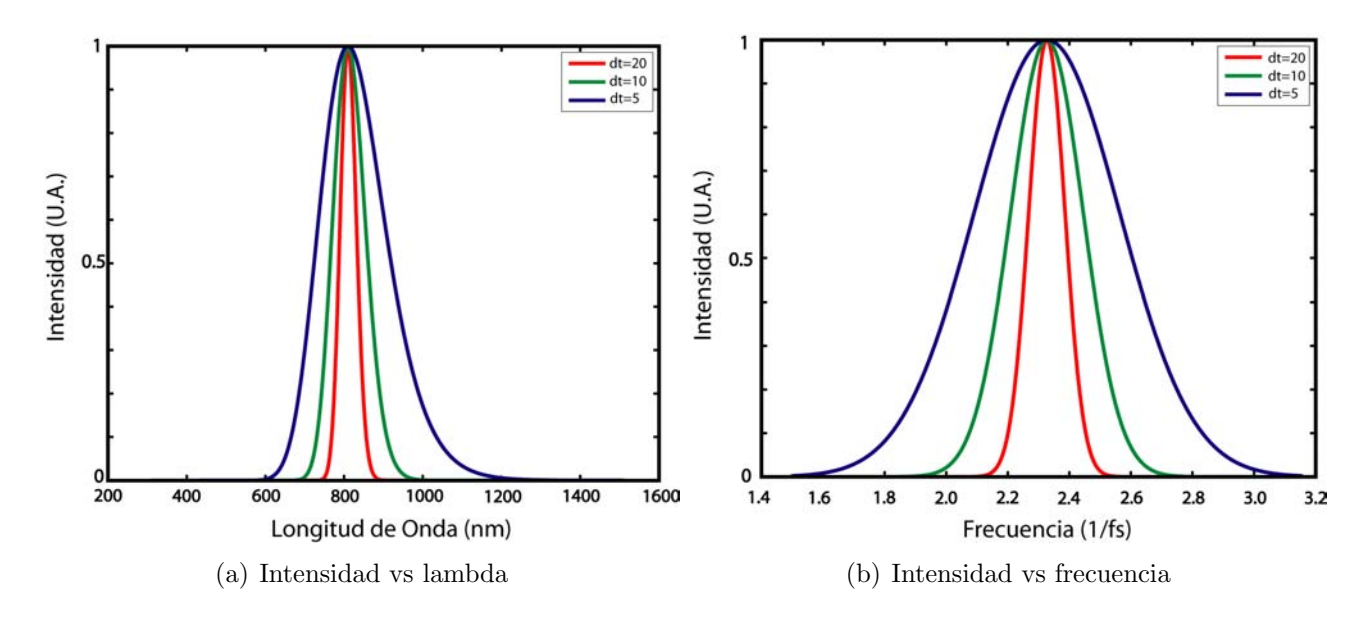

Figura 2.5: Gráficas de perfil de Intensidad con respecto a la longitud de onda (a) y frecuencia (b).

Para terminar este capítulo, en la figura 2.6 se muestra la relación entre el ancho temporal y su ancho de banda para una longitud de onda central de 810nm.

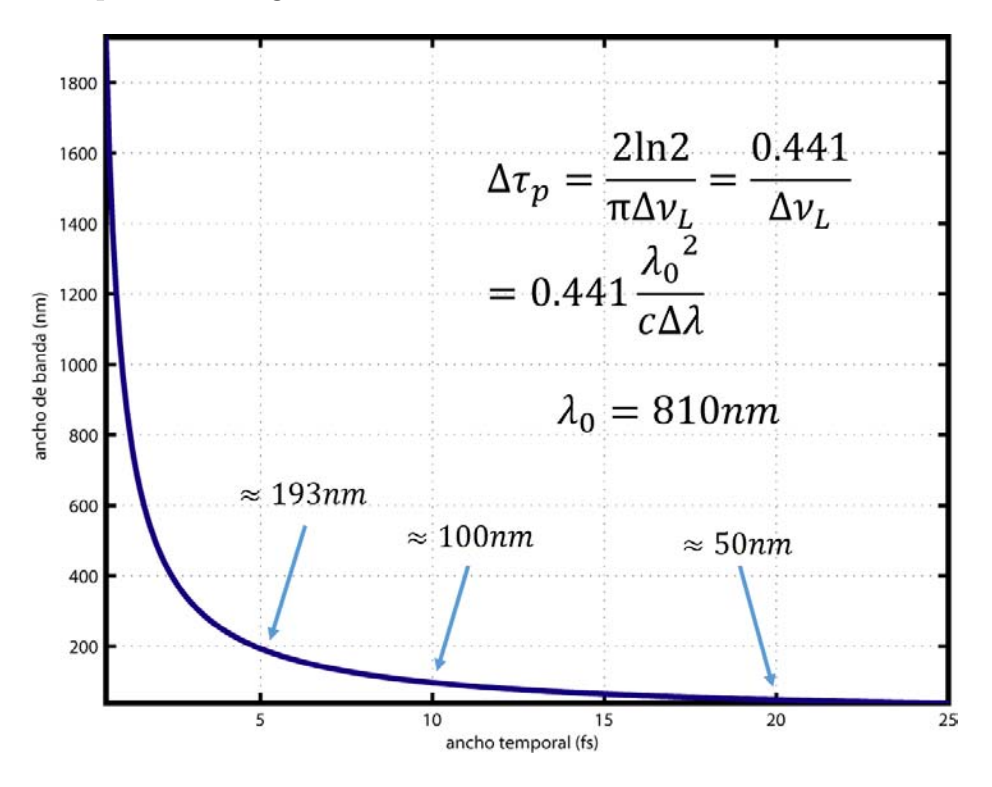

Figura 2.6: Gráfica del ancho temporal del pulso para distintas longitudes de onda para una longitud de onda central de 810nm

.

Observamos que para llegar a pulsos m´as cortos es necesario tener un ancho de banda de varios cientos de nanómetros. Pero, para tener la mitad del ancho temporal (aproximadamente)

se necesita el doble de nanómetros, por lo que se debe escoger un medio de ganancia que emita en un amplio espectro. Esta es la razón por la que el Ti:Sapphire es uno de los materiales más usados en la óptica ultrarrápida para la generación de pulsos de femtosegundos (figura 3.5).

### Capítulo 3

### Cavidad Láser

En este capítulo se dará una breve explicación de lo que es una cavidad laser, sobre las condiciones de resonancia dentro de ella y del tipo de modos transversales que puede tener el campo electromagnético al propagarse por la cavidad. También se hablará sobre los elementos que constituyen a la cavidad y de sus elementos para compensar la dispersión.

#### 3.1. Cavidad Resonante

Cuando se colocan espejos en los extremos del medio de ganancia, se están determinando condiciones a la frontera al campo de la radiación electromagnética (el haz láser) que se han generado entre los dos espejos. Cuando colocamos los dos espejos en los extremos esperamos que todos los modos que se forman cumplan con las mismas condiciones a la frontera, en donde el campo eléctrico sea cero en la superficie de los espejos y los modos estén en resonancia dentro de la cavidad como una onda estacionaria. En una primera aproximación los modos dentro de la cavidad se pueden pensar como una superposición de dos ondas electromagnéticas planas propagándose en direcciones opuestas a lo largo del eje de la cavidad (figura 3.1).

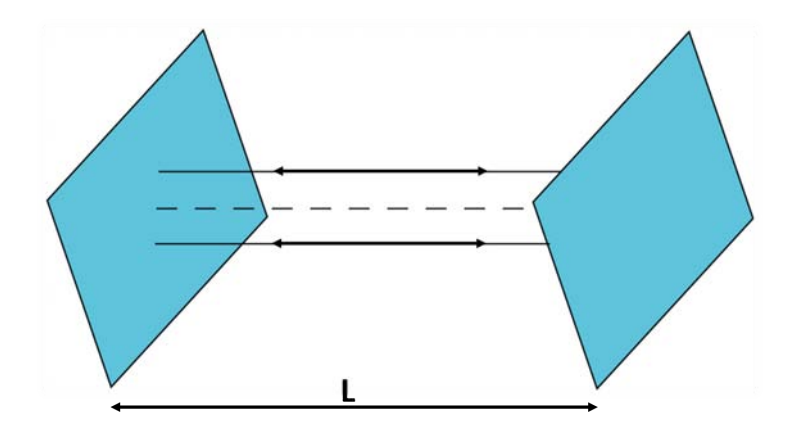

Figura 3.1: Cavidad resonante de espejos paralelos con longitud L.

Dentro de esta aproximación, las frecuencias resonantes se pueden obtener al imponer la condición de que la longitud de la cavidad sea un múltiplo entero de la mitad de la longitud de onda, es decir  $L = n\lambda/2$ . Esta es una condición necesaria para que exista una onda electromagnética estacionaria que es cero en los espejos de la cavidad. De esta manera tenemos que las frecuencias resonantes están dadas como:

$$
\nu = n(c/2L) \tag{3.1}
$$

Es interesante notar que esta es la misma expresión para el caso donde le impusiéramos la condición de que la fase de la onda plana dentro de la cavidad, después de hacer un viaje redondo es igual a un múltiplo de  $2\pi$ , es decir,  $2kL = 2n\pi$ . De la ecuación anterior vemos que la diferencia en frecuencia de dos modos consecutivo está dado por:

$$
\Delta \nu = c/2L \tag{3.2}
$$

Esta diferencia se conoce como diferencia en frecuencia entre dos modos longitudinales. Se usa la palabra longitudinal porque el número  $n$  indica el número de longitudes de onda del modo a lo largo del resonador. Existen otras configuraciones de cavidades en donde se utilizan espejos esféricos separados una distancia L el cual: (i) los centros de curvatura de cada espejo sean coincidentes (resonador concéntrico) o (ii) los focos de ambos espejos sean coincidentes (resonador cofocal).

#### 3.2. Campo Electromagnético Transversal (TEM)

Como vimos en la sección pasada, existe un cierto número de frecuencias que pueden resonar en la cavidad anterior. Sin embargo, consideramos que lo que se propagaba eran ondas planas, pero esto, físicamente, no es posible pues requeriría que estas ondas tuvieran una extensión transversal infinita. Para resolver el problema consideraremos que haz es 'casi' una onda plana. El tamaño finito del haz es debido a las dimensiones finitas de los espejos u otra apertura que limite la propagación del haz haciendo que suceda una difracción del haz dentro de la cavidad. Para resolver este problema vamos a considerar, por simplicidad, que los espejos son perfectamente circulares y estos tiene un diámetro finito y que la fuente láser parte de algún lugar entre la cavidad para evitar alterar el haz por condiciones anteriores. Estas condiciones simulan a una cavidad laser real en donde la luz parte del medio de ganancia y se dirige hacia los espejos. Ahora, para resolver el problema utilizaremos la teoría de difracción de Fresnel-Kirchhoff. La teoría de difracción de Fresnel-Kirchhoff parte de que en una región S surgen ondas esféricas las cuales llegan a una apertura A. De la apertura A surgen otras ondas secundarias las cuales llegan al punto P de medición.

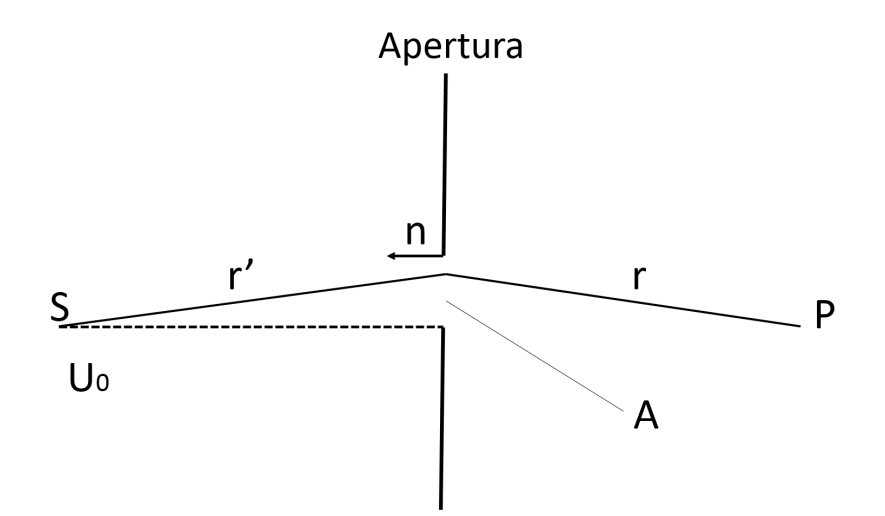

Figura 3.2: Forma simbolica de la fórmula integral de la difracción de Kirchhoff.

La distancia del punto S al punto en A está dada por  $r'$  y la distancia del punto P al punto A está representado por el vector  $r$ . Entonces, la fórmula integral de Fresnel-Kirchhoff:

$$
U_p = -\frac{ik}{4\pi} \int \int_A U_0 \frac{e^{ikr'}}{r'} \frac{e^{ikr}}{r} [\cos(n, r) - \cos(n, r')] dA \tag{3.3}
$$

nos sirve para determinar el campo  $U_p$  al llegar al punto P, debido a que partió de S y paso por la apertura A. En esta fórmula,  $U_p$  representa la función de onda que describe la amplitud de la onda en P de todas las fuentes secundarias que se originaron de la región de la apertura en A, las cuales se originaron en S y tienen una amplitud de  $U_0$ . En nuestra evaluación de la difracción de las ondas electromagn´eticas vamos a considerar un caso especial de la formula integral de Fresnel-Kirchhoff en la cual la fuente S está localizado simétricamente con respecto a la apertura A. Tomaremos la superficie de integración para la función de la fuente en la apertura como una esfera de radio  $r'$  igual a la distancia desde la fuente a una de las esquinas de la apertura. En este caso, la magnitud del vector r' es una constante sobre toda la esfera de integración, y el vector normal n siempre apunta en dirección opuesta de  $r'$ . Para este caso podemos expresar la ecuación de Fresnel-Kirchhoff como:

$$
U_p = -\frac{ik}{4\pi} \int \int_A U_0 \frac{e^{ikr'}}{r'} \frac{e^{ikr}}{r} [\cos(n, r) + 1] dA \tag{3.4}
$$

Aquí, cos $(n, r') = -1$  y  $U_A = U_0(e^{ikr'}/r')$ . Ahora, determinamos la solución para el caso de dos espejo planos circulares y separados por una distancia d como se muestra en la figura 3.3

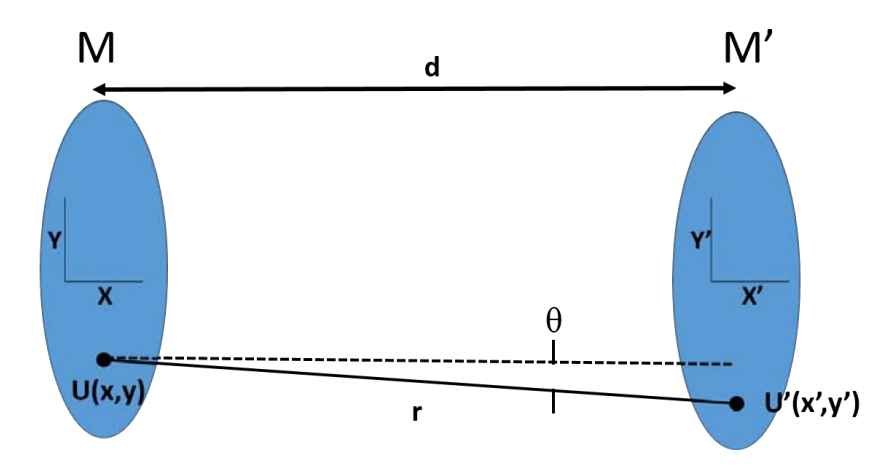

Figura 3.3: Dos espejos circulares M y  $M'$  considerados como aperturas cuando se utiliza la formula integral de Fresnel-Kirchhoff a una cavidad laser.

Consideramos que inicialmente hay una distribución de luz que parte de varios puntos del espejo M, son reflejados hacia el espejo  $M'$  y se reflejan de vuelta a M. Para que se genere un modo de onda estacionaria, la distribución de la amplitud de la luz sobre el espejo  $M'$  debe tener la misma dependencia transversal que en el espejo M y esto se debe mantener para varios reflejos de un espejo a otro. Para este caso, la solución más simple, tal que esto suceda es pidiendo que la distribución de amplitud sea una función gaussiana

$$
U(x,y) = e^{-\rho^2/\omega^2} = e^{-(x^2+y^2)/\omega^2}
$$
\n(3.5)

donde  $\omega$  es un factor de escala constante y  $\rho^2 = x^2 + y^2$  es la distancia radial en cualquier posición a partir del punto central del espejo. Para el caso más general, la solución se puede escribir como el producto de polinomios de Hermite con una función de distribución gaussiana:

$$
U_{pq} = H_p \left(\frac{\sqrt{2}x}{\omega}\right) H_q \left(\frac{\sqrt{2}y}{\omega}\right) e^{-(x^2+y^2)/\omega^2}
$$
 (3.6)

En soluciones donde se tiene simetria en los ejes x-y, p y q son enteros que designan el orden de los polinomis de Hermite. Podemos designar estos modos transversos del campo electromagnético como  $\text{TEM}_{pq}$  (*Transverse ElectroMagnetic*).

Para la los cálculos que se harán más adelante, se considerará que dentro de la cavidad láser se está trabajando en el modo fundamental  $TEM_{00}$  y que la cavidad láser está diseñada de manera que puede soportar todos los modos de la emisión pulsada.

#### 3.3. Elementos dentro de la cavidad

Los elementos que se encuentran dentro una cavidad laser de pulsos de femtosegundos son los siguientes:

Cristal de Ti:Sapphire

El cristal de Titanio Zafiro, Ti: $Al_2O_3$  (Ti:Sapphire), es uno de los cristales para láseres sintonizables de estado sólido más usado en los laboratorios para la generación de pulsos ultracortos [2] .

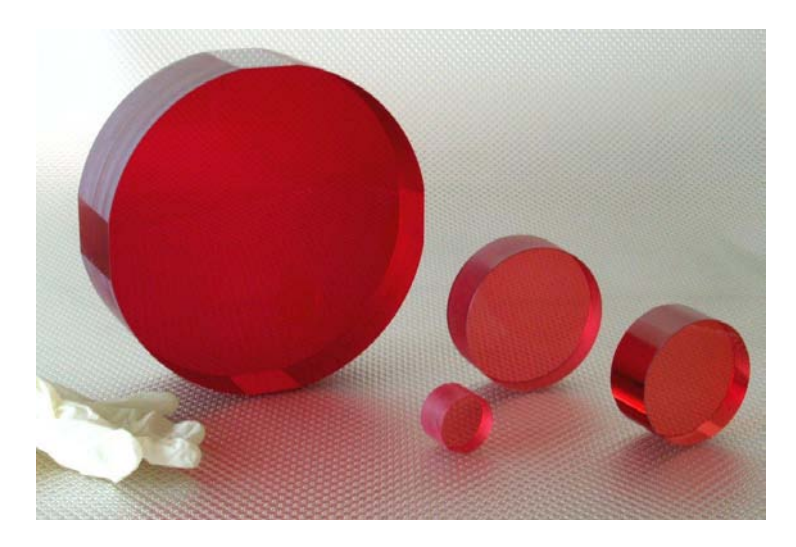

Figura 3.4: Fotografía de un cristal de Titanio Zafiro.

Puede operar dentro de un gran rango de sintonización ( $\Delta \lambda \approx 400nm$ , que corresponde a  $\Delta \nu_0 \cong 100THz$ ), por lo que provee el mayor ancho de banda que cualquier otro láser. En la figura 3.5 se muestra una gráfica de absorción y emisión del Ti:Sapphire

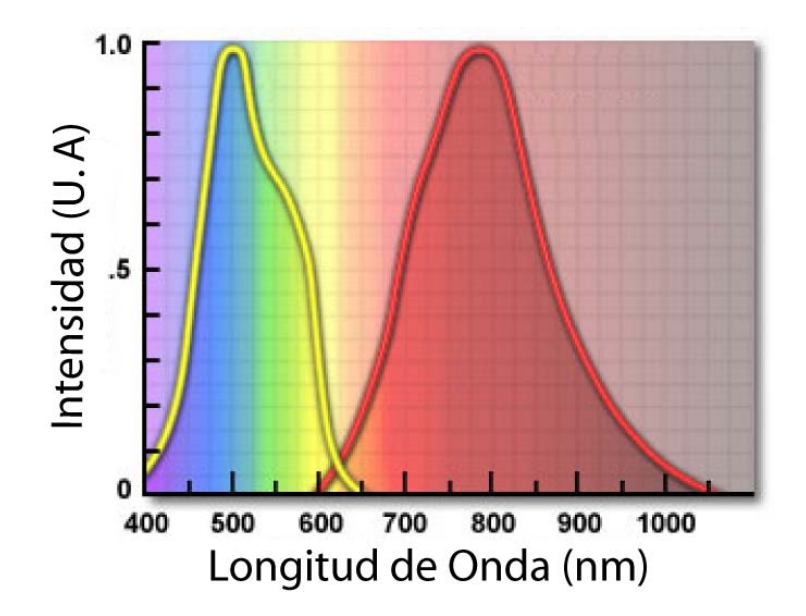

Figura 3.5: Espectro de Absorción (amarillo) y Emisión (rojo) de un cristal de Ti: Sapphire. Las escalas de cada espectro están normalizadas. [3].

En la figura 3.5 claramente se muestra que el punto donde el Ti:Sapphire tiene el pico de absorción es en 490 $nm$  que corresponde a una región verde-azul del espectro. Esto permite que el Ti:Sapphire pueda ser bombeado por un láser de Argón, láseres de Nd:YAG, láseres de vapor de cobre o lámpara de flash  $(\text{flashlamp})$ . El pico de la banda de emisión está cerca de los 790 $nm$ . En nuestro caso, la longitud de onda en que se trabajará el láser es a 810 $nm$ 

Espejos con Chirp (Double-Chirp Mirrors  $DCM$ )

Los espejos con chirp (DCM), son un tipo especial de espejos que consisten en un sistema alternado de multicapas dieléctricas con índices de refracción  $n_i$  (comúnmente TiO<sub>2</sub>-SiO<sub>2</sub> [4]) y grosor  $d_i$  (y un grosor total de casi  $\lambda_0/4$  donde  $\lambda_0$  corresponde a la longitud de onda central de nuestro haz). Estos espejos están hechos para controlar la dispersión de segundo orden <sup>1</sup> a través de la manipulación de  $n_i$  y de  $d_i$  de cada una de las capas [5].

 $1$ ver capítulo 4 para más detalle relacionados con la dispersión

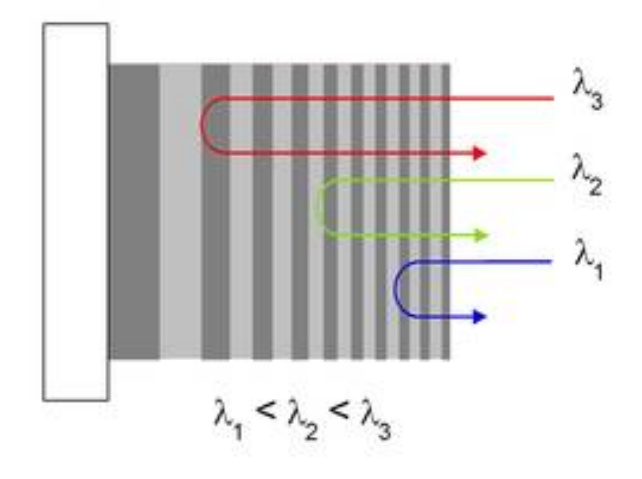

Figura 3.6: Diagrama del funcionamiento de un espejo con chirp o Double-Chirped Mirror(DCM) [6].

Por medio de su diseño [7], a estos espejos se le puede introducir una cierta cantidad de dispersión de grupo y retraso de dispersión de grupo (Group Delay GD y Group Delay Dipersion GDD<sup>2</sup>) de tal manera que pueda compensar la dispersión introducida por una placa de Sílice. (De hecho, como se verá más adelante, la manera en cómo se modela los DCM es por medio de los cálculos de una placa de Sílice, pero con sus valores de dispersión invertidos).

 $\blacksquare$  Par de Cuñas (*Wedges*)

El par de cuñas (o wedges) son unos prismas triangulares (de Sílice,  $BaF_2$  o  $CaF_2$  comúnmente) con un valor de ápice menor a 5<sup>o</sup>.

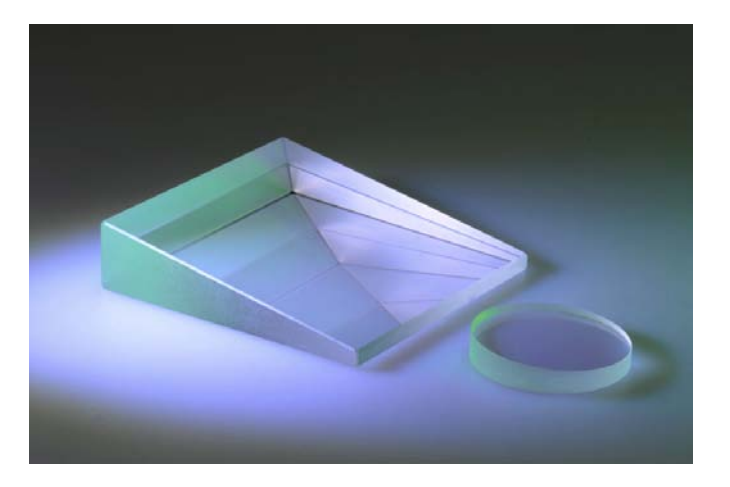

Figura 3.7: Par de cuñas (wedges) [8].

Estas cuñas son de gran importancia en la construcción de láseres ultracortos pues son las

<sup>2</sup> idem

encargadas de corregir, de manera fina, la dispersión introducida por los elementos dentro y fuera de la cavidad láser. Variando la separación entre ellas, o la altura a la que el haz incide sobre cada cuña, se puede obtener tanto dispersión positiva como negativa.

Par de Prismas

El par de prismas es, antes que los espejos con chirp, el elemento para compensar la dispersión más utilizado en los láseres armados en los laboratorios [9].

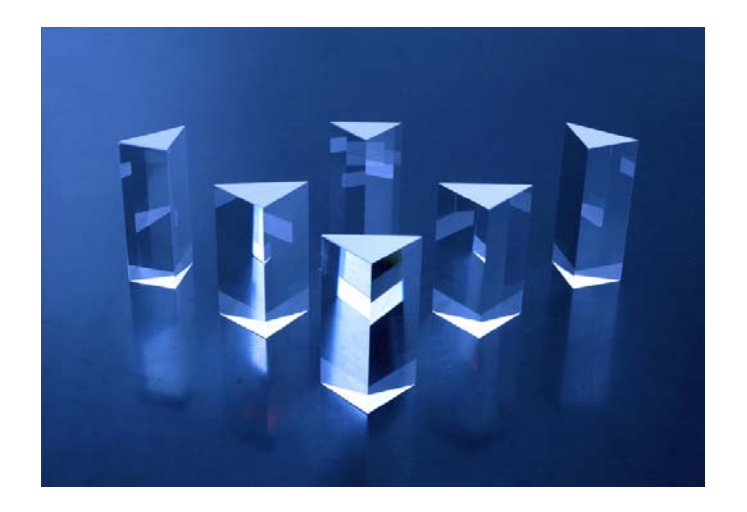

Figura 3.8: Par de prismas [10].

Estos se colocan paralelos entre sí, con sus ápices en posiciones contrarias, y, modificando la distancia que recorre cada frecuencia constituyente del pulso al propagarse de un prisma a otro (esto se obtiene modificando la separación entre las caras interiores de los prismas), se puede introducir tanto dispersi´on negativa como positiva [11]. Los pares de prismas pueden compensar la dispersi´on de segundo orden en su totalidad. Sin embargo, se ha encontrado que varios de los problemas que pueden tener los prismas son principalmente de alineación y que estos introducen una cantidad apreciable de dispersión de tercer orden (>  $100fs<sup>3</sup>$ ) haciendo que la cavidad láser sea incapaz de llegar a pulsos menores a los  $20fs$  [12].

 $\blacksquare$  Par de Rejillas de Difracción

Otro elemento utilizado para el ensanchamiento y compresión de los pulso son el par de rejillas de difracción (figura 3.9). Estas consisten en un par de rejillas con sus superficies encontradas, tales que, al momento de modificar la distancia entre sus caras se puede introducir tanto dispersión positiva como negativa que permite que el pulso se pueda comprimir o estirar de acuerdo a las necesidades del problema.

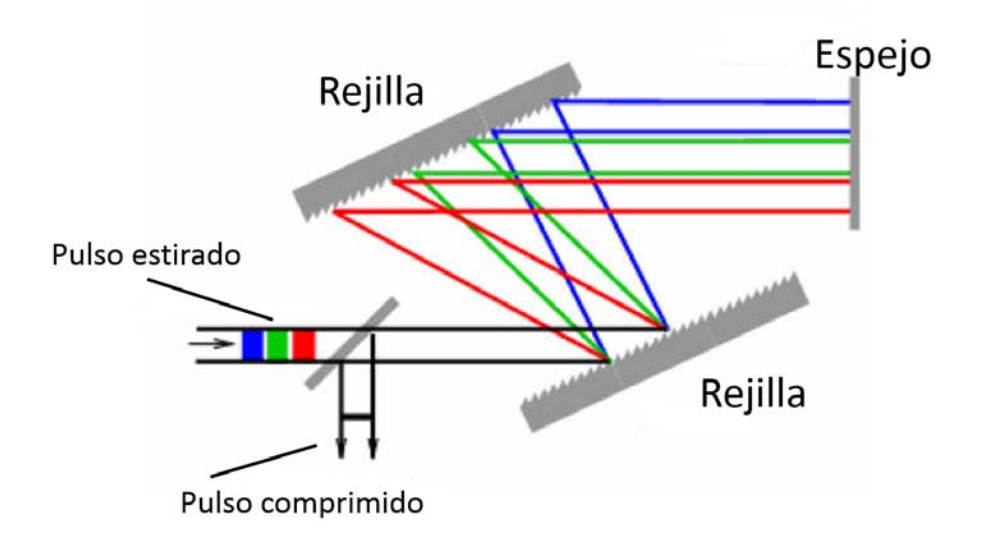

Figura 3.9: Diagrama de un par de rejillas de difracción como sistema de compresión de pulsos de femtosegundos [13].

En la rejilla de difracción uno de los problemas que se puede encontrar es que se pierde mucha energía del láser por reflexiones entre las rejillas, por lo que no es muy recomendable si se tiene muy baja potencia.

En algunos artículos se ha mostrado que se pueden comprimir los pulsos al combinar los efectos de las rejillas y de rejilla sobre prismas (o grism: grating on a prims) [14]. Sin embargo, estos sistemas son muy sensibles a errores de alineación e introducen mucha dispersión espacial. Debido a esto, los espejos DCM han agarrado mayor popularidad por su gran estabilidad en la dispersión que estos introducen.

#### 3.4. Cavidad en Z (Z-Fold Cavity)

En la figura 3.10 se muestra una cavidad láser para haces pulsados que se utiliza en la mayoría de los laboratorios que trabajan en el régimen de femtosegundos ([15] [16])

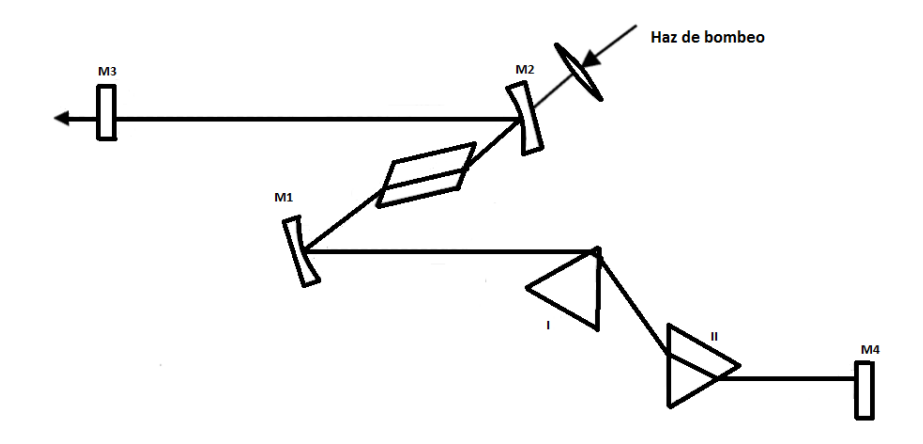

Figura 3.10: Cavidad láser de femtosegundos. La dispersión dentro de la cavidad es corregida con un par de prismas.

En este diagrama de cavidad láser utiliza pares de prismas para compensar la dispersión de segundo orden introducida por el Ti:Sapphire. Sin embargo, este sistema tiene el detalle de que están muy limitados por el ancho de banda, pues al momento en que se dispersan las frecuencias, ´estas deben quedar dentro de la superficie de la cara del segundo prisma. Entre otros problemas está la dispersión de tercer orden que introduce y que es crucial para lograr pulsos de duraciones menores a  $20fs$ . Y por último, los pares de prismas son muy sensibles a los errores de alineación (como sería el caso de colocar los prismas en un ángulo incorrecto), por lo que cualquier ajuste mal hecho puede llevar a introducir más (o menos) dispersión que el que se necesita compensar.

En la figura 3.11 se muestra un tipo de cavidad láser que se ha estado utilizando actualmente para la formación de pulsos menores a  $10fs$  [17] y que es el que se va a abordar en esta tesis.

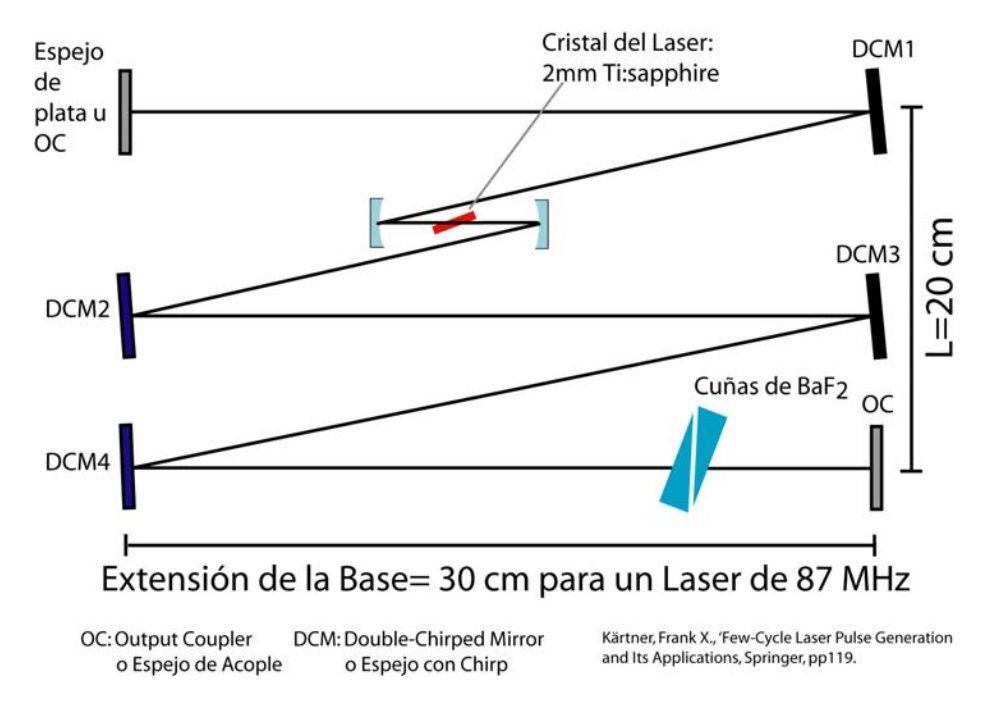

Figura 3.11: Diagrama de cavidad en Z (Z-fold cavity).

Esta cavidad, llamada cavidad en Z  $(Z-fold\ Cavity)$ , es una configuración que, gracias a su estabilidad, ha mostrado tener muy buenos resultados pues resuelve varias de las complicaciones de la cavidad anterior. Una de ella es la gran estabilidad que ésta tiene pues la dispersión que introduce no depende (en teoría) del ángulo al que incide el haz. Además, el hecho de que tenga un valor fijo de dispersión permite tener un mayor control de éste (por medio del número de reflexiones que se le introduce al pulso).

### Capítulo 4

## Cálculo de la Dispersión: Placa plano Paralela y Cuñas Wedges

En este capítulo hablaremos un poco de la dispersión, su cálculo y cómo por medio de una serie de Taylor se obtienen sus contribuciones de primero, segundo y tercer orden. Junto con esto se dará el cálculo de la dispersión de cada una de las frecuencias del pulso al pasar por una placa plano paralela inclinada a un ángulo arbitrario, y un par de cuñas de ápice pequeño wedges separadas a una cierta distancia.

#### 4.1. Dispersión

Consideremos un medio atómico dispersivo, o cualquier otro tipo de medio por el que se propaguen las ondas electromagnéticas. Por "dispersivo "en este contexto nos referimos a cualquier sistema lineal en el cual la fase,  $\Psi(\omega)$ , depende de la frecuencia y tiene cualquier forma distinta a una línea recta, i.e  $\Psi(\omega) = (\omega/c)L$ . En la figura 4.1 se muestra, de manera simplificada, por medio de trazo de rayos, la interacción de una onda del campo electromagnético, en su representación de frecuencias, sobre un sistema dispersivo:

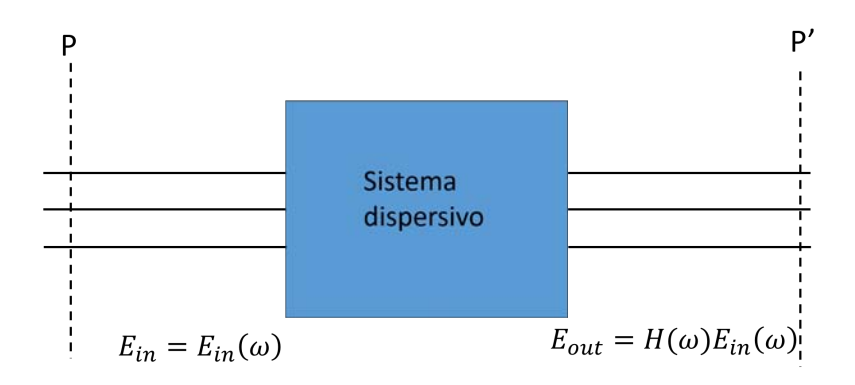

Figura 4.1: Diagrama de trazo de rayos. Se observan los rayos, que representan al campo electromagn´etico, incidiendo sobre un sistema dispersivo. Observamso que el campo de salida es igual al campo de entrada multiplicado por una función  $H(\omega)$  (función de transferencia).

De la figura anterior tenemos un campo electromagnético de entrada  $(E_{in})$  y uno de salida  $(E_{out})$ . El campo electromagnético de entrada es medido desde el plano P el cual está a una cierta distancia  $L_0$  del material en cuestión y consideramos que cada frecuencia en P está en fase antes de incidir sobre el medio dispersivo. Entonces, el campo electromagnético de entrada tiene la siguiente forma:

$$
E_{in} = E_0(\omega)e^{i\omega t} \tag{4.1}
$$

Al momento que en la onda incide sobre el material y se propaga, éste sufre cambios tanto en su intensidad como en su fase. Cuando el campo electromagn´etico sale del material este tiene ahora una intensidad y fase distinta que depende de caracter´ısticas del material, la cantidad de material que se propago y de la frecuencia de la onda:

$$
E_{out} = R(\omega)E_0(\omega)e^{i(\omega t + \Psi(\omega))} = R(\omega)e^{i\Psi(\omega)}E_{in} = H(\omega)E_{in}
$$
\n(4.2)

Haciendo el cociente entre los campos de salida y entrada podemos obtener una función de gran importancia pues nos sirve para caracterizar al elemento óptico:

$$
H(\omega) = \frac{E_{out}}{E_{in}} = R(\omega)e^{i\Psi(\omega)}
$$
\n(4.3)

Esta cantidad se conoce como función de transferencia, donde  $R(\omega)$  es la amplitud (real) de respuesta, que está relacionado con efectos de absorción del material, y  $\Psi(\omega)$  es la fase de respuesta, que está relacionada con la velocidad de propagación de la onda. Con esta función podemos obtenemos el campo espectral de salida para cualquier frecuencia:

$$
E(\omega) = R(\omega)e^{i\Psi(\omega)}E_{in}(\omega)
$$
\n(4.4)

En la ecuación 4.4,  $\Psi(\omega)$  se puede interpretar como el retraso en la fase que experimentan los

componentes espectrales de frecuencia  $\omega$ . Como nos interesa entender cómo la fase de cada frecuencia afecta la reconstrucción del campo electromagnético del pulso, vamos a pedir que  $R(\omega) = 1$ . Haciendo esto, el campo electromagnético del pulso de salida es:

$$
E(t) = \frac{1}{2\pi} \int d\omega H(\omega) E_{in}(\omega) = \frac{1}{2\pi} \int d\omega E_0(\omega) e^{i\omega t} e^{i\Psi(\omega)}
$$
(4.5)

Al momento en que el pulso pasa por el medio dispersivo de longitud L, la fase  $\Psi(\omega)$  aumenta como:

$$
\Psi(\omega) = -k(\omega)L\tag{4.6}
$$

donde  $k(\omega)$  es su relación de dispersión en el medio y está definido como  $k(\omega) = \frac{\omega}{c} n(\omega)$ .  $\Psi$  y k comúnmente se escriben en términos de su desarrollo en serie de Taylor

$$
\Psi(\omega) = \Psi(\omega_0) + \frac{\partial \Psi}{\partial \omega}(\omega - \omega_0) + \frac{1}{2}\frac{\partial^2 \Psi}{\partial \omega^2}(\omega - \omega_0)^2 + \frac{1}{6}\frac{\partial^3 \Psi}{\partial \omega^3}(\omega - \omega_0)^3 + \dots
$$
  
\n
$$
= \Psi_0 + \Psi_1(\omega - \omega_0) + \frac{\Psi_2}{2}(\omega - \omega_0)^2 + \frac{\Psi_3}{6}(\omega - \omega_0)^3 + \dots
$$
\n(4.7)

´o

$$
k(\omega) = k(\omega_0) + \frac{\partial k}{\partial \omega}(\omega - \omega_0) + \frac{1}{2}\frac{\partial^2 k}{\partial \omega^2}(\omega - \omega_0)^2 + \frac{1}{6}\frac{\partial^3 k}{\partial \omega^3}(\omega - \omega_0)^3 + \dots
$$
  

$$
= k_0 + k_1(\omega - \omega_0) + \frac{k_2}{2}(\omega - \omega_0)^2 + \frac{k_3}{6}(\omega - \omega_0)^3 + \dots
$$
(4.8)

Aquí,  $\Psi_n = \partial^n \Psi/\partial \omega^n$ ,  $k_n = \partial^n k/\partial \omega^n$ , y todas las derivadas están evaluadas en  $\omega = \omega_0$ . En estas ecuaciones podemos observar que  $\varPsi_n=-k_nL.$  Ahora, sustituyendo 4.7 en 4.5 obtenemos

$$
E(t) = \frac{1}{2\pi} Re \Big\{ e^{i(\omega_o t + \Psi_0)} \int d\omega E_{in}(\omega) e^{i(\omega - \omega_0)(t + \Psi_1)} e^{i \left( \frac{\Psi_2}{2} (\omega - \omega_0)^2 + \frac{\Psi_3}{6} (\omega - \omega_0)^3 + \dots \right)} \Big\}
$$
  
=  $Re \Big\{ e^{i(\omega_o t + \Psi_0)} a_{out}(t) \Big\}$  (4.9)

$$
E(t) = \frac{1}{2\pi} Re \Big\{ e^{i(\omega_o t - k_0 L)} \int d\omega E_{in}(\omega) e^{i(\omega - \omega_0)(t - k_1 L)} e^{-i \left( \frac{k_2}{2} (\omega - \omega_0)^2 + \frac{k_3}{6} (\omega - \omega_0)^3 + \dots \right) L} \Big\}
$$
  
=  $Re \Big\{ e^{i(\omega_o t - k_0 L)} a_{out}(t) \Big\}$  (4.10)

donde  $a_{out}(t)$  es la función que describe la envolvente del pulso. De las ecuaciones 4.9 y 4.10 podemos ver las implicaciones debido a la fase en el pulso. El primer término en la serie de Taylor que se encuentra en la onda portadora  $e^{i\Psi_0}$  (o  $e^{-ik_oL}$ ) es un corrimiento de fase constante que no

tiene ningún efecto sobre la envolvente del pulso. De la ecuación 4.10 observamos que la onda portadora  $e^{i(\omega_o t - k_0 L)}$  se propaga con una velocidad de fase

$$
v_p = \omega_0 / k_0 \tag{4.11}
$$

la cual no es afectada por los cambios de  $k(\omega)$  o  $\Psi$  con  $\omega$ . En el caso donde  $\Psi(\omega)$  sea una función lineal con  $\omega$ 

$$
\Psi(\omega) = \Psi_0 + \Psi_1(\omega - \omega_o) \tag{4.12}
$$

o

$$
k(\omega) = k_0 + k_1(\omega - \omega_o) \tag{4.13}
$$

en este caso, encontramos que

$$
a_{out}(t) = a_{in}(t - \tau) \tag{4.14}
$$

donde  $\tau = -\partial \Psi/\partial \omega$ . El pulso de salida corresponde a una réplica sin distorsionar del pulso de entrada, el cual viaja a una velocidad  $k_1^{-1}$  (4.2 (a)). Esta velocidad se conoce como velocidad de grupo  $v_g$ , donde

$$
v_g = k_1^{-1} = \left(\frac{\partial k}{\partial \omega}|_{\omega = \omega_0}\right)^{-1} \tag{4.15}
$$

La velocidad de grupo es la velocidad a la que la energía es transportada a través del medio y su valor puede diferir de la velocidad de fase  $v_p$ . De la velocidad de grupo obtenemos que  $\tau =$  $-\partial\Psi/\partial\omega = L\partial k/\partial\omega = L/v_g$  denominada group delay (GD). Esta cantidad está relacionado con el retraso temporal del pulso en el medio, es decir, si tenemos dos pulsos con mismas características de ancho temporal y frecuencia central, propag´andose la misma distancia pero uno en un medio y otro en el vacío, observamos que el tiempo de propagación va a ser más largo en el medio con respecto al tiempo de propagación en el vacío. Los demás términos de la serie de Taylor de  $\Psi(\omega)$ se denominan dispersión. El tercer término en la serie de Taylor,  $\Psi_2$ , es la causante de un cambio en el ancho temporal del pulso. Cuando uno está trabajando con la relación de dispersión  $k(\omega)$ , la dispersión de velocidad de grupo (*group velocity dispersion GVD*) se define como

$$
GVD = \frac{\partial^2 k}{\partial \omega^2}_{\omega_0} = \frac{\partial}{\partial \omega} \left( \frac{1}{v_g} \right) = -\frac{1}{v_g^2(\omega_0)} \frac{\partial v_g}{\partial \omega}
$$
(4.16)

Al examinar la ecuación 4.16 es claro que las unidades que tiene son  $[Tiempo^2]/[Longitud]$ . Dependiendo en que régimen se esté trabajando (us,ns,fs y um,nm, fm) serán las unidades que

se manejen. Cuando uno está trabajando solamente con la fase,  $\Psi(\omega)^1$ , definimos el retraso de dispersión de grupo (*group delay dispersion GDD*) como

$$
GDD = -\frac{\partial^2 \Psi}{\partial \omega^2}_{\omega_0} \tag{4.17}
$$

cuyas unidades son [Tiempo<sup>2</sup>]. La dispersión debido a espejos o por piezas de vidrio o cristal se pueden especificar con la GDD. La relación que une a la GDD con la GVD es

$$
GDD = GVD \cdot L \tag{4.18}
$$

Si se está trabajando con pulsos del orden de 200 $fs$  o 150 $fs$  (o incluso 100 $fs$ ), el análisis hasta segundo orden es suficiente para reconstruir el pulso. Sin embargo, si se quiere lograr pulsos menores de  $50fs$ , es necesario desarrollar hasta tercer orden. El cuarto término en la serie de Taylor se conoce como dispersión de tercer orden (*Third Order Dispersion TOD*)

$$
TOD = \frac{\partial^3 \Psi}{\partial \omega^3} \tag{4.19}
$$

Este término es de gran importancia si se quiere llegar a pulsos menores a los  $10fs$  (aunque estos efectos ya se habían notado desde antes en las fibras ópticas, para pulsos de picosegundos al propagarse por fibra óptica [18] [19]). El efecto que genera este término es el de deformar, de manera no lineal, el perfil del pulso.

#### 4.2. GVD y TOD como variación de la velocidad de grupo

Los efectos de GVD y TOD se pueden interpretar de la siguiente manera. Una variación de orden cuadrático de  $k(\omega)$  significa que la velocidad de grupo  $v_g$ , la cual está relacionada con una variación lineal de  $k(\omega)$ , debe también variar a lo largo del espectro del pulso. Como vimos anteriormente, $k_2$  está relacionada con la dispersión de la velocidad de grupo  $\frac{\partial v_g}{\partial \omega}$  como se ve en la ecuación 4.16. Por lo tanto, podemos ver a la velocidad de grupo  $v_g(\omega)$  como función de la frecuencia alrededor de la frecuencia central:

$$
v_g(\omega) \approx v_g(\omega_0) - k_2 v_g^2(\omega_0) \times (\omega - \omega_0) - \frac{1}{2} k_3 v_g^3(\omega_0) \times (\omega - \omega_0)^2 \tag{4.20}
$$

Tomaremos primero el caso sin tercer orden, es decir  $k_3 = 0$ . Si consideramos un pulso con chirp cuya frecuencia instantánea varía con el tiempo de la forma  $\omega_i(t) = \omega_0 + 2bt$ . En vez de pensarlo como sólo un pulso con frecuencia central  $\omega_0$ , mentalmente separemos al pulso como segmentos de pequeños pulsos, cada uno con una frecuencia portadora diferente y, por lo tanto, con una velocidad de grupo ligeramente diferente. Supongamos que, en particular, la porción central del

<sup>&</sup>lt;sup>1</sup>Esto puede ser debido a que  $\Psi(\omega) \neq -k(\omega)L$ , sino que la distancia L también es función de la frecuencia, es decir  $L = L(\omega)$ 

pulso, la cual tiene la frecuencia central  $\omega_0$ , parte en  $z = 0$  al tiempo  $t_0 = 0$ , y viaja una distancia z con un retraso de grupo  $t_{d0} = z/v_q(\omega_0)$ . Cualquier otra parte del pulso que comienza ligeramente antes o después, en un tiempo  $t_1$  tiene una frecuencia instantánea  $\omega_1 \approx \omega_0 + 2b(t_1 - t_0)$ . Entonces podemos decir, de manera escueta, que esta porción del pulso viaja a otra velocidad de grupo  $v_g(\omega_1)$  ligeramente diferente. Si asumimos que el chirp  $b_0$  es  $> 0$ , tal que la frecuencia instantánea  $\omega_1$  es mayor que  $\omega_0$  para  $t_1 > t_0$  (i.e. la parte del pulso que comienza después). Entonces, podemos decir que esta parte del pulso viaja a la velocidad

$$
v_{g1} \approx v_g(\omega_0) - 2\beta''v_g^2(\omega_0)b_0(t_1 - t_0)
$$
\n(4.21)

y recorre la distancia z en el tiempo

$$
t_{d1} \approx \frac{z}{v_{g1} - v_g(\omega_0) - 2\beta'' v_g^2(\omega_0) b_0(t_1 - t_0)} \approx \frac{z}{v_g(\omega_0)} [1 - 2\beta'' v_g^2(\omega_0) b_0(t_1 - t_0)] \tag{4.22}
$$

A partir de esta ecuación podemos ver que distintas secciones del pulso, con frecuencia instantánea  $\omega_i$  recorren la misma distancia en tiempos distintos de manera lineal, por lo que conforme el pulso se va propagando, cada parte se va alejando entre sí de manera lineal, dando como resultado el ensanchamiento. Para el caso donde el tercer orden está presente, se puede realizar el mismo tratamiento, sin embargo, lo que obtendríamos es que la separación entre elementos del pulso es de manera cuadrática haciendo que la forma simétrica del pulso se pierda completamente.

En la figura 4.2 se resumen los efectos de dispersión de cada uno de los elementos en el desarrollo de serie de Taylor mencionados anteriormente:
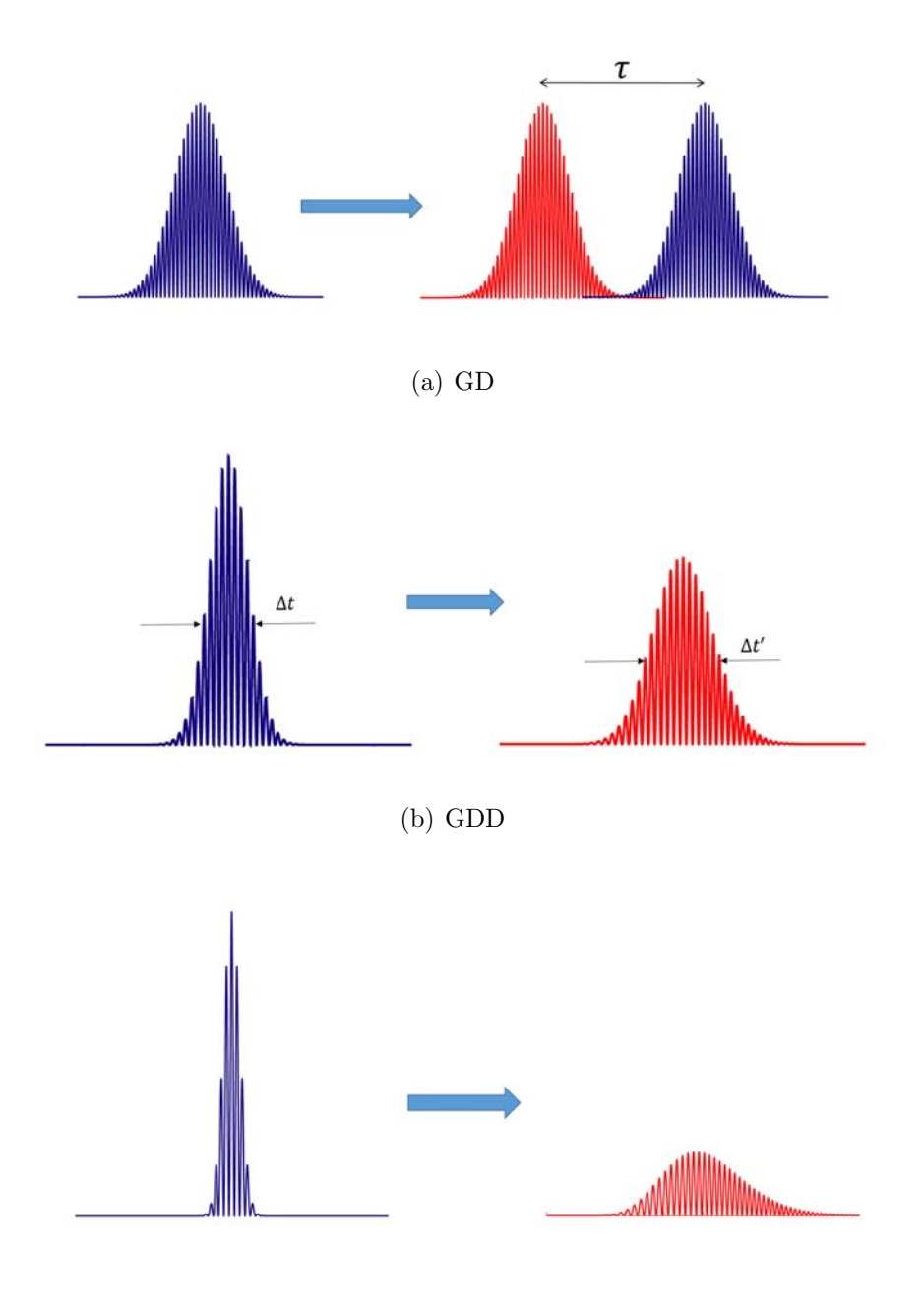

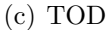

Figura 4.2: Efectos de la dispersión en los pulsos. Estos efectos siempre están presentes cuando un pulso se propaga por un medio y afectan en mayor o menor medida al pulso si éstos tienen ancho espectral grande o se propagan por mucho material. En estas gráficas la figura azul corresponde al pulso de entrada y el rojo corresponde al de salida. (a) corresponde a retraso de grupo (Group Delay). Comparamos el pulso de entrada con el de salida para mostrar el retraso temporal relativo entre ambos. (b) corresponde a dispersión de retraso de grupo (Group Delay Dispersion). Se observa como el pulso de salida es menor en intensidad y con un ancho temporal  $\Delta t'$  mayor al ancho  $\Delta t$  del pulso original. (c) corresponde a dispersión de tercer orden (Third Order Dispersion). El pulso de salida queda muy reducido en intensidad y pierde su forma Gaussiana.

### 4.3. Cálculos de las derivadas de primero, segundo y tercer orden de la fase

Como vimos en la ecuación 4.6, el valor de la fase, sin considerar el signo negativo, introducida debido a que se propaga en un medio se obtiene de la siguiente ecuación:

$$
\varphi(\omega) = k(\omega)L(\omega) = \frac{\omega}{c}n(\omega)L(\omega)
$$
\n(4.23)

En nuestro caso, la fase de cada frecuencia estará dada por la suma de las fases introducida en las 3 etapas de su recorrido (aire-medio-aire):

$$
\Psi(\omega) = \varphi_1(\omega) + \varphi_2(\omega) + \varphi_3(\omega)
$$

$$
= \frac{\omega}{c} L_1(\omega) + \frac{\omega}{c} n(\omega) L_2(\omega) + \frac{\omega}{c} L_3(\omega) \tag{4.24}
$$

Con esta información podemos realizar la suma de ondas con sus respectivas fases y observar el pulso de salida. Para obtener el valor aproximado alrededor de  $\omega_0$  hacemos el desarrollo en serie de Taylor (ecuación 4.7) pero para hacer este cálculo necesitamos las derivadas con respecto a la frecuencia de la fase introducida en su recorrido. Para simplificar la notación, necesitamos entender como es el comportamiento de la derivada del producto de funciones. Utilizamos la siguiente propiedad de la derivada del producto de funciones (fórmula de Leibnitz de la derivada n-ésima):

Sean  $f(x)$  y  $g(x)$  funciones en  $C^{\infty}$  (funciones analíticas), definimos al operador  $D_x^n$  como la derivada del producto de funciones que opera en las dos funciones de la siguiente manera:

$$
D_x^n(f(x)g(x)) = \sum_{k=0}^n \binom{n}{k} \left(\frac{\partial^k f(x)}{\partial x^k}\right) \left(\frac{\partial^{n-k} g(x)}{\partial x^{n-k}}\right)
$$

donde  $\binom{n}{k}$  $\binom{n}{k}$  es el coeficiente binomial y  $\frac{\partial^k}{\partial k_k}$  $\frac{\partial^k}{\partial^k x}$  es la derivada k-ésima. Esta operación tiene una propiedad que explotaremos en los siguientes cálculos:

$$
D_x^{n+1}(f(x)g(x)) = D_x^1(D_x^n(f(x)g(x)))
$$

y por consistencia, vamos a pedir que el operador tenga la propiedad de que:

$$
D_x^0(f(x)g(x)) = f(x)g(x)
$$
\n(4.25)

Sabiendo esto, realizamos el cálculo de las derivadas:

=

$$
\bullet \ \varphi_1(\omega) = \frac{\omega}{c} L_1(\omega)
$$

$$
\frac{\partial \varphi_1}{\partial \omega} = -\frac{1}{c}L \qquad \frac{\partial^2 \varphi_1}{\partial \omega^2} = 0 \qquad \frac{\partial^3 \varphi_1}{\partial \omega^3} = 0 \tag{4.26}
$$

$$
\bullet \ \varphi_2(\omega) = \frac{\omega}{c} n(\omega) L_2(\omega) = -\frac{\omega}{c} D^0(n(\omega) L_2(\omega))
$$

$$
\frac{\partial \varphi_2}{\partial \omega} = \frac{1}{c} D^0(n(\omega) L_2(\omega)) + \frac{\omega}{c} D^1_{\omega}(n(\omega) L_2(\omega)) \tag{4.27}
$$

$$
\frac{\partial^2 \varphi_2}{\partial \omega^2} = -\frac{2}{c} D^1_{\omega} \left( n(\omega) L_2(\omega) + \frac{\omega}{c} D^2_{\omega} \left( n(\omega) L_2(\omega) \right) \right)
$$
(4.28)

$$
\frac{\partial^3 \varphi_2}{\partial \omega^3} = \frac{3}{c} D^2_{\omega} \left( n(\omega) L_2(\omega) + \frac{\omega}{c} D^3_{\omega} \left( n(\omega) L_2(\omega) \right) \right)
$$
(4.29)

 $\varphi_3(\omega) = \frac{\omega}{c} L_3(\omega)$ 

$$
\frac{\partial \varphi_3}{\partial \omega} = -\frac{1}{c} D^1_{\omega}(\omega L_3(\omega)) \tag{4.30}
$$

$$
\frac{\partial^2 \varphi_3}{\partial \omega^2} = \frac{1}{c} D^2_{\omega} (\omega L_3(\omega)) \tag{4.31}
$$

$$
\frac{\partial^3 \varphi_3}{\partial \omega^3} = -\frac{1}{c} D^3_\omega (\omega L_3(\omega))
$$
\n(4.32)

Del comportamiento que presenta la derivada del producto de funciones, podemos inferir que, la derivada  $n$ -ésima de la fase tiene la siguiente forma:

$$
\frac{\partial^m \varphi_3}{\partial \omega^m} = \frac{m}{c} D_{\omega}^{m-1} \left( n(\omega) L_3(\omega) \right) + \frac{\omega}{c} D_{\omega}^m \left( n(\omega) L_3(\omega) \right) \tag{4.33}
$$

con m entero positivo y donde el valor de las primeras, segundas y terceras derivadas de  $n(\omega)$  son:

$$
\frac{dn(\omega)}{d\omega} = \frac{d\lambda}{d\omega}\frac{dn}{d\lambda} \tag{4.34}
$$

$$
\frac{d^2n(\omega)}{d\omega^2} = \frac{d^2\lambda}{d\omega^2}\frac{dn}{d\lambda} + \left(\frac{d\lambda}{d\omega}\right)^2 \frac{d^2n}{d\lambda^2}
$$
(4.35)

$$
\frac{d^3 n(\omega)}{d\omega^3} = \frac{d^3 \lambda}{d\omega^3} \frac{dn}{d\lambda} + 3 \frac{d\lambda}{d\omega} \frac{d^2 \lambda}{d\omega^2} \frac{d^2 n}{d\lambda^2} + \left(\frac{d\lambda}{d\omega}\right)^3 \frac{d^3 n}{d\lambda^3}
$$
(4.36)

donde:

$$
\frac{d\lambda}{d\omega} = -\frac{\lambda^2}{2\pi c} \tag{4.37}
$$

$$
\frac{d^2\lambda}{d\omega^2} = 2\frac{\lambda^3}{(2\pi c)^2} \tag{4.38}
$$

$$
\frac{d^3\lambda}{d\omega^3} = -6\frac{\lambda^4}{(2\pi c)^3} \tag{4.39}
$$

#### 4.4. Placa Plano Paralela

Al estudiar una cavidad láser es importante el estudio de la dispersión introducida por cada uno de los componentes que lo constituyen. Para la cavidad que se está estudiando en esta tesis, los componentes más importantes son el cristal de Ti:Sapphire, los espejos con chirp y el par de cuñas (y un pedazo de vidrio si se requiere). El cristal de Ti:Sapphire, cuando se vende, viene cortado como un pequeño cilindro, con su eje radial alineado con el eje de la configuración cristalina. Los extremos del cilindro están cortados al ángulo de Brewster de manera que, cuando se haga incidir al haz de bombeo sobre éste, solo se propague un estado de polarización. A pesar de tener una forma cilíndrica, éste se puede modelar como si fuera una placa plana con caras paralelas, al cual se le hace incidir un haz al ´angulo de Brewster. Para el caso de los espejos con chirp, cuando se ingresa a la página del proveedor y se estudian las gráficas donde se muestran sus aportaciones de GD, GDD y TOD, el fabricante presenta unas gráficas donde da la dependencia del chirp del espejo con respecto a la longitud de onda central del pulso que incide. Para modelar el espejo con chirp, el proveedor afirma que el espejo con chirp está hecho para compensar los efectos de chirp de una placa de Sílice, de un grosor arbitrario. Dado que no dice con qué ángulo incide el haz de entrada, consideramos que es incidencia normal. Con esa información podemos predecir el chirp de los espejos con el c´alculo de una placa plana paralela de un determinado grosor, solo que con sus valores de GD, GDD y TOD serán negativos en vez de positivos.

Para reducir las pérdidas de energía en la cavidad, el pedazo de vidrio se coloca al ángulo de Brewster:

$$
\theta_B = \arctan(n_{\omega_0})\tag{4.40}
$$

donde  $n_{\omega_0}$  es el índice de refracción de la frecuencia central al incidir sobre la placa. En la figura 4.3 se muestra un dibujo de una placa plano paralela formada por un material lineal de índice de refracción  $n(\omega)$ :

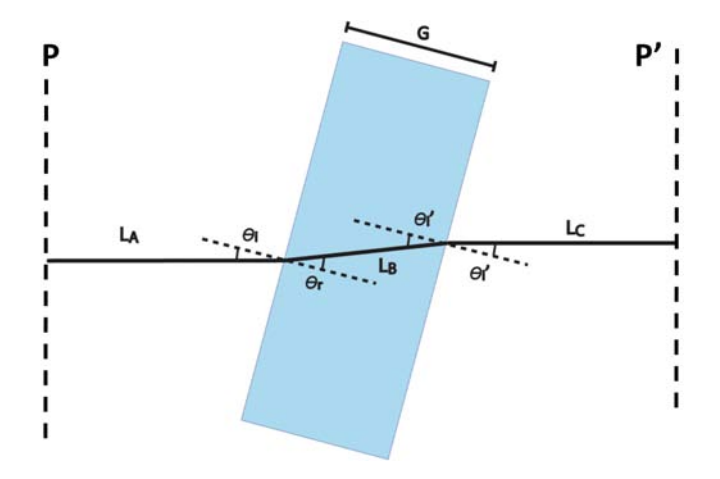

Figura 4.3: Placa Plano Paralela.

Los valores iniciales son G: grosor del vidrio,  $\theta_i$ : ángulo de incidencia sobre la placa. Como se podría pensar, variar el grosor de la placa a voluntad sería algo complicado, por lo que consideramos que su grosor es constante y la única variable que podemos variar es el ángulo de incidencia. Es necesario puntualizar que no estamos considerando la divergencia del haz dentro de la cavidad, por lo que suponemos que los rayos se propagan paralelos entre si antes de incidir. Sabiendo esto, decimos que el ángulo de incidencia del haz sobre la placa de vidrio es el mismo que al ángulo al que está inclinado el vidrio, por lo que no es necesario tomarlos por separado, o mejor dicho, dando la inclinación del vidrio uno puede saber el ángulo de incidencia. Separamos la propagación de los haces en 3 regiones denominadas como A, B y C.

 $\blacksquare$  A

Comenzamos determinando la distancia que cada una de las frecuencias recorre antes de llegar a la placa. Inicialmente, decimos que todas las frecuencias recorre la misma distancia antes de llegar al vidrio:

$$
L_A(\omega) = L \tag{4.41}
$$

donde  $L$  es un valor constante, ya que, como hipótesis, se pide que no haya una dependencia entre la frecuencia y el punto donde éste incide sobre la placa (chirp espacial). Por lo tanto, todas frecuencias inciden al mismo punto, a la misma altura. Después, procedemos a calcular el ángulo de refracción al que los rayos se refractan:

$$
\theta_r(\omega) = \arcsin\left(\frac{\sin(\theta_i)}{n(\omega)}\right) \tag{4.42}
$$

Calculamos ahora la distancia que recorre dentro de la placa.

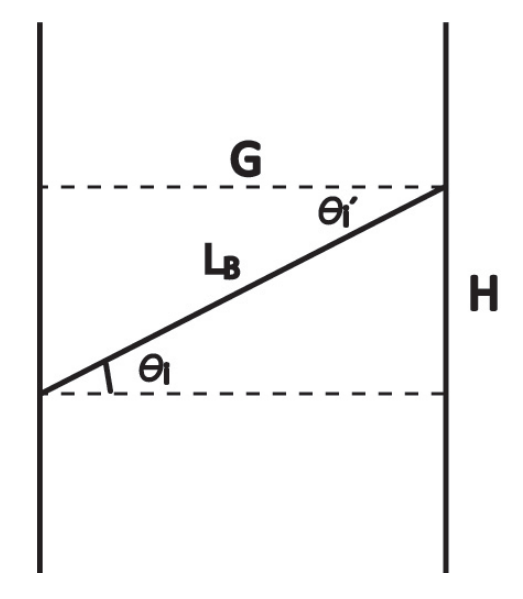

Figura 4.4: Propagación de un rayo dentro de la placa.

Ayudándonos de la figura 4.4 realizamos el cálculo de la distancia recorrida dentro del material. La distancia recorrida dentro del material está dada como:

$$
L_B(\omega) = \frac{G}{\cos(\theta_r(\omega))}
$$
\n(4.43)

Una cantidad que más adelante nos será de utilidad es

$$
H(\omega) = G \tan(\theta_r(\omega)) \tag{4.44}
$$

pues nos permitirá determinar la separación de las frecuencias con respecto a la central al momento de refractarse de salida el pulso en la segunda cara:

$$
H_1(\omega) = H(\omega) - H(\omega_0) \tag{4.45}
$$

Como las caras son paralelas, el ángulo de incidencia sobre la segunda cara es igual al ángulo de refracción de la primera cara:

$$
\theta_i'(\omega) = \theta_r(\omega) \tag{4.46}
$$

y por lo tanto

$$
\theta_r'(\omega) = \theta_i(\omega) \tag{4.47}
$$

 $\blacksquare$  B

Finalmente, determinamos la distancia que recorren los rayos al salir de la placa. En la figura 4.5 se muestra la trayectoria que cada rayo recorre después de refractarse de la placa.

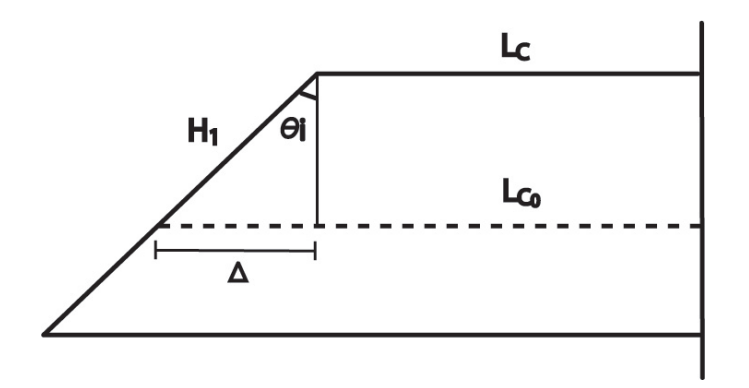

Figura 4.5: Cada frecuencia recorre una distancia de  $L_{C_0}$  más (o menos) una distancia  $\Delta$ .

Como los cálculos están hechos alrededor de la frecuencia central, pediremos que la distancia de la frecuencia central esté definida como  $L_C(\omega_0) = L_{C_0}$ , la cual es una distancia fija. La distancia que recorren las demás frecuencias será igual a  $L_{C_0}$  más (o menos) una diferencia  $\Delta(\omega)$  que dependerá de la frecuencia y al ángulo de inclinación al que se encuentra la placa. Es de esperarse que para incidencia normal el valor de  $\Delta(\omega) = 0$ . Entonces, la distancia que cada frecuencia recorre es:

$$
L_C(\omega) = L_{C_0} - \Delta(\omega) \tag{4.48}
$$

donde

$$
\Delta(\omega) = H_1(\omega)\sin(\theta_i) \tag{4.49}
$$

De las expresiones anteriores, la fase introducida por la placa plano paralela es:

$$
\varphi(\omega) = \varphi_A + \varphi_B + \varphi_C \n= \frac{\omega}{c} L_A(\omega) + \frac{\omega}{c} n(\omega) L_B(\omega) + \frac{\omega}{c} L_C(\omega) \n= \frac{\omega}{c} L + \frac{\omega}{c} n(\omega) \frac{G}{\cos(\theta_r(\omega))} + \frac{\omega}{c} (L_{C_0} - \Delta(\omega))
$$
\n(4.50)

Como se verá más adelante, gran parte de la dispersión debido al Ti:Sapphire es compensada por los espejos con chirp, sin llegar a un valor de cero en GDD y TOD. Esta compensación es mucho mejor para pulsos de  $20fs$  en adelante. Sin embargo, para pulsos de  $15fs$  o  $10fs$ , es necesario una compensación más fina, por lo que el uso de un par de cuñas es importante.

 $\blacksquare$  C

### 4.5. Par de Cuñas (Wedges)

Una parte importante de la cavidad estudiada es el par de cuñas (o *wedges* en inglés) pues es una pieza clave para el control de la dispersión. Como se vio en capítulos pasados, parte de los problemas de la creación y manejo de pulsos más cortos radica en la importancia que tiene la dispersión, tanto fuera como dentro de la cavidad. En algunos casos, cuando la mayor parte de la dispersión ha sido compensada por los espejos con chirp, se realiza la corrección fina por medio de las cuñas. En la figura 4.6 se muestra un diagrama de un par de cuñas:

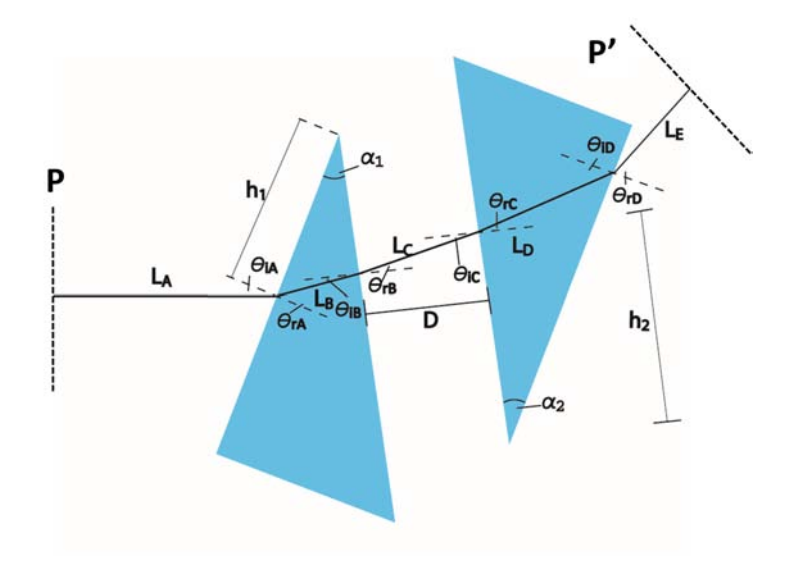

Figura 4.6: Par de cuñas.

donde se muestran las variables involucradas en el cálculo del camino de cada frecuencia en el par de cuñas. La fase de cada frecuencia se mide con respecto a  $P$  y  $P'$  siendo  $P$  de donde parten y  $P'$  ha donde se mide. Para este sistema, los valores iniciales son  $\theta_{i_A}$ : ángulo de incidencia sobre la primera superficie de la primera cuña,  $\alpha_1$  y  $\alpha_2$ : ángulo de los ápices de las dos cuñas respectivamente,  $h_1$  y  $h_2$ : altura con respecto al ápice a la que inciden las frecuencias sobre la primera superficie, D: separación entre las cuñas.

Para este arreglo consideramos que los ángulos de los ápices son iguales ( $\alpha_1 = \alpha_2 = \alpha$ ), por lo que las variables que podemos modificar son la separación del material y las alturas del haz sobre las cuñas. De igual manera que en el caso anterior, consideramos un ángulo de incidencia arbitraria, pero en los resultados utilizaremos como ángulo el de Brewster. Para el cálculo de la distancia que recorre cada una de las frecuencias, seccionamos el trayecto en 5 partes: A, B, C,  $\mathbf{D}$  y  $\mathbf{E}$ .

#### $\blacksquare$  A

Comenzamos con la distancia que cada frecuencia recorre antes de incidir al par de cuñas. Por facilidad nuestra consideramos que todas las frecuencias recorren la misma distancia, por lo que:

$$
L_A(\omega) = L \tag{4.51}
$$

donde L es un valor constante. Como valor inicial habíamos introducido el ángulo de incidencia como  $\theta_{i_A}(\omega) = \theta_{i_A}$ , por lo que determinamos el ángulo de incidencia sobre la primera superficie:

$$
\theta_{r_A}(\omega) = \arcsin\left(\frac{\sin(\theta_{i_A})}{n(\omega)}\right) \tag{4.52}
$$

 $\blacksquare$  B

Calculamos la distancia recorrida dentro de la primera cuña. Esta distancia está dada por:

$$
L_B(\omega) = \frac{h_1 \sin(\alpha)}{\cos(\theta_{r_A}(\omega) - \alpha)}\tag{4.53}
$$

Obtenemos el ángulo de incidencia sobre la segunda superficie de la primera cuña:

$$
\theta_{i_B}(\omega) = \theta_{r_A}(\omega) - \alpha \tag{4.54}
$$

con ángulo de refracción:

$$
\theta_{r_B}(\omega) = \arcsin\left(n(\omega)\sin(\theta_{r_A}(\omega) - \alpha)\right) \tag{4.55}
$$

Junto con estos cálculos, definimos a la variable:

$$
H(\omega) = \frac{h_1 \cos(\theta_{r_A}(\omega))}{\cos(\theta_{r_A}(\omega) - \alpha)} = h_1 \cos(\alpha) [1 - \tan(\alpha) \tan(\theta_{r_A}(\omega) - \alpha)] \tag{4.56}
$$

que corresponde con la altura a la que incide con respecto a la ´apice. De esta distancia, calculamos:

$$
H_1(\omega) = H(\omega) - H(\omega_0) \tag{4.57}
$$

la cuál es la distancia de cada frecuencia con respecto a la central sobre la segunda superficie de la primera cuña.

 $\blacksquare$  C

Ahora, determinamos la distancia que cada frecuencia recorre en el espacio entre las dos cuñas. Para este cálculo debemos tomar en cuenta que las caras de las cuñas son paralelas, por lo que, el ángulo de incidencia  $\theta_{i_C}$  será el mismo que el ángulo de refracción  $\theta_{r_B}.$  Teniendo

en mente esto, la distancia  $L<sub>C</sub>$  está en función de la separación de las cuñas D y el ángulo de incidencia  $\theta_{i_C}$  (o refracción  $\theta_{r_B}$ ):

$$
L_C = \frac{D}{\cos(\theta_{r_B}(\omega))}
$$
\n(4.58)

Otra cantidad importante que hay que determinar es la posición de cada frecuencia al incidir sobre la primera cara de la segunda cuña. Originalmente cada frecuencia tenía una separación con respecto a la frecuencia central dada como  $H(\omega)$ . Para determinar la nueva separación de las frecuencia utilizamos la diferencia de ángulos de refracción entre cada frecuencia, lo cual hace que las frecuencias diverjan entre s´ı por una cantidad

$$
\Delta(\omega) = D[\tan(\theta_{r_B}(\omega)) - \tan(\theta_{r_B}(\omega_0))]
$$
\n(4.59)

Con esta cantidad definimos una nueva separación

$$
H_2(\omega) = H_1(\omega) + \Delta(\omega) \tag{4.60}
$$

y con ello una nueva distancia con el ápice

$$
h_2(\omega) = h_2(\omega_0) + H_2(\omega)
$$
\n(4.61)

Para el cálculo del ángulo de refracción  $\theta_{r_C}$  aprovechamos el hecho de que  $\theta_{i_C} = \theta_{r_B}$ . Por ley de Snell fácilmente podemos determinar que

$$
\theta_{rc} = \theta_{i_B} = \theta_{r_A} - \alpha \tag{4.62}
$$

#### $\blacksquare$

En la segunda cuña determinamos la distancia que recorre cada frecuencia en el material

$$
L_D(\omega) = h_2(\omega) \frac{\sin(\alpha)}{\cos(\theta_{r_A}(\omega))}
$$
\n(4.63)

Sobre la segunda cara de la cuña calculamos la distancia del punto al que incide cada frecuencia con respecto al ápice de la segunda cuña

$$
H'(\omega) = h_2(\omega)\cos(\alpha)[1 + \tan(\theta_{r_A}(\omega))\tan(\alpha)]
$$
\n(4.64)

De esta manera, calculamos la separación de las frecuencias con respecto a la central

$$
H_3(\omega) = H'(\omega) - H'(\omega_0) \tag{4.65}
$$

Dado que las dos cuñas son iguales en el ángulo del ápice, el ángulo de incidencia sobre la segunda superficie sera  $\theta_{i_D} = \theta_{r_A}$  y por lo tanto  $\theta_{r_D} = \theta_{i_A}$ . Es necesario puntualizar que esta condición se dio por el hecho de que ambas cuñas eran iguales en el ángulo del ápice. Si hubieran sido de distintos ángulos, digamos  $\alpha'$ , el ángulo al que hubiera incidido sobre la segunda cara estaría dado por  $\theta_{i_D} = \theta_{r_A} - (\alpha' + \alpha)$ .

 $E$ 

Dado que todos los haces de las frecuencias se refractan al mismo ángulo de refracción, éstas se propagar´an paralelos a la frecuencia central. Para este caso particular, consideraremos que la distancia a la que se propaga la frecuencia central será  $L_E(\omega_0) = L_E$  que va a ser una distancia fija. La distancia a la que se propagan las demás frecuencias estará dada por la distancia  $L<sub>E</sub>$  más (o menos) una distancia

$$
\Delta'(\omega) = -H_3(\omega)\sin(\theta_{i_A})\tag{4.66}
$$

Por lo que, la distancia que cada frecuencia recorre es

$$
L_E(\omega) = L_E + \Delta'(\omega) = L_E - H_3(\omega)\sin(\theta_{i_A})\tag{4.67}
$$

Podemos observar que la distancia  $L_E(\omega)$  depende claramente de la posición a la que se encuentra cada frecuencia y el ángulo al que incidió el haz sobre la primera cuña. La dependencia entre la frecuencia y su posición transversal a la dirección de propagación (denominado chirp espacial) es un efecto a veces indeseable y que muy fácilmente se puede introducir al sistema y esto puede dar lugar a que la frecuencia central en el spot de salida no sea homogénea. Sin embargo, como son cuñas muy delgadas la separación que se fomenta entre las frecuencias no es significativa como para que la deformación sea apreciable.

De las ecuaciones, obtenemos la ecuación de la fase total introducida por el par de cuñas:

$$
\varphi(\omega) = \varphi_A + \varphi_B + \varphi_C + \varphi_D + \varphi_E
$$
  
\n
$$
= \frac{\omega}{c} L_A(\omega) + \frac{\omega}{c} n(\omega) L_B(\omega) + \frac{\omega}{c} L_C(\omega) + \frac{\omega}{c} n(\omega) L_D(\omega) + \frac{\omega}{c} L_E(\omega)
$$
  
\n
$$
= \frac{\omega}{c} L + \frac{\omega}{c} n(\omega) \frac{h_1 \sin(\alpha)}{\cos(\theta_{rA}(\omega) - \alpha)} + \frac{\omega}{c} \frac{D}{\cos(\theta_{rB}(\omega))}
$$
  
\n
$$
+ \frac{\omega}{c} n(\omega) h_2(\omega) \frac{\sin(\alpha)}{\cos(\theta_{rA}(\omega))} + \frac{\omega}{c} (L_E + \Delta'(\omega))
$$
(4.68)

# Capítulo 5

### Resultados

En esta sección damos los resultados teóricos de la dispersión introducidos por cada uno de los elementos dentro de la cavidad en Z mencionado en el capitulo 3: medio de ganancia, espejos con chirp y pares de cuñas.

### 5.1. Dispersión de los elementos dentro de la cavidad

Dado que se planea construir el láser, los cálculos que se realizan a continuación son pensados en la disponibilidad de materiales que se encuentran en el laboratorio y los que se pueden comprar con los proveedores. Como medio de ganancia se tomó una pieza de Ti:Sapphire de  $2mm$  de grosor, el cual fue modelado como una placa plano paralela y se calculó la dispersión que introduce al pulso electromagnético. Para los espejos con chirp (double chirp mirrors DCM) se hizo una búsqueda exhaustiva de aquellos que cumplan con nuestra necesidad de ancho de banda y disponibilidad en el mercado. Para poder tener un ancho de banda grande  $(>100nm)$  dentro de la cavidad es necesario revisar qué espejos DCM estén dentro del rango de frecuencias que estamos utilizando. Ya teniendo esto en mente, se realiza el modelo teórico de los espejos en el cálculo. Comúnmente los DCM son construidos de tal manera que puedan corregir la dispersión de una pieza de Sílice de un cierto grosor, por lo que se obtienen los valores de dispersión de un Sílice del grosor dado por la compañía e invertimos sus valores a negativos. Para el caso de las cuñas se debe de, igual manera, revisar la disponibilidad de materiales y que éstos puedan soportar los anchos de banda requeridos. En la literatura se sugiere el uso de un par de cuñas de  $BaF_2$ , sin embargo, la disponibilidad de materiales que se venden está muy limitada, por lo que es necesario ver las otras posibilidades de cuñas que existen y calcular su dispersión. En la siguiente sección se mostrarán los valores de dispersión de primero (GD), segundo (GDD) y tercer (TOD) orden de cada elemento dentro de la cavidad y como ésta depende de la longitud de onda. Se realizó la reconstrucción de los pulsos electromagnéticos en tiempo para anchos temporales de 20 $fs$ , 10 $fs$  y 5 $fs$  y longitud de onda central de  $810nm$  tal y como se muestra en la ecuación 4.5. Para la reconstrucción del campo electromagnético se utilizó el método de Gauss-Legendre, el cual resulto ser el mejor en tiempo de

cálculo y precisión (Apéndice C).

### 5.2. Resultados de dispersión para Ti:Sapphire

Se muestran las gráficas de dispersión de primero, segundo y tercer orden (GD, GDD y TOD correspondientemente) del medio de ganancia (Ti:Sapphire) el cual es modelado como una placa plano paralela de  $2mm$ . Estos resultados los comparamos con la dispersión debida a una placa de Sílice del mismo grosor. Cada una de las gráficas se hizo a un ángulo de incidencia igual al ángulo de Brewster.

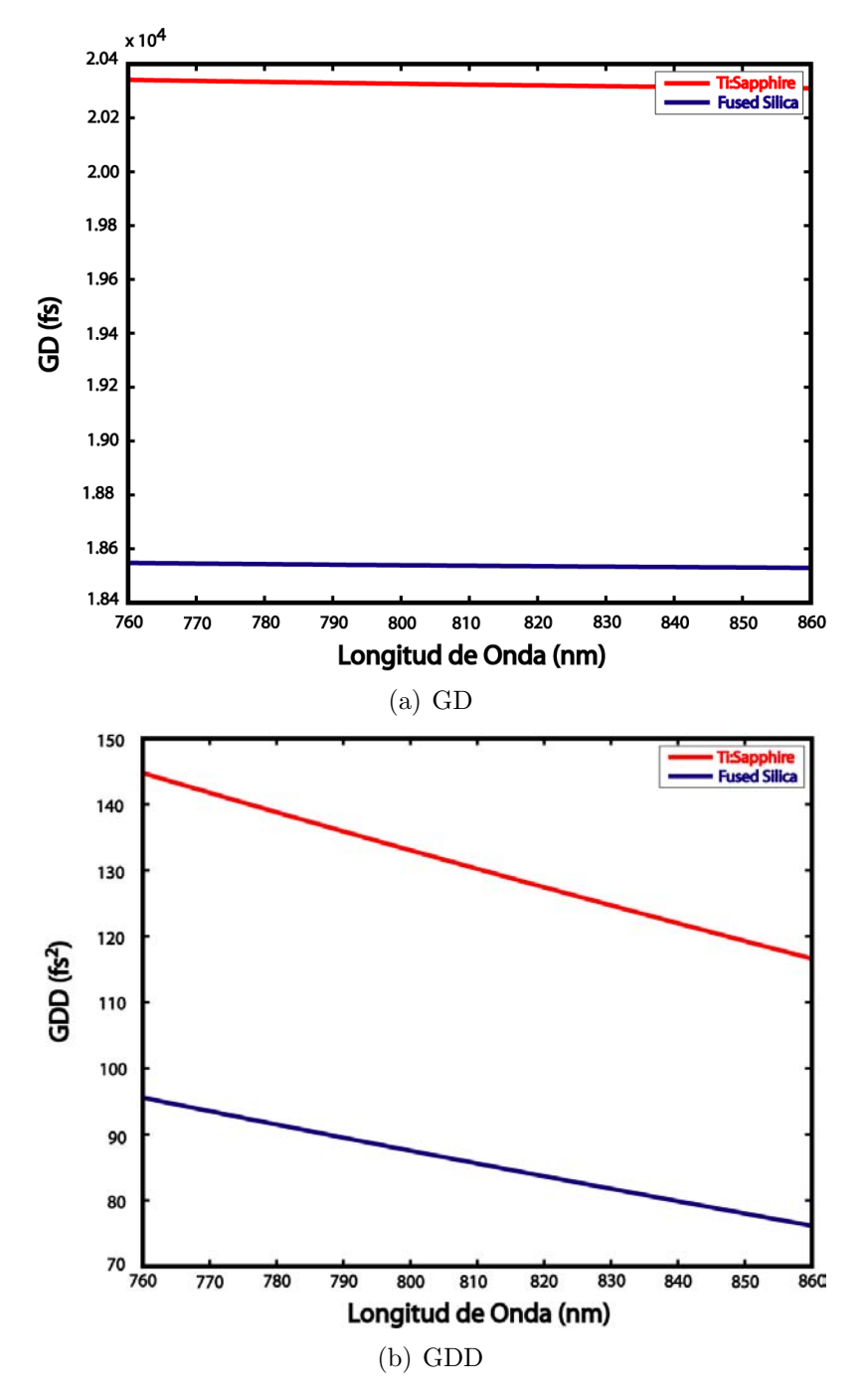

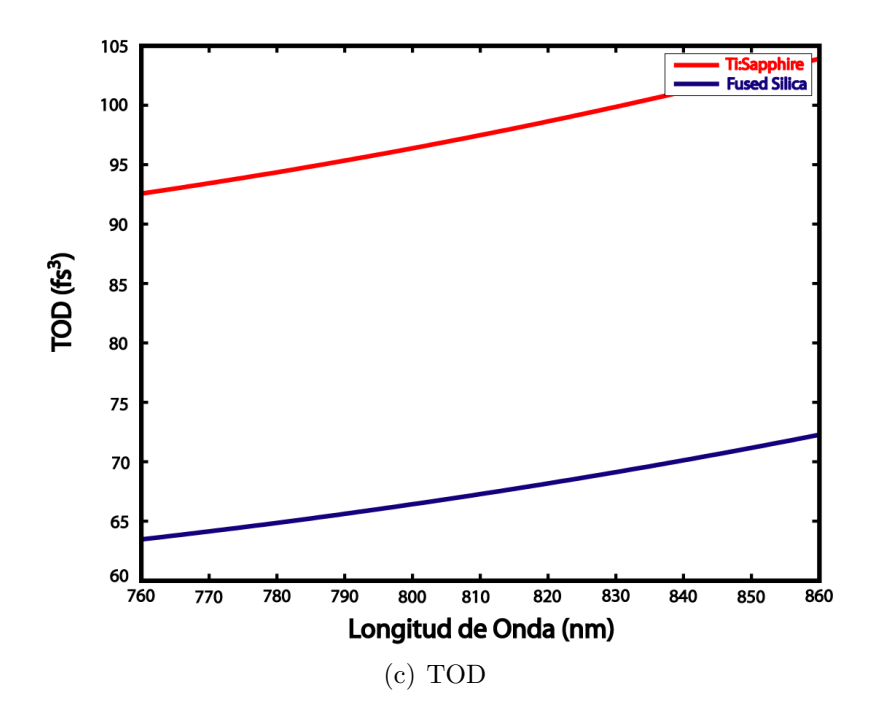

Figura 5.1: Gráficas de dispersión de GD GDD y TOD vs Longitud de onda para Ti:Sapphire y Sílice

De estos resultados obtenemos que el Ti:Sapphire es más dispersivo que el Sílice. La cantidad de dispersión que introduce el Ti:Sapphire a un pulso con frecuencia central de  $810nm$  es

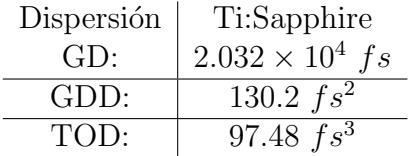

En la siguiente página se muestran las gráficas de pulsos incidiendo al ángulo de Brewster ( $\theta_B$ ) con duración de 20 $fs$ , 10 $fs$  y 5 $fs$  después de propagarse por 2 mm de Ti:Sapphire. En esas gráficas se muestra la reconstrucción del pulso al hacer la suma de las ondas de distintas frecuencias, dentro del ancho de banda del pulso centrado a  $810nm$ , con la ecuación exacta de la fase, con el desarrollo en serie de hasta tercer orden de la fase y fase exacta quitando los efectos de segundo orden. En las gráficas de 20 y  $10fs$  observamos que los efectos de 2do orden se manifiestan disminuyendo la intensidad y ensanchando el pulso. Al quitar el factor de segundo orden obtenemos de nuevo el pulso original. Sin embargo, para pulsos de 5fs, no solo 2do orden se presenta sino también 3er orden <sup>1</sup>. Observamos en el cálculo exacto sin el segundo orden que los efectos de 3er orden nos impiden recuperar la forma del pulso original, por lo que es importante tomarlo en cuenta al momento de calcular la dispersión.

 $1$ Hay que tomar en cuenta que los efectos de todos los órdenes están presentes en todo momento, pero ciertos ordenes predominan más que otros. Para el caso de  $5fs$ , 3er orden en el cálculo de la fase tiene un efecto predominante con respecto a la fase de los pulsos de 20 y  $10fs$ 

**20 fs** 

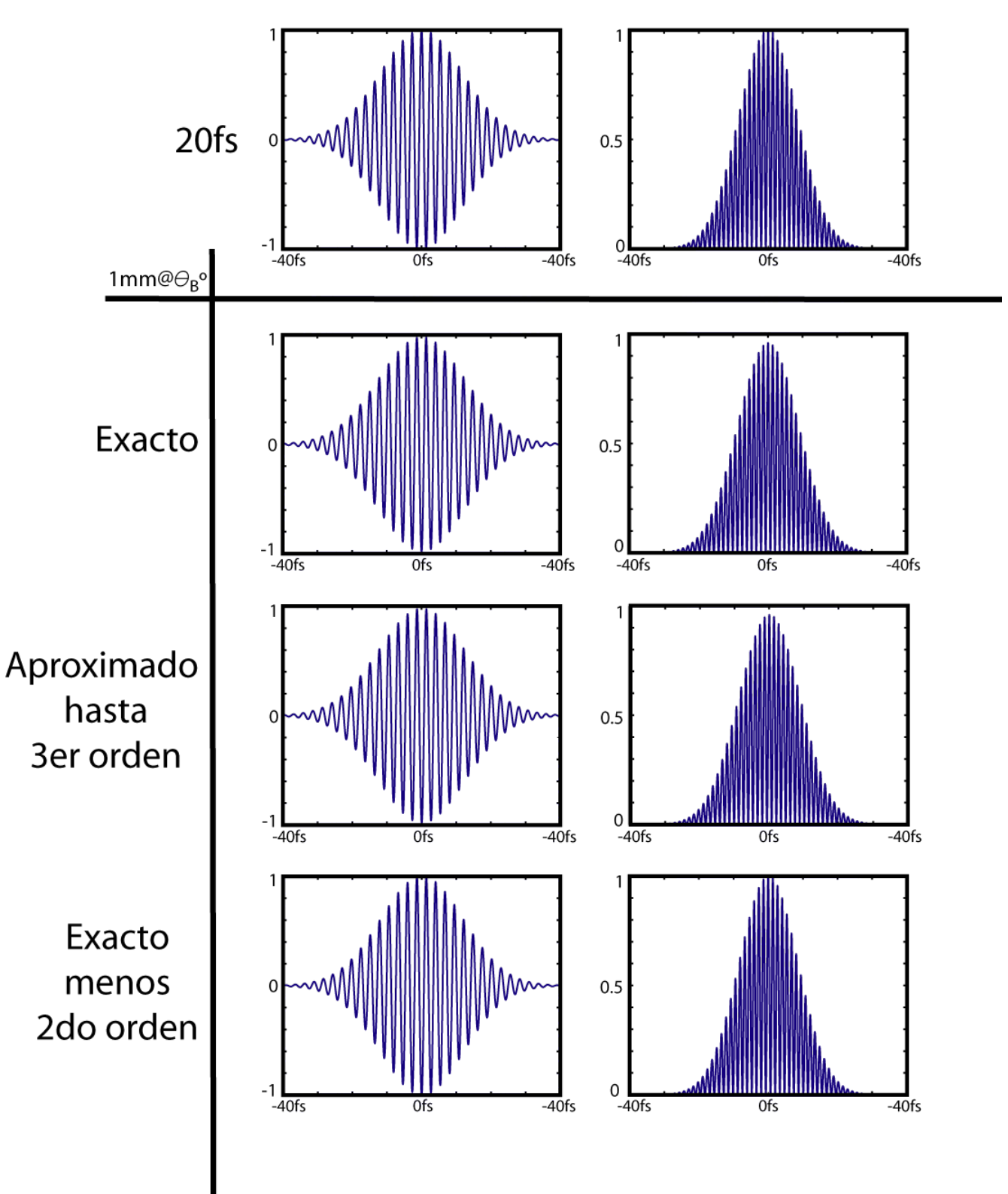

Figura 5.2: Tabla de campo (izquierda) electromagnético e intensidad (derecha) normalizada de pulso de 20fs con frecuencia central a 810nm incidiendo normal a una placa de Ti:Sapphire.

**10 fs** 

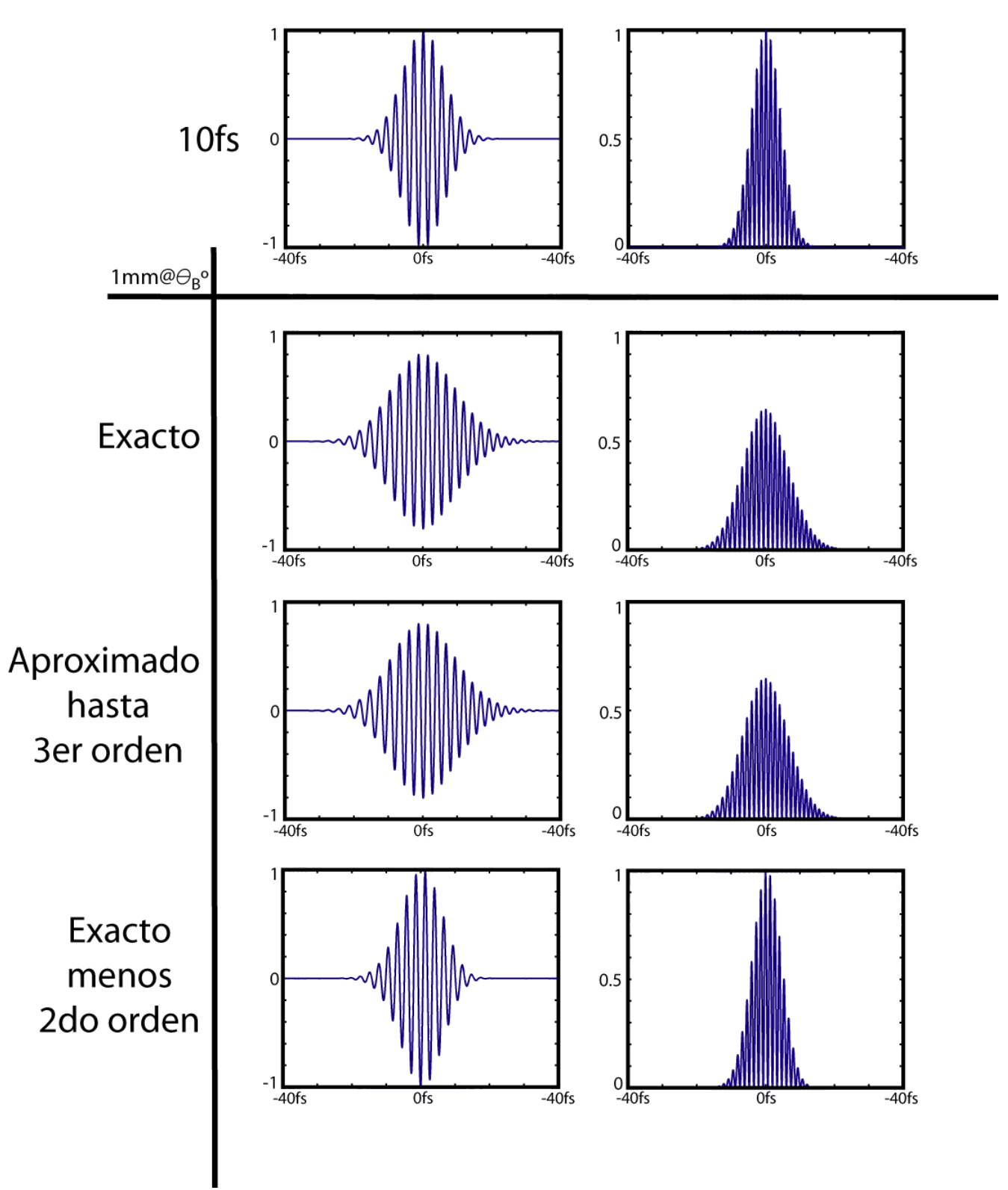

Figura 5.3: Tabla de campo (izquierda) electromagnético e intensidad (derecha) normalizada de pulso de 10fs con frecuencia central a 810nm incidiendo normal a una placa de Ti:Zafiro.

 $-5$  fs

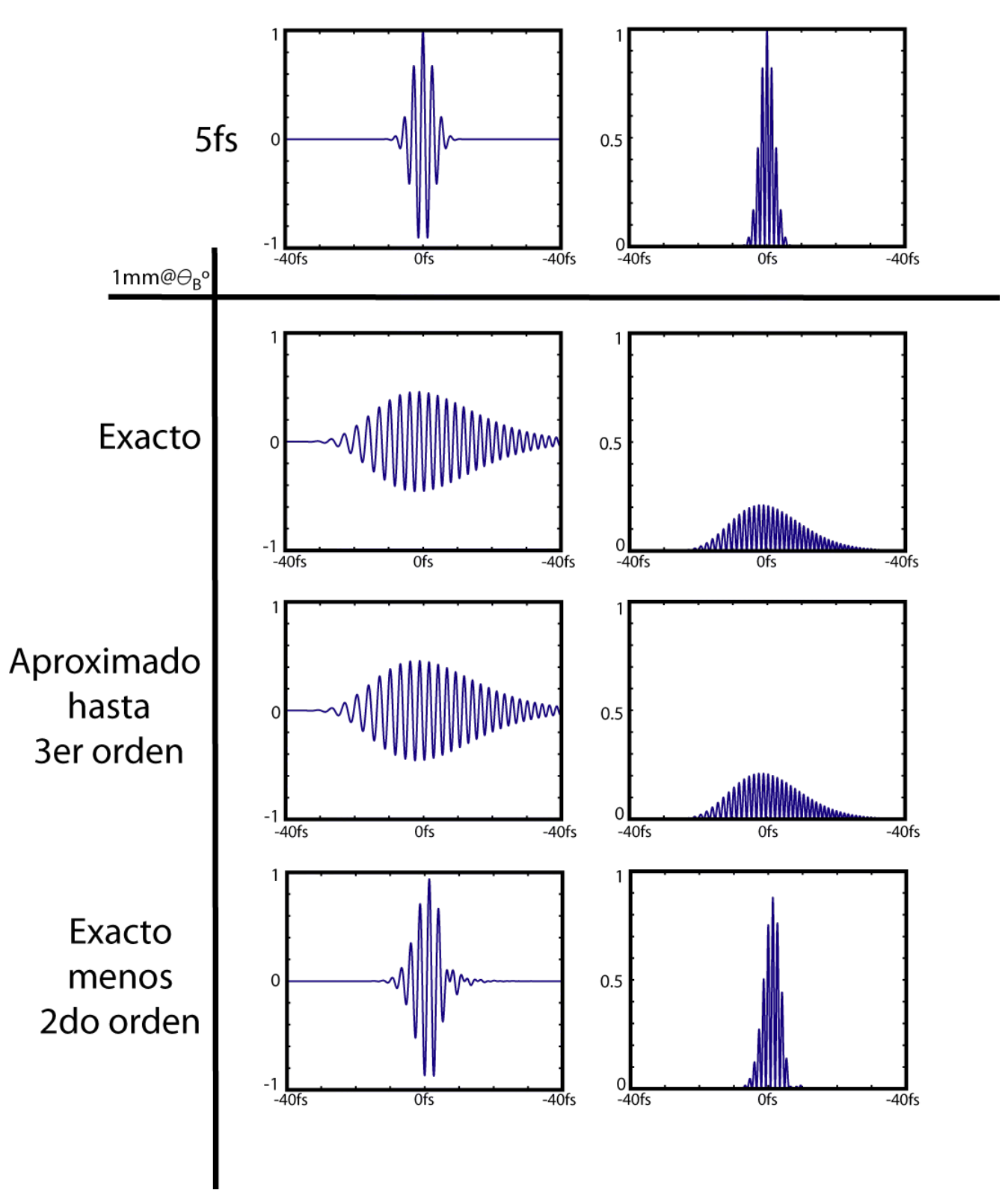

Figura 5.4: Tabla de campo (izquierda) electromagnético e intensidad (derecha) normalizada de pulso de 5fs con frecuencia central a 810nm incidiendo normal a una placa de Ti:Zafiro.

### 5.3. Resultados de dispersión para espejos con chirp DCM9

Después de los cálculos relacionados con el Ti:Sapphire, se realizaron los cálculos de dispersión para el par de espejos DCM9. De acuerdo a las especificaciones dadas por la compañía VENTEON (cuyo distribuidor es Laser Quantum  $[20]$ ), el par de espejos está diseñado para introducir la dispersión necesaria para corregir la de un pedazo de Sílice de  $1.2mm$ . Con esta información, se realizó el cálculo de la dispersión de los pares de espejos como si fueran un pedazo de vidrio, sólo que con sus valores de dispersión invertidos. Las gráficas se realizaron considerando una incidencia al ángulo de Brewster:

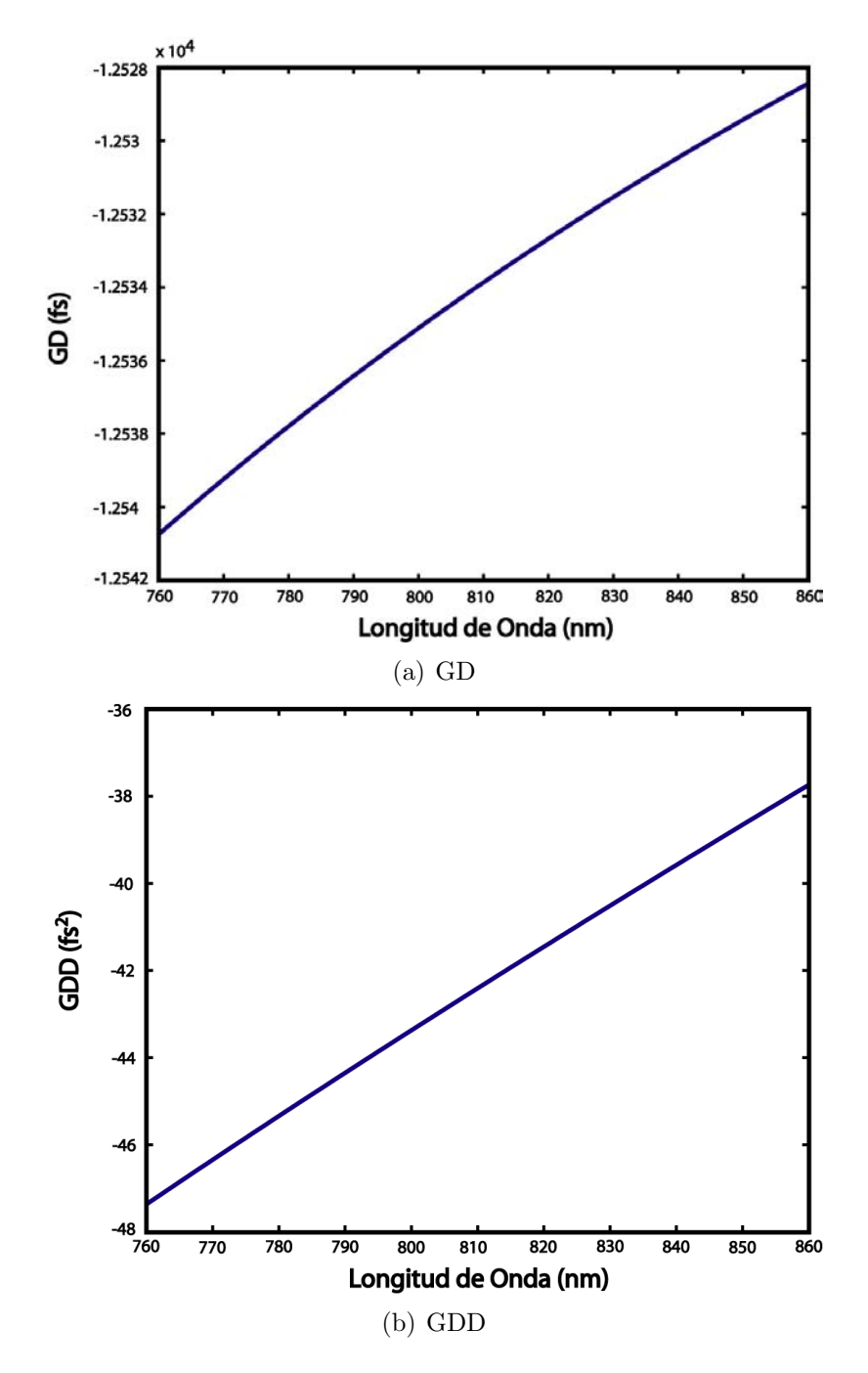

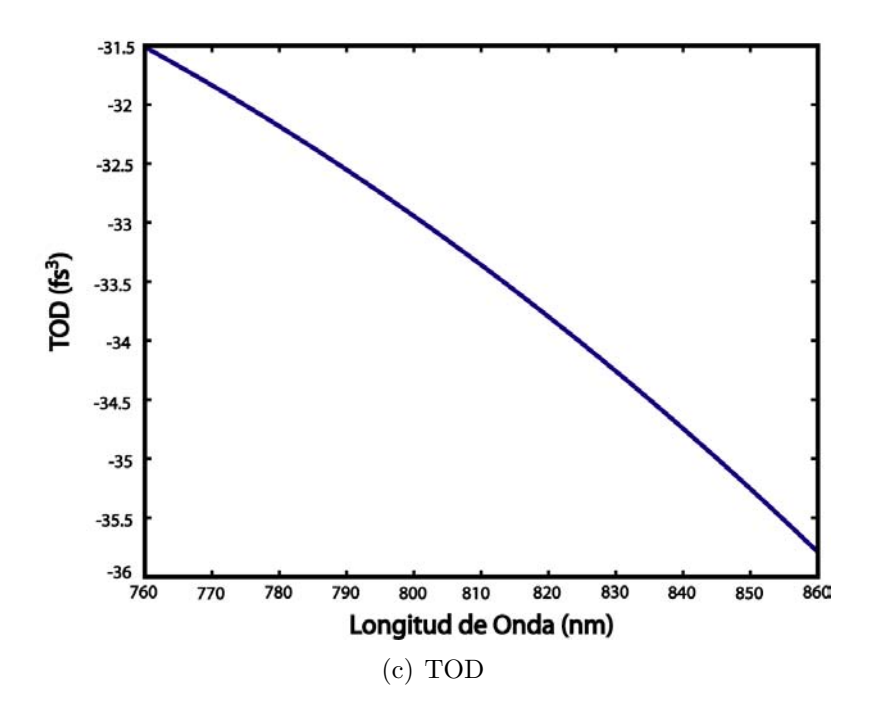

Figura 5.5: Gráficas de dispersión de GD GDD y TOD vs Longitud de onda para espejo con chirp  $DCM9$  modelado como una placa de Sílice de 1.2mm con sus parámetros de dispersión invertidos

A continuación se muestra una tabla que resume los valores de GD, GDD y TOD introducidos por el par de espejos DCM9

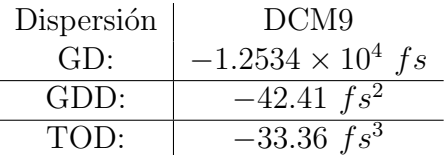

### 5.4. Propuesta de Configuración de Cavidad Láser con Ti:Sapphire, DCM9 y Cuñas

De estos resultado encontramos que, para una frecuencia central de 810nm, la mejor configuración para compensan la dispersión del Ti:Sapphire es de 3 reflexiones. Entonces, la dispersión del Ti:Sapphire y el par de espejos DCM9 con 3 reflexiones es:

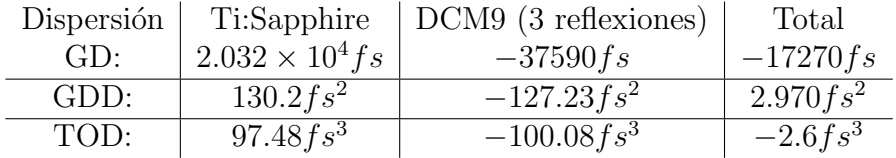

Como podemos ver, la dispersión debida al medio de ganancia no puede ser compensada en su totalidad, por lo que necesitamos un elemento que permita introducir de manera fina tanto dispersión positiva como negativa. El elemento que se utiliza para este fin es un par de cuñas. A continuación mostramos como ejemplo la gráfica de un pulso de  $5fs$  con frecuencia central de  $810nm$  antes y después de haberse propagado por un par de cuñas de Sílice Fundida con ápice de  $4^{\circ}$  separadas por  $1mm$  incidiendo a  $1cm$  de su ápice de las dos cuña al ángulo de Brewster.

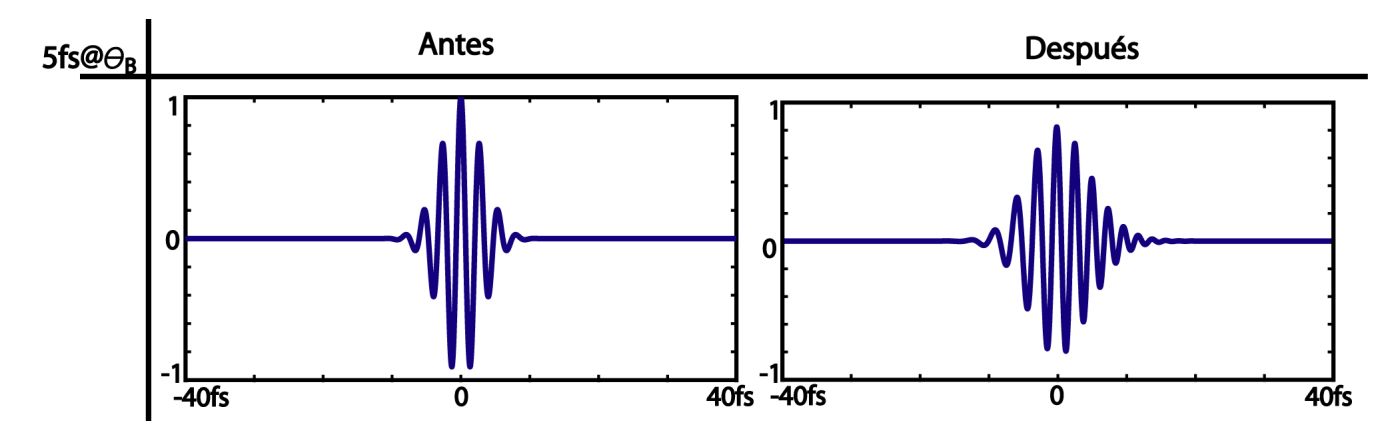

En la mayoría de los documentos que hacen referencia a esta cavidad se sugiere el uso de un par de cuñas de  $BaF_2$ , sin embargo, comercialmente, sólo hay cuñas de Sílice y  $CaF_2$  por lo que realizamos lo cálculos para los tres materiales para determinar si existe una gran diferencia entre ellas. Para obtener los valores de dispersión para el par de cuñas se consideraron varias configuraciones, desde modificar la separación de las cuñas hasta modificar la altura sobre la que inciden los rayos sobre las dos cuñas con respecto a sus ápices.

Como se vio en la figura anterior, los efectos de dispersión son muy sutiles, por lo que el mostrar los efectos para pulsos de 10 y  $20fs$  es innecesario. Retomando lo antes mencionado, el  $BaF_2$  es el material sugerido para el par de cuñas, sin embargo, el CaF<sub>2</sub> y el Sílice son los materiales que se encuentran disponibles. A continuación mostramos una gráfica de cómo es la dispersión entre los 3 materiales. Para este fin, hemos escogido una configuración de cuñas arbitraria (ápice de 4<sup>o</sup>, separación de 1mm en incidiendo a 1mm del ápice en ambas cuñas) y graficamos GD. GDD y TOD como función de la longitud de onda central.

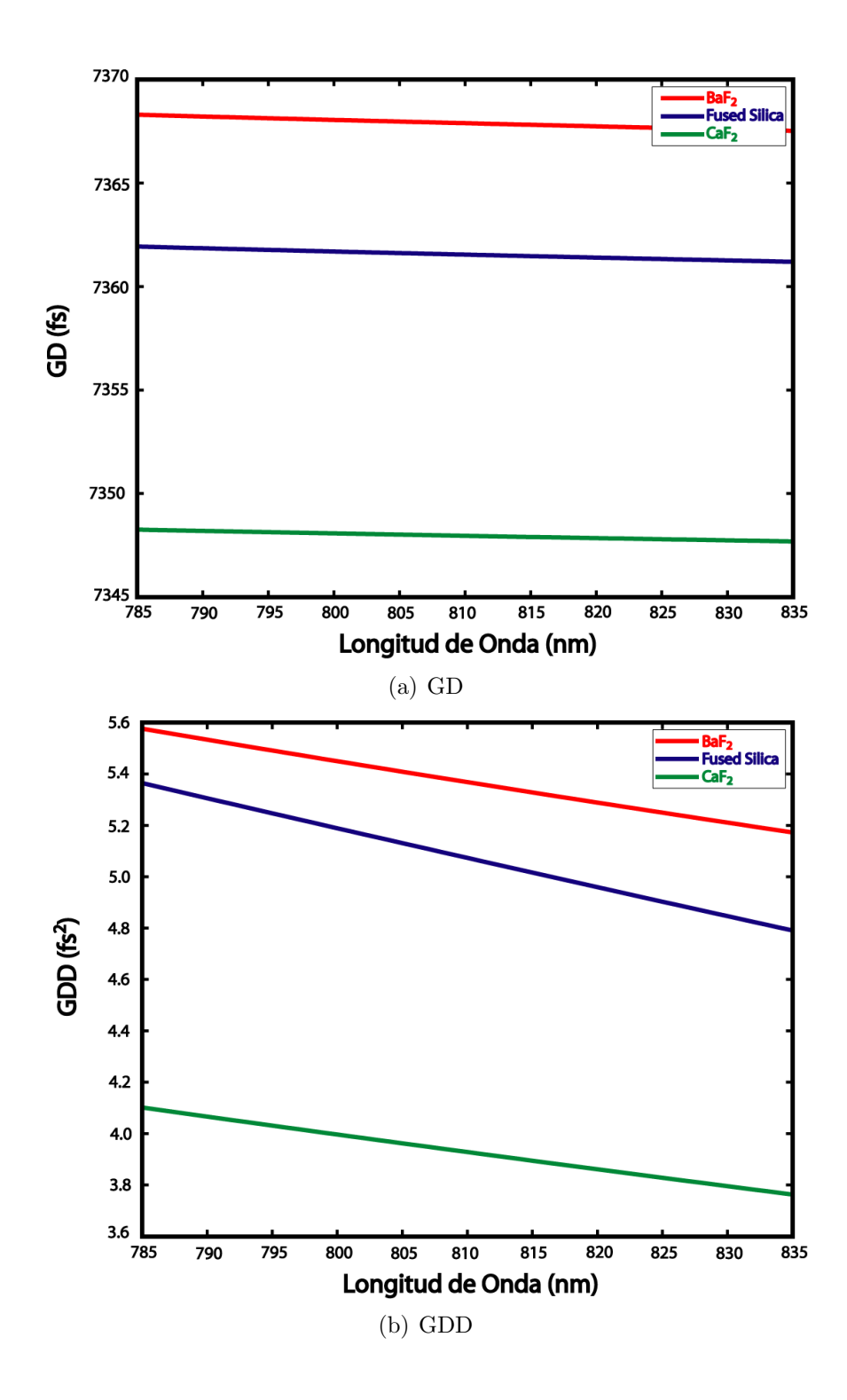

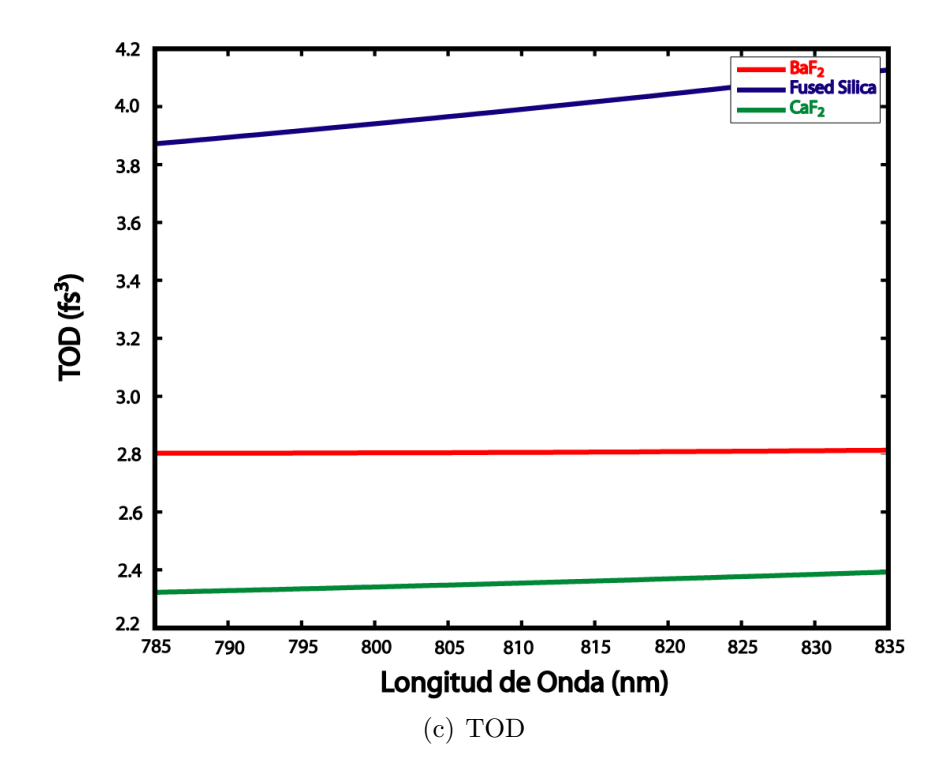

Figura 5.6: Gráficas de dispersión de GD GDD y TOD vs Longitud de onda para un par de cuñas de Sílice,  $BaF_2$  y  $CaF_2$ 

En las gráficas anteriores observamos que el  $CaF<sub>2</sub>$  y el Sílice introducen menos dispersión de primer y segundo orden que el  $BaF_2$ , sin embargo, para tercer orden el Sílice es más dispersivo y el  $CaF<sub>2</sub>$  es el menos dispersivo. Algo importante que hay que notar es que, en la gráfica de TOD, tanto Sílice como  $\rm CaF_2$  muestran un comportamiento lineal con la longitud de onda, mientras que el BaF<sub>2</sub> tiene un valor constante. Posiblemente es por esta razón que este material es el más usado en los laboratorios internacionales por su valor, casi constante, de tercer orden de la dispersión. En los resultados posteriores usaremos los valores de dispersión de Sílice y  $CaF<sub>2</sub>$ .

Teniendo los valores de dispersión de Ti:Sapphire y de los espejos DCM9, se buscó una configuración de cuñas que redujera la dispersión de GDD y TOD al menor valor posible. Habiendo realizado varias pruebas con distintas configuraciones de la posición entre las cuñas y de la altura al que inciden los haces sobre éstas, para cuñas de Sílice y  $CaF<sub>2</sub>$  encontramos los siguientes valores para 810 $nm$ <sup>2</sup>:

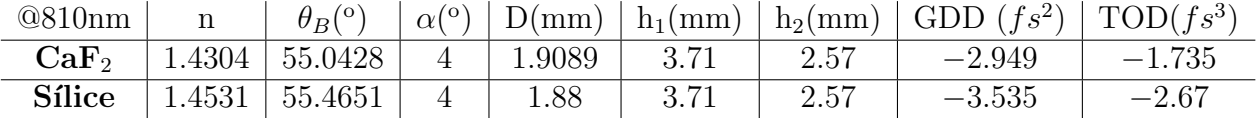

<sup>2</sup>Como ahorita nos interesan los valores de GDD y TOD pues son los encargados de modificar la forma del pulso, omitiremos los valores de GD por el momento.

Habiendo realizado estos cálculos, se hace la siguiente propuesta de cavidad considerando los resultados anteriores:

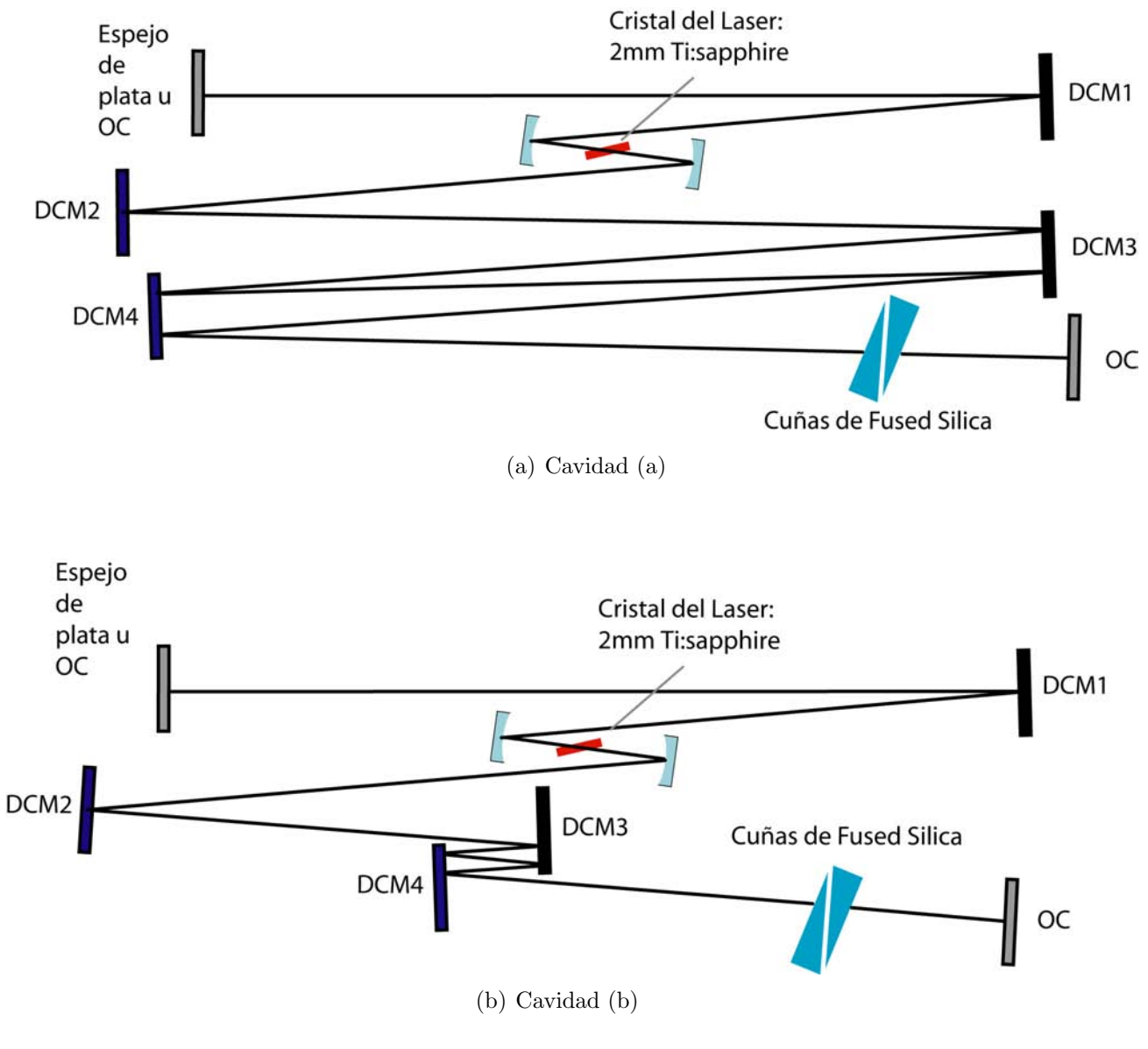

Figura 5.7: Dos propuestas

Para esta cavidad realizamos la simulación introduciendo un pulso de entrada de 5fs y se obtuvieron los siguientes resultados con los dos tipos de materiales de los pares de cuñas:

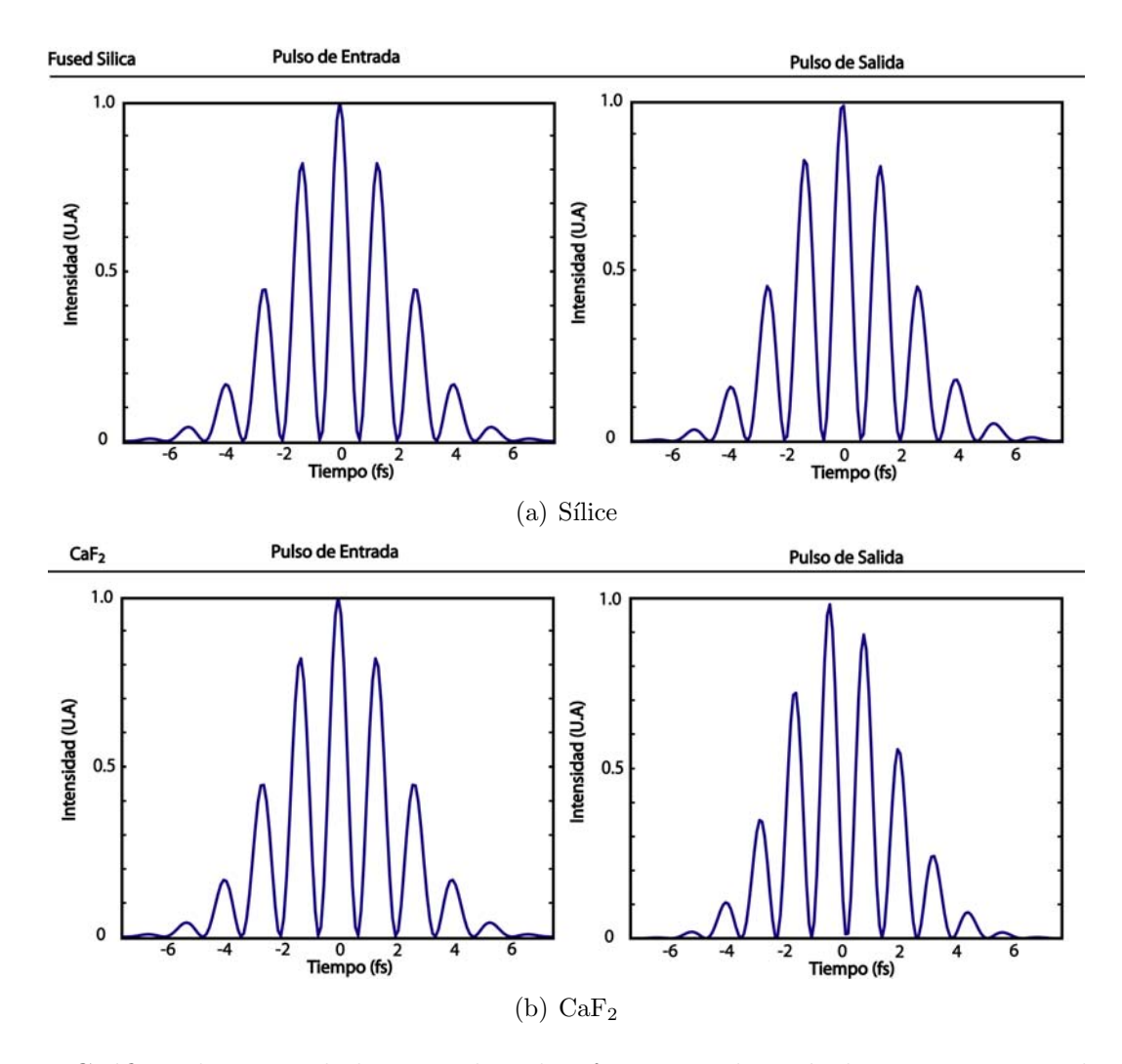

Figura 5.8: Gráficas de intensidad para pulsos de  $5fs$  antes y después de propagarse por la cavidad láser. Se muestra el pulso de salida compensando de manera fina la dispersión con una cuña de (a)Sílice y (b) $CaF<sub>2</sub>$ .

Como podemos ver, los dos materiales compensan la dispersión haciendo que la cavidad pueda soportar un pulso de 5fs. Es importante destacar que, a pesar de que, a primera vista, las dos gráficas se ven iguales, el pulso de salida de Sílice tiene una forma más simétrica. Esta simetría es de gran importancia pues eso hace que el pulso tenga una mayor intensidad  $(I_{max}/I_0 = 0.9912)$ para Sílice y  $I_{max}/I_0 = 0.9$  para CaF<sub>2</sub>). Bajo esto argumentos se sugiere que para la construcción de la cavidad se utilicen cuñas de Sílice. Como se mencionó en capítulos anteriores, en la mayoría de los láseres comerciales la dispersión se compensa utilizando un par de prismas. En la siguiente figura se muestra una gráfica de barras donde se compara la contribución de dispersión para el caso donde se utiliza un par de prismas en relación con los espejos DCM9 y el par de cuñas.

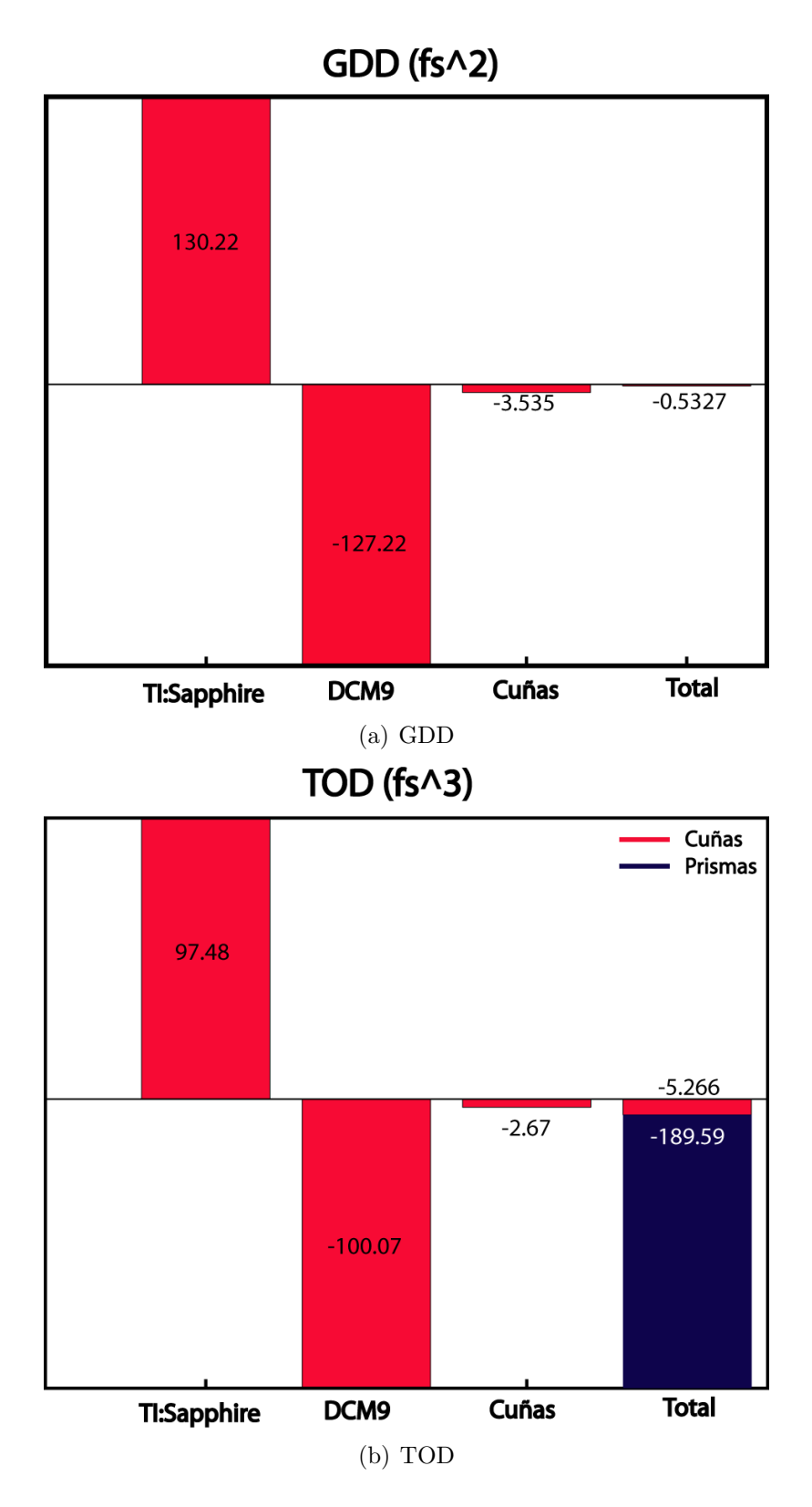

Figura 5.9: Gráficas de barra donde se muestra la aportación de GDD y TOD para cada compenente de la cavidad. En la gráfica de TOD también se muestra la dispersión introducida si se utilizara un par de prismas para compensar la dispersión [12]. Algo que hay que notar es que, a pesar de que los prismas compenzan completamente la dispersión de segundo orden todavía hay una gran cantidad de tercer orden que no se puede despreciar para pulsos con duraciones menores a 10fs@810nm.

### 5.5. Tabla de Información

En esta sección se muestra una tabla que engloba todos los datos de importancia para la construcción de la cavidad láser que se propone.

#### Coeficientes de Sellmeier

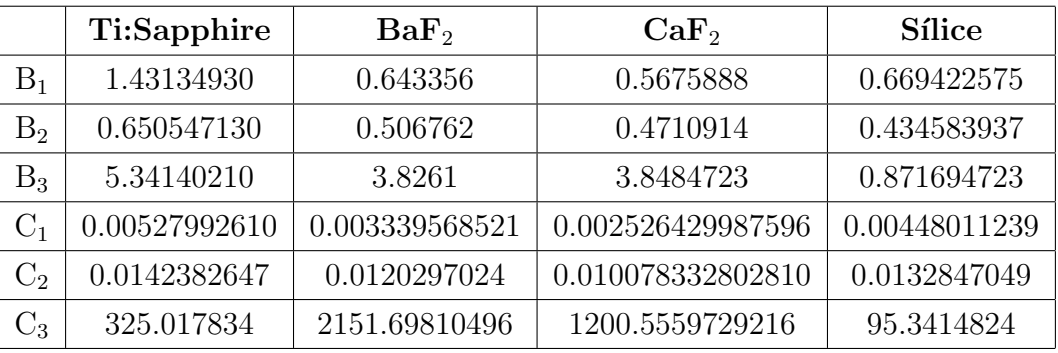

#### $\blacksquare$ Cararacterísticas de los elementos

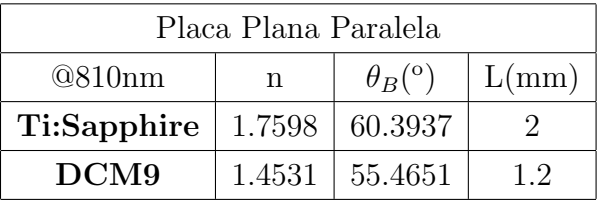

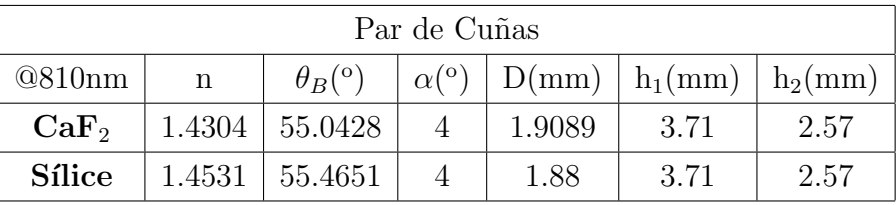

#### **Dispersión introducida**

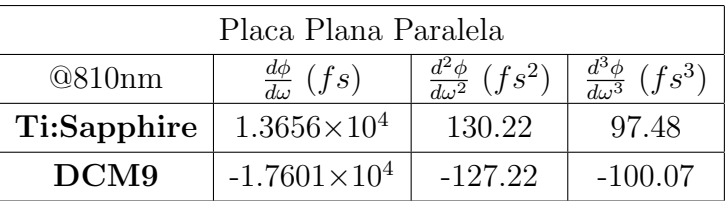

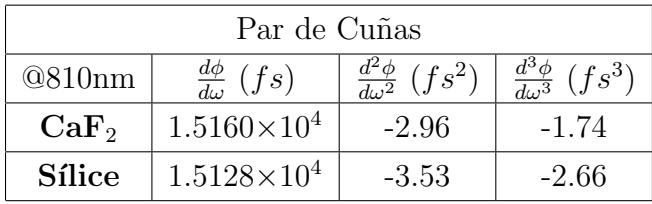

# Capítulo 6

# Conclusiones

En esta tesis se realizó el cálculo de la dispersión de primero, segundo y tercer orden de una placa paralela y un par de cuñas, con el propósito de calcular y compensar la dispersión de los elementos dentro de una cavidad láser en Z, de tal manera que pudiera soportar pulsos de duraciones menores a  $10fs$ . En este trabajo mostramos la importancia de la dispersión dentro de la cavidad, pues ésta comienza a ser más notoria conforme los pulsados son más cortos en duración (menores a  $50fs$ ). Estos efectos no sólo suceden dentro de la cavidad sino también fuera de ella al momento de interaccionar con otro medio como puede ser una lente o un pedazo de vidrio. Después de haber realizado los cálculos de la dispersión y encontrado parámetros que minimícen la dispersión dentro de la cavidad, la construcción de este láser es más plausible. Sin embargo, aún hay mucho trabajo por realizar pues esta es una pequeña parte involucrada en la construcción del láser. Es probable que, para trabajos a futuro, sea necesario hacer el análisis de la cavidad para haces gaussianos por medio de la matriz ABCD para ver las condiciones de estabilidad de la cavidad; hacer el análisis de la longitud de camino óptico del haz para determinar la frecuencia de repetición. Otro fenómeno de gran importancia que también seria necesario analizar sería el de la dispersión espacial (o también conocido como Chirp Espacial  $[21]$ ) pues, debido a la relación inversa entre el ancho de banda y el ancho temporal, conforme el pulso es más corto en tiempo este es más grande en ancho de banda. Como cada frecuencia se propaga con distintos índices de refracción, por los elementos de la cavidad (medio de ganancia, placas, espejos con chirp, espejo de acople, etcétera), cada frecuencia incidirá a distintas posiciones transversales con respecto a la posición transversal original, haciendo que, al momento de determinar la frecuencia central del spot del haz varíe con respecto a la posición transversal. Adicionalmente, los tema que se podrían analizar a futuro para este láser, pensando que se ha construido, sería el estudio de la dispersión de elementos fuera de la cavidad, pero esto ya dependerá de las futuras aplicaciones que tendría el láser y sobre que materiales está incidiendo.

# Apéndice A

# Ecuación de Sellmeier y sus Derivadas

Como se sabe de la teoría electromagnética, la velocidad de fase y por ende el índice de refracción no tiene valores constantes para distintos medios y frecuencias. Para tener un mayor entendimiento de este fenómeno sería necesario un tratamiento más profundo en la teoría atómica de la materia, pero es posible dar un modelo más simplificado considerando que las moléculas son como pequeñas masas conectadas por un resorte. Al momento que las moléculas interaccionan con la onda electromagnética, las moléculas comienzan a oscilar generando una polarización efectiva en el medio. Esta polarización depende de la frecuencia y se manifiesta en el índice de refracción. La ecuación empírica que más se utiliza para el índice de refracción es la ecuación de Sellmeier:

$$
n^2 = 1 + \frac{B_1\lambda^2}{\lambda^2 - C_1} + \frac{B_2\lambda^2}{\lambda^2 - C_2} + \frac{B_3\lambda^2}{\lambda^2 - C_3}
$$
 (A.1)

donde  $B_i$  y  $C_i$  son constantes que dependen del material y se obtienen de manera experimental. Como se vio en la sección 4.3, para el desarrollo en serie de Taylor de la fase es necesario la primera, segunda y tercera derivada del índice de refracción. A continuación se muestra la derivada de la primera, segunda y tercera derivada del índice de refracción.

Primera Derivada

$$
\frac{dn}{d\lambda} = \frac{\frac{2B_1\lambda}{\lambda^2 - C_1} - \frac{2B_1\lambda^3}{(\lambda^2 - C_1)^2} + \frac{2B_2\lambda}{\lambda^2 - C_2} - \frac{2B_2\lambda^3}{(\lambda^2 - C_2)^2} + \frac{2B_3\lambda}{\lambda^2 - C_3} - \frac{2B_3\lambda^3}{(\lambda^2 - C_3)^2}}{2\sqrt{1 + \frac{B_1\lambda^2}{\lambda^2 - C_1} + \frac{B_2\lambda^2}{\lambda^2 - C_2} + \frac{B_3\lambda^2}{\lambda^2 - C_3}}}
$$
(A.2)

### $\bullet\,$  Segunda Derivada

$$
\frac{d^2n}{d\lambda^2} = \frac{-\frac{10B_1\lambda^2}{(\lambda^2 - C_1)^2} + \frac{2B_1}{\lambda^2 - C_1} + \frac{8B_1\lambda^4}{(\lambda^2 - C_1)^3} - \frac{10B_2\lambda^2}{(\lambda^2 - C_2)^2}}{2\sqrt{\frac{B_1\lambda^2}{\lambda^2 - C_1} + \frac{B_2\lambda^2}{\lambda^2 - C_2} + \frac{B_3\lambda^2}{\lambda^2 - C_3} + 1}} + \frac{\frac{2B_2}{\lambda^2 - C_2} + \frac{8B_2\lambda^4}{(\lambda^2 - C_2)^3} - \frac{10B_3\lambda^2}{(\lambda^2 - C_3)^2} + \frac{2B_3}{\lambda^2 - C_3} + \frac{8B_3\lambda^4}{(\lambda^2 - C_3)^3}}{2\sqrt{\frac{B_1\lambda^2}{\lambda^2 - C_1} + \frac{B_2\lambda^2}{\lambda^2 - C_2} + \frac{B_3\lambda^2}{\lambda^2 - C_3} + 1}}
$$
\n
$$
-\frac{\left(\frac{2B_1\lambda}{\lambda^2 - C_1} - \frac{2B_1\lambda^3}{(\lambda^2 - C_1)^2} + \frac{2B_2\lambda}{\lambda^2 - C_2} - \frac{2B_2\lambda^3}{(\lambda^2 - C_2)^2} + \frac{2B_3\lambda}{\lambda^2 - C_3} - \frac{2B_3\lambda^3}{(\lambda^2 - C_3)^2}\right)^2}{4\left(\frac{B_1\lambda^2}{\lambda^2 - C_1} + \frac{B_2\lambda^2}{\lambda^2 - C_2} + \frac{B_3\lambda^2}{\lambda^2 - C_3} + 1\right)^{3/2}}
$$
\n(A.3)

■ Tercera Derivada

$$
\frac{d^{3}n}{d\lambda^{3}} = \frac{3\left(\frac{2B_{1}\lambda}{\lambda^{2}-C_{1}}-\frac{2B_{1}\lambda^{3}}{(\lambda^{2}-C_{1})^{2}}+\frac{2B_{2}\lambda}{\lambda^{2}-C_{2}}-\frac{2B_{2}\lambda^{3}}{(\lambda^{2}-C_{2})^{2}}+\frac{2B_{3}\lambda}{\lambda^{2}-C_{3}}-\frac{2B_{3}\lambda^{3}}{(\lambda^{2}-C_{3})^{2}}\right)^{3}}{8\left(\frac{B_{1}\lambda^{2}}{\lambda^{2}-C_{1}}+\frac{B_{2}\lambda^{2}}{\lambda^{2}-C_{2}}+\frac{B_{3}\lambda^{2}}{\lambda^{2}-C_{3}}+1\right)^{5/2}} + \frac{-\frac{24B_{1}\lambda}{(\lambda^{2}-C_{1})^{2}}-\frac{48B_{1}\lambda^{5}}{(\lambda^{2}-C_{1})^{4}}+\frac{72B_{1}\lambda^{3}}{(\lambda^{2}-C_{1})^{3}}-\frac{24B_{2}\lambda}{(\lambda^{2}-C_{2})^{2}}-\frac{48B_{2}\lambda^{5}}{(\lambda^{2}-C_{2})^{4}}}{2\sqrt{\frac{B_{1}\lambda^{2}}{\lambda^{2}-C_{1}}+\frac{B_{2}\lambda^{2}}{\lambda^{2}-C_{2}}+\frac{B_{3}\lambda^{2}}{\lambda^{2}-C_{3}}+1}} - \frac{72B_{2}\lambda^{3}}{(\lambda^{2}-C_{2})^{3}}-\frac{24B_{3}\lambda}{(\lambda^{2}-C_{3})^{2}}-\frac{48B_{3}\lambda^{5}}{(\lambda^{2}-C_{3})^{3}}+\frac{72B_{3}\lambda^{3}}{(\lambda^{2}-C_{3})^{3}}}
$$
\n
$$
+ \frac{\frac{72B_{2}\lambda^{3}}{(\lambda^{2}-C_{1})^{3}}-\frac{24B_{3}\lambda}{(\lambda^{2}-C_{3})^{2}}-\frac{48B_{3}\lambda^{5}}{(\lambda^{2}-C_{3})^{4}}+1}{2\sqrt{\frac{B_{1}\lambda^{2}}{\lambda^{2}-C_{1}}+\frac{B_{2}\lambda^{2}}{\lambda^{2}-C_{3}}+1}} - \frac{3\left(-\frac{10B_{1}\lambda^{2}}{(\lambda^{2}-C_{1})^{2}}+\frac{2B_{1}\lambda^{4}}{\lambda^{2}-C_{1}}+\frac{8B_{1}\lambda^{4}}{(\lambda^{2}-C_{1})^{3}}-\frac{10B_{2}\lambda^{2
$$

# Apéndice B

# Derivadas de la Distancia  $L(\omega)$  para Placa Plano Paralela y Cuñas

A continuación se muestran las derivadas de la distancia con respecto a la frecuencia. Estas ecuaciones corresponden a las que se encuentran en la sección 4.4 y 4.5. Para la placa y el par de cuñas, las derivadas de los ángulos son los mismos.

$$
\theta_r(\omega) = \arcsin\left(\frac{\sin(\theta_i)}{n(\omega)}\right) \tag{B.1}
$$

$$
\frac{d\theta_r}{d\omega} = -\frac{\sin(\theta_i) n'(\omega)}{n(\omega)^2 \sqrt{1 - \frac{\sin^2(\theta_i)}{n(\omega)^2}}}
$$
(B.2)

$$
\frac{d^2\theta_r}{d\omega^2} = -\frac{\sin(\theta_i) n''(\omega)}{n(\omega)^2 \sqrt{1 - \frac{\sin^2(\theta_i)}{n(\omega)^2}}} + \frac{2\sin(\theta_i) n'(\omega)^2}{n(\omega)^3 \sqrt{1 - \frac{\sin^2(\theta_i)}{n(\omega)^2}}} + \frac{\sin^3(\theta_i) n'(\omega)^2}{n(\omega)^5 \left(1 - \frac{\sin^2(\theta_i)}{n(\omega)^2}\right)^{3/2}}
$$
(B.3)

$$
\frac{d^3\theta_r}{d\omega^3} = -\frac{n^{(3)}(\omega)\sin(\theta_i)}{n(\omega)^2\sqrt{1-\frac{\sin^2(\theta_i)}{n(\omega)^2}}} - \frac{6\sin(\theta_i)n'(\omega)^3}{n(\omega)^4\sqrt{1-\frac{\sin^2(\theta_i)}{n(\omega)^2}}} - \frac{3\sin^5(\theta_i)n'(\omega)^3}{n(\omega)^8\left(1-\frac{\sin^2(\theta_i)}{n(\omega)^2}\right)^{5/2}} \qquad (B.4)
$$
\n
$$
-\frac{7\sin^3(\theta_i)n'(\omega)^3}{n(\omega)^6\left(1-\frac{\sin^2(\theta_i)}{n(\omega)^2}\right)^{3/2}} + \frac{6\sin(\theta_i)n'(\omega)n''(\omega)}{n(\omega)^3\sqrt{1-\frac{\sin^2(\theta_i)}{n(\omega)^2}}} + \frac{3\sin^3(\theta_i)n'(\omega)n''(\omega)}{n(\omega)^5\left(1-\frac{\sin^2(\theta_i)}{n(\omega)^2}\right)^{3/2}}
$$

$$
\theta_r(\omega) = \arcsin\left(n(\omega)\sin(\theta_i)\right) \tag{B.5}
$$

$$
\frac{d\theta_r}{d\omega} = \frac{n'(\omega)\sin(\theta_i(\omega)) + n(\omega)\theta'_i(\omega)\cos(\theta_i(\omega))}{\sqrt{1 - n(\omega)^2 \sin^2(\theta_i(\omega))}}
$$
(B.6)

$$
\frac{d^2\theta_r}{d\omega^2} = \frac{n''(\omega)\sin(\theta_i(\omega)) + 2n'(\omega)\theta'_i(\omega)\cos(\theta_i(\omega)) - n(\omega)\theta'_i(\omega)^2\sin(\theta_i(\omega)) + n(\omega)\theta''_i(\omega)\cos(\theta_i(\omega))}{\sqrt{1 - n(\omega)^2\sin^2(\theta_i(\omega))}}
$$

$$
-\frac{(n'(\omega)\sin(\theta_i(\omega)) + n(\omega)\theta'_i(\omega)\cos(\theta_i(\omega))) (-2n(\omega)n'(\omega)\sin^2(\theta_i(\omega))}{2(1 - n(\omega)^2\sin^2(\theta_i(\omega)))^{3/2}}
$$
(B.7)
$$
\cdots \frac{-2n(\omega)^2\theta'_i(\omega)\sin(\theta_i(\omega))\cos(\theta_i(\omega))}{2(1 - n(\omega)^2\sin^2(\theta_i(\omega)))^{3/2}}
$$

$$
\frac{d^3\theta_r}{d\omega^3} = \frac{3(n'(\omega)\sin(\theta_i(\omega)) + n(\omega)\theta'_i(\omega)\cos(\theta_i(\omega))) \left(-2n(\omega)n'(\omega)\sin^2(\theta_i(\omega))\right)}{4(1 - n(\omega)^2\sin^2(\theta_i(\omega)))^{5/2}} \n\cdots \frac{-2n(\omega)^2\theta'_i(\omega)\sin(\theta_i(\omega))\cos(\theta_i(\omega))}{4(1 - n(\omega)^2\sin^2(\theta_i(\omega)))^{5/2}} - \frac{(n'(\omega)\sin(\theta_i(\omega)) + n(\omega)\theta'_i(\omega)\cos(\theta_i(\omega)))}{2(1 - n(\omega)^2\sin^2(\theta_i(\omega)))^{3/2}} \n\cdots \frac{\left(-2n(\omega)n''(\omega)\sin^2(\theta_i(\omega)) - 2n'(\omega)^2\sin^2(\theta_i(\omega)) - 8n(\omega)n'(\omega)\theta'_i(\omega)\sin(\theta_i(\omega))\cos(\theta_i(\omega))\right)}{2(1 - n(\omega)^2\sin^2(\theta_i(\omega)))^{3/2}} \n+ \frac{2n(\omega)^2\theta'_i(\omega)^2\sin^2(\theta_i(\omega)) - 2n(\omega)^2\theta'_i(\omega)^2\cos^2(\theta_i(\omega)) - 2n(\omega)^2\theta''_i(\omega)\sin(\theta_i(\omega))\cos(\theta_i(\omega)))}{2(1 - n(\omega)^2\sin^2(\theta_i(\omega)))^{3/2}} \n- \frac{\left(-2n(\omega)n'(\omega)\sin^2(\theta_i(\omega)) - 2n(\omega)^2\theta'_i(\omega)\sin(\theta_i(\omega))\cos(\theta_i(\omega))\right)(n''(\omega)\sin(\theta_i(\omega))}{(1 - n(\omega)^2\sin^2(\theta_i(\omega)))^{3/2}} \right) \cdots \frac{+2n'(\omega)\theta'_i(\omega)\cos(\theta_i(\omega)) - n(\omega)\theta''_i(\omega)^2\sin(\theta_i(\omega)) + n(\omega)\theta''_i(\omega)\cos(\theta_i(\omega)))}{(1 - n(\omega)^2\sin^2(\theta_i(\omega)))^{3/2}} \n+ \frac{n^{(3)}(\omega)\sin(\theta_i(\omega)) + 3n''(\omega)\theta''_i(\omega)\cos(\theta_i(\omega))}{\sqrt{1 - n(\omega)^2\sin^2(\theta_i(\omega))}} \n\cdots \frac{-3n'(\omega)\theta'_i(\omega)^2\sin(\theta_i(\omega)) - 3n(\omega)\theta''_i(\omega)\sin(\theta_i(\omega))}{\sqrt{1 - n
$$

• Placa Plano Paralela (ecuaciones 4.39-42 y 4.46)

$$
L_A(\omega) = L \text{ con } L = cte \tag{B.9}
$$

$$
\frac{dL_A}{d\omega} = \frac{d^2 L_A}{d\omega^2} = \frac{d^3 L_A}{d\omega^3} = 0
$$
\n(B.10)

$$
L_B(\omega) = \frac{G}{\cos(\theta_r(\omega))} = G \sec(\theta_r(\omega))
$$
\n(B.11)

$$
\frac{dL_B}{d\omega} = G\theta'_r(\omega)\tan(\theta_r(\omega))\sec(\theta_r(\omega))\tag{B.12}
$$

$$
\frac{d^2 L_B}{d\omega^2} = G\theta_r''(\omega)\tan(\theta_r(\omega))\sec(\theta_r(\omega)) + G\theta_r'(\omega)^2 \sec^3(\theta_r(\omega)) \n+ G\theta_r'(\omega)^2 \tan^2(\theta_r(\omega)) \sec(\theta_r(\omega))
$$
\n(B.13)

$$
\frac{d^3 L_B}{d\omega^3} = G\theta_R^{(3)}(\omega) \tan(\theta_r(\omega)) \sec(\theta_r(\omega)) + 5G\theta'_r(\omega)^3 \tan(\theta_r(\omega)) \sec^3(\theta_r(\omega)) \n+ G\theta'_r(\omega)^3 \tan^3(\theta_r(\omega)) \sec(\theta_r(\omega)) + 3G\theta'_R(\omega)\theta''_r(\omega) \sec^3(\theta_r(\omega))
$$
\n(B.14)  
\n+  $3G\theta'_r(\omega)\theta''_r(\omega) \tan^2(\theta_r(\omega)) \sec(\theta_r(\omega))$ 

$$
H(\omega) = G \tan(\theta_r(\omega))
$$
 (B.15)

$$
\frac{dH}{d\omega} = G\theta'_r(\omega)\sec^2(\theta_r(\omega))\tag{B.16}
$$

$$
\frac{d^2H}{d\omega^2} = G\theta_r''(\omega)\sec^2(\theta_r(\omega)) + 2G\theta_r'(\omega)^2\tan(\theta_r(\omega))\sec^2(\theta_r(\omega))
$$
 (B.17)

$$
\frac{d^2H}{d\omega^2} = G\theta_r^{(3)}(\omega)\sec^2(\theta_r(\omega)) + 2G\theta'_r(\omega)^3\sec^4(\theta_r(\omega)) \n+ 4G\theta'_r(\omega)^3\tan^2(\theta_r(\omega))\sec^2(\theta_r(\omega)) \n+ 6G\theta'_r(\omega)\theta''_r(\omega)\tan(\theta_R(\omega))\sec^2(\theta_r(\omega))
$$
\n(B.18)

$$
H_1(\omega) = H(\omega) - H(\omega_0)
$$
\n
$$
H_1(\omega) = H(\omega_0)
$$
\n
$$
H_2(\omega) = H(\omega_0)
$$
\n(B.19)

$$
\frac{dH_1}{d\omega} = \frac{dH}{d\omega} \tag{B.20}
$$

$$
\frac{d^2H_1}{d\omega^2} = \frac{d^2H}{d\omega^2}
$$
\n(B.21)\n
$$
d^3H_1 \qquad d^3H
$$
\n(B.22)

$$
\frac{d^{2}H_{1}}{d\omega^{3}} = \frac{d^{2}H}{d\omega^{3}} \tag{B.22}
$$

$$
\Delta(\omega) = H_1(\omega) \sin(\theta_i) \tag{B.23}
$$
\n
$$
\frac{d\Delta}{dH_1} \tag{B.24}
$$

$$
\frac{d\Delta}{d\omega} = \sin(\theta_i) \frac{dH_1}{d\omega} \tag{B.24}
$$

$$
\frac{d^2 \Delta}{d\omega^2} = \sin(\theta_i) \frac{d^2 H_1}{d\omega^2}
$$
\n(B.25)

$$
\frac{d^3 \Delta}{d\omega^3} = \sin(\theta_i) \frac{d^3 H_1}{d\omega^3}
$$
 (B.26)

$$
L_c(\omega) = L_c(\omega_0) - \Delta(\omega)
$$
 (B.27)

$$
\frac{dL_c}{d\omega} = -\frac{d\Delta(\omega)}{d\omega} \tag{B.28}
$$

$$
\frac{dL_c}{d\omega} = -\frac{d^2 \Delta(\omega)}{d\omega^2} \tag{B.29}
$$

$$
\frac{d^3 L_c}{d\omega^3} = -\frac{d^3 \Delta(\omega)}{d\omega^3} \tag{B.30}
$$

 $\bullet~$  Par de Cuñas (ecuaciones 4.48-64)

$$
L_A(\omega) = L \text{ con } L = cte \tag{B.31}
$$

$$
\frac{dL_A}{d\omega} = \frac{d^2 L_A}{d\omega^2} = \frac{d^3 L_A}{d\omega^3} = 0
$$
\n(B.32)

$$
L_B(\omega) = \frac{h_1 \sin(\alpha)}{\cos(\theta_{rA}(\omega) - \alpha)} = h_1 \sin(\alpha) \sec(\theta_{rA}(\omega) - \alpha)
$$
 (B.33)

$$
\frac{dL_B}{d\omega} = h_1 \sin(\alpha) \theta'_{rA}(\omega) \tan(\theta_{rA}(\omega) - \alpha) \sec(\theta_{rA}(\omega) - \alpha)
$$
(B.34)

$$
\frac{d^2 L_B}{d\omega^2} = h_1 \sin(\alpha) \theta''_{rA}(\omega) \tan(\theta_{rA}(\omega) - \alpha) \sec(\theta_{rA}(\omega) - \alpha) \n+ h_1 \sin(\alpha) \theta'_{rA}(\omega)^2 \sec^3(\theta_{rA}(\omega) - \alpha) \n+ h_1 \sin(\alpha) \theta'_{rA}(\omega)^2 \tan^2(\theta_{rA}(\omega) - \alpha) \sec(\theta_{rA}(\omega) - \alpha)
$$
\n(B.35)

$$
\frac{d^3 L_B}{d\omega^3} = h_1 \sin(\alpha) \theta_{rA}^{(3)}(\omega) \tan(\theta_{rA}(\omega) - \alpha) \sec(\theta_{rA}(\omega) - \alpha)
$$
  
+  $5h_1 \sin(\alpha) \theta_{rA}'(\omega)^3 \tan(\theta_{rA}(\omega) - \alpha) \sec^3(\theta_{rA}(\omega) - \alpha)$   
+  $h_1 \sin(\alpha) \theta_{rA}'(\omega)^3 \tan^3(\theta_{rA}(\omega) - \alpha) \sec(\theta_{rA}(\omega) - \alpha)$  (B.36)  
+  $3h_1 \sin(\alpha) \theta_{rA}'(\omega) \theta_{rA}''(\omega) \sec^3(\theta_{rA}(\omega) - \alpha)$   
+  $3h_1 \sin(\alpha) \theta_{rA}'(\omega) \theta_{rA}''(\omega) \tan^2(\theta_{rA}(\omega)) \sec(\theta_{rA}(\omega) - \alpha)$ 

$$
H(\omega) = \frac{hi \cos(\theta_{rA}(\omega))}{\cos(\theta_{rA}(\omega) - \alpha)} = h_1 \cos(\alpha)[1 - \tan(\alpha)\tan(\theta_{rA}(\omega) - \alpha)]
$$
(B.37)

$$
\frac{dH}{d\omega} = h_1 \sin(\alpha) \theta'_{rA}(\omega) \left( -\sec^2(\alpha - \theta_{rA}(\omega)) \right)
$$
(B.38)

$$
\frac{d^2H}{d\omega^2} = 2h_1 \sin(\alpha)\theta'_{rA}(\omega)^2 \tan(\alpha - \theta_{rA}(\omega)) \sec^2(\alpha - \theta_{rA}(\omega))
$$
  
-  $h_1 \sin(\alpha)\theta''_{rA}(\omega) \sec^2(\alpha - \theta_{rA}(\omega))$  (B.39)

$$
\frac{d^3H}{d\omega^3} = 6h_1 \sin(\alpha)\theta'_{rA}(\omega)\theta''_{rA}(\omega) \tan(\alpha - \theta_{rA}(\omega)) \sec^2(\alpha - \theta_{rA}(\omega)) \n- 2h_1 \sin(\alpha)\theta'_{rA}(\omega)^3 \sec^4(\alpha - \theta_{rA}(\omega)) \n- 4h_1 \sin(\alpha)\theta'_{rA}(\omega)^3 \tan^2(\alpha - \theta_{rA}(\omega)) \sec^2(\alpha - \theta_{rA}(\omega)) \n- h_1 \sin(\alpha)\theta_{rA}^{(3)}(\omega) \sec^2(\alpha - \theta_{rA}(\omega))
$$
\n(B.40)

$$
H_1(\omega) = H(\omega) - H(\omega_0)
$$
\n
$$
H_1(\omega) = H(\omega_0)
$$
\n(B.41)

$$
\frac{dH_1}{d\omega} = \frac{dH}{d\omega} \tag{B.42}
$$

$$
\frac{d^2H_1}{d\omega^2} = \frac{d^2H}{d\omega^2} \tag{B.43}
$$

$$
\frac{d^3H_1}{d\omega^3} = \frac{d^3H}{d\omega^3} \tag{B.44}
$$

$$
L_C = \frac{D}{\cos(\theta_{rB}(\omega))} = D \sec(\theta_{rB}(\omega))
$$
 (B.45)

$$
\frac{dL_C}{d\omega} = D\theta'_{rB}(\omega)\tan(\theta_{rB}(\omega))\sec(\theta_{rB}(\omega))
$$
\n(B.46)

$$
\frac{d^2 L_C}{d\omega^2} = D\theta''_{rB}(\omega) \tan(\theta_{rB}(\omega)) \sec(\theta_{rB}(\omega)) + D\theta'_{rB}(\omega)^2 \sec^3(\theta_{rB}(\omega)) \n+ D\theta'_{rB}(\omega)^2 \tan^2(\theta_{rB}(\omega)) \sec(\theta_{rB}(\omega))
$$
\n(B.47)

$$
\frac{d^3 L_C}{d\omega^3} = D\theta_{rB}^{(3)}(\omega) \tan(\theta_{rB}(\omega)) \sec(\theta_{rB}(\omega)) + 5D\theta_{rB}'(\omega)^3 \tan(\theta_{rB}(\omega)) \sec^3(\theta_{rB}(\omega)) \n+ D\theta_{rB}'(\omega)^3 \tan^3(\theta_{rB}(\omega)) \sec(\theta_{rB}(\omega)) + 3D\theta_{rB}'(\omega)\theta_{rB}''(\omega) \sec^3(\theta_{rB}(\omega))
$$
 (B.48)  
\n+  $3D\theta_{rB}'(\omega)\theta_{rB}''(\omega) \tan^2(\theta_{rB}(\omega)) \sec(\theta_{rB}(\omega))$ 

$$
\Delta(\omega) = D[\tan(\theta_{rB}(\omega)) - \tan(\theta_{rB}(\omega_0))]
$$
(B.49)

$$
\frac{d\Delta}{d\omega} = D\theta'_{\text{rB}}(\omega)\sec^2(\theta_{\text{rB}}(\omega))\tag{B.50}
$$

$$
\frac{d^2 \Delta}{d\omega^2} = 2D\theta'_{\text{rB}}(\omega)^2 \tan(\theta_{\text{rB}}(\omega)) \sec^2(\theta_{\text{rB}}(\omega)) + D\theta''_{\text{rB}}(\omega) \sec^2(\theta_{\text{rB}}(\omega))
$$
(B.51)

$$
\frac{d^3 \Delta}{d\omega^3} = 6D\theta'_{\rm rB}(\omega)\theta''_{\rm rB}(\omega)\tan(\theta_{\rm rB}(\omega))\sec^2(\theta_{\rm rB}(\omega)) + 2D\theta'_{\rm rB}(\omega)^3\sec^4(\theta_{\rm rB}(\omega)) \n+ 4D\theta'_{\rm rB}(\omega)^3\tan^2(\theta_{\rm rB}(\omega))\sec^2(\theta_{\rm rB}(\omega)) + D\theta_{\rm rB}^{(3)}(\omega)\sec^2(\theta_{\rm rB}(\omega))
$$
 (B.52)

$$
H_2(\omega) = H_1(\omega) + \Delta(\omega_0)
$$
\n
$$
H_3 = dH_1 + d\Delta \tag{B.53}
$$

$$
\frac{dH_2}{d\omega} = \frac{dH_1}{d\omega} + \frac{d\Delta}{d\omega}
$$
\n(B.54)

$$
\frac{d^2H_2}{d\omega^2} = \frac{d^2H_1}{d\omega^2} + \frac{d^2\Delta}{d\omega^2}
$$
\n(B.55)

$$
\frac{d^3H_2}{d\omega^3} = \frac{d^3H_1}{d\omega^3} + \frac{d^3\Delta}{d\omega^3}
$$
\n(B.56)

$$
h_2(\omega) = h_2(\omega_0) + H_2(\omega_0)
$$
\n
$$
dh_2 \quad dH_2 \quad (B.57)
$$

$$
\frac{dv_2}{d\omega} = \frac{dH_2}{d\omega} \tag{B.58}
$$

$$
\frac{d^2h_2}{d\omega^2} = \frac{d^2H_2}{d\omega^2}
$$
\n(B.59)

$$
\frac{d^3 h_2}{d\omega^3} = \frac{d^3 H_2}{d\omega^3} \tag{B.60}
$$

$$
L_D(\omega) = h_2(\omega) \frac{\sin(\alpha)}{\cos(\theta_{rA}(\omega))}
$$
(B.61)

$$
\frac{dL_D}{d\omega} = \cos(\alpha)h'_2(\omega) \left(\tan(\alpha)\tan\left(\theta_{rA}(\omega)\right) + 1\right) + \sin(\alpha)h_2(\omega)\theta'_{rA}(\omega)\sec^2\left(\theta_{rA}(\omega)\right) \tag{B.62}
$$

$$
\frac{d^2 L_D}{d\omega^2} = 2\sin(\alpha)h'_2(\omega)\theta'_{rA}(\omega)\sec^2(\theta_{rA}(\omega)) + 2\sin(\alpha)h_2(\omega)\theta'_{rA}(\omega)^2\tan(\theta_{rA}(\omega))\sec^2(\theta_{rA}(\omega)) \n+ \cos(\alpha)h''_2(\omega)(\tan(\alpha)\tan(\theta_{rA}(\omega)) + 1) + \sin(\alpha)h_2(\omega)\theta''_{rA}(\omega)\sec^2(\theta_{rA}(\omega))
$$
\n(B.63)

$$
\frac{d^3 L_D}{d\omega^3} = 3 \sin(\alpha) h_2''(\omega) \theta_{\rm rA}'(\omega) \sec^2(\theta_{\rm rA}(\omega)) + 3 \sin(\alpha) h_2'(\omega) \theta_{\rm rA}''(\omega) \sec^2(\theta_{\rm rA}(\omega)) \n+ 6 \sin(\alpha) h_2(\omega) \theta_{\rm rA}'(\omega) \theta_{\rm rA}''(\omega) \tan(\theta_{\rm rA}(\omega)) \sec^2(\theta_{\rm rA}(\omega)) \n+ 2 \sin(\alpha) h_2(\omega) \theta_{\rm rA}'(\omega)^3 \sec^4(\theta_{\rm rA}(\omega)) + 4 \sin(\alpha) h_2(\omega) \theta_{\rm rA}'(\omega)^3 \tan^2(\theta_{\rm rA}(\omega)) \sec^2(\theta_{\rm rA}(\omega)) \n+ 6 \sin(\alpha) h_2'(\omega) \theta_{\rm rA}'(\omega)^2 \tan(\theta_{\rm rA}(\omega)) \sec^2(\theta_{\rm rA}(\omega)) \n+ \cos(\alpha) h_2^{(3)}(\omega) (\tan(\alpha) \tan(\theta_{\rm rA}(\omega)) + 1) \n+ \sin(\alpha) h_2(\omega) \theta_{\rm rA}^{(3)}(\omega) \sec^2(\theta_{\rm rA}(\omega))
$$
\n(B.64)
$$
H'(\omega) = h_2(\omega)\cos(\alpha) \left(1 + \tan(\theta_{rA}(\omega))\tan(\alpha)\right)
$$
 (B.65)

$$
\frac{dH'}{d\omega} = \cos(\alpha)h'_2(\omega) \left(\tan(\alpha)\tan(\theta_{rA}(\omega)) + 1\right) + \sin(\alpha)h_2(\omega)\theta'_{rA}(\omega)\sec^2(\theta_{rA}(\omega))
$$
 (B.66)

$$
\frac{d^2H'}{d\omega^2} = 2\sin(\alpha)h'_2(\omega)\theta'_{rA}(\omega)\sec^2(\theta_{rA}(\omega)) + 2\sin(\alpha)h_2(\omega)\theta'_{rA}(\omega)^2\tan(\theta_{rA}(\omega))\sec^2(\theta_{rA}(\omega)) \n+ \cos(\alpha)h''_2(\omega)(\tan(\alpha)\tan(\theta_{rA}(\omega)) + 1) + \sin(\alpha)h_2(\omega)\theta''_{rA}(\omega)\sec^2(\theta_{rA}(\omega))
$$
\n(B.67)

$$
\frac{d^3H'}{d\omega^3} = 3\sin(\alpha)h''_2(\omega)\theta'_{rA}(\omega)\sec^2(\theta_{rA}(\omega)) + 3\sin(\alpha)h'_2(\omega)\theta''_{rA}(\omega)\sec^2(\theta_{rA}(\omega)) \n+ 6\sin(\alpha)h_2(\omega)\theta'_{rA}(\omega)\theta''_{rA}(\omega)\tan(\theta_{rA}(\omega))\sec^2(\theta_{rA}(\omega)) \n+ 2\sin(\alpha)h_2(\omega)\theta'_{rA}(\omega)^3\sec^4(\theta_{rA}(\omega)) + 4\sin(\alpha)h_2(\omega)\theta'_{rA}(\omega)^3\tan^2(\theta_{rA}(\omega))\sec^2(\theta_{rA}(\omega)) \n+ 6\sin(\alpha)h'_2(\omega)\theta'_{rA}(\omega)^2\tan(\theta_{rA}(\omega))\sec^2(\theta_{rA}(\omega))
$$

+ 
$$
\cos(\alpha)h_2^{(3)}(\omega) \left(\tan(\alpha)\tan(\theta_{rA}(\omega)) + 1\right) + \sin(\alpha)h_2(\omega)\theta_{rA}^{(3)}(\omega)\sec^2(\theta_{rA}(\omega))
$$
 (B.68)

$$
H_3(\omega) = H'(\omega) - H'(\omega_0)
$$
\n(B.69)

$$
\frac{dH_3}{d\omega} = \frac{dH'}{d\omega} \tag{B.70}
$$

$$
\frac{d^2H_3}{d\omega^2} = \frac{d^2H'}{d\omega^2} \tag{B.71}
$$

$$
\frac{d^3H_3}{d\omega^3} = \frac{d^3H'}{d\omega^3} \tag{B.72}
$$

$$
\Delta'(\omega) = -\sin(\theta_{iA})H_3(\omega) \tag{B.73}
$$

$$
\frac{d\Delta'}{d\omega} = -\sin(\theta_{iA}) \frac{dH_3}{d\omega} \tag{B.74}
$$

$$
\frac{d^2 \Delta'}{d\omega^2} = -\sin(\theta_{iA}) \frac{d^2 H_3}{d\omega^2} \tag{B.75}
$$

$$
\frac{d^3 \Delta'}{d\omega^3} = -\sin(\theta_{iA}) \frac{d^3 H_3}{d\omega^3}
$$
\n(B.76)

$$
L_E(\omega) = L_E(\omega_0) + \Delta'(\omega) = L_{E0} - H_3 \sin(\theta_{iA})
$$
 (B.77)

$$
\frac{dL_E}{d\omega} = \frac{d\Delta'}{d\omega} \tag{B.78}
$$

$$
\frac{d^2 L_E}{d\omega^2} = \frac{d^2 \Delta'}{d\omega^2}
$$
\n(B.79)

$$
\frac{d^3 L_E}{d\omega^3} = \frac{d^3 \Delta'}{d\omega^3} \tag{B.80}
$$

## Apéndice C

# Reconstrucción del Pulso por Medio de Integración Numérica Gauss-Legendre

#### C.1. Método de Integración Numérica de Gauss-Legendre

La integración numérica es de mucho interés para nosotros pues nos va a permitir realizar la reconstrucción del pulso (ecuación 4.5). Existen varios métodos de integración numérica (Trapecio, Simpson, Boole) pero el método que utilizaremos es el método de integración de Gauss-Legendre. Este método es muy usado pues, con pocas iteraciones, se tiene una rápida convergencia a la solución. Como cualquier método de integración, el objetivo es escribir el valor de una integral definida como una suma de la función,  $f(x_i)$ , evaluada en puntos dentro de la región de integración,  $x_i$ , multiplicadas por un coeficiente,  $w_i$ , que depende del punto escogido (coeficientes indeterminados), es decir:

$$
\int_{a}^{b} f(x)dx \approx \sum_{i=0}^{n} w_{i}f(x_{i})
$$
\n(C.1)

Para el método de Gauss-Legendre, se estudia el caso donde realizamos la integral definida de la función  $f(x) = a_3x^3 + a_2x^2 + a_1x + a_0$  en el intervalo  $[-1, 1]$  de tal modo que la integral sea exacta evaluando sólo dos puntos, es decir:

$$
\int_{-1}^{1} f(x)dx \approx w_1 f(x_1) + w_2 f(x_2)
$$
 (C.2)

$$
f(x) = 1: \qquad \int_{-1}^{1} 1 dx = 2 = w_1 + w_2
$$
  

$$
f(x) = x: \qquad \int_{-1}^{1} x dx = 0 = w_1 x_1 + w_2 x_2
$$
  

$$
f(x) = x^2: \qquad \int_{-1}^{1} x^2 dx = \frac{2}{3} = w_1 x_1^2 + w_2 x_2^2
$$
  

$$
f(x) = x^3: \qquad \int_{-1}^{1} x^3 dx = 0 = w_1 x_1^3 + w_2 x_2^3
$$
 (C.3)

Para obtener la solución exacta se resuelve el siguiente sistema de ecuaciones no lineal:

$$
w_1 + w_2 = 2 \tag{C.4}
$$

$$
w_1 x_1 = -w_2 x_2 \tag{C.5}
$$

$$
w_1 x_1^2 + w_2 x_2^2 = \frac{2}{3}
$$
 (C.6)

$$
w_1 x_1^3 = -w_2 x_2^3 \tag{C.7}
$$

Dividiendo la ecuación C.7 entre C.5 y teniendo en cuenta que  $x_1 \neq x_2$  tenemos:

$$
x_1^2 = x_2^2 \quad \text{por lo que} \quad x_1 = -x_2 \tag{C.8}
$$

Ahora, usando la ecuación C.8 y diviendo C.5 entre  $x_1$  por la derecha y  $-x_2$  por la izquierda. obtenemos:

$$
w_1 = w_2 \tag{C.9}
$$

Sustituyendo C.9 en C.4 resulta  $2w_1 = 2$ , por lo tanto,

$$
w_1 = w_2 = 1 \tag{C.10}
$$

Usando C.10 y C.8 en C.6, tenemos

$$
w_1 x_1^2 + w_2 x_2^2 = x_1^2 + x_2^2 = \frac{2}{3} \quad \text{con lo cual} \quad x_2^2 = \frac{1}{3}
$$
 (C.11)

Finalmente, de C.11 y C.8 se deduce que los nodos son

$$
-x_1 = x_2 = 1/3^{1/2} \approx 0.5773502692 \tag{C.12}
$$

Con esto, hemos encontrado los nodos y pesos con lo que se construye el método de Gauss-Legendre con dos nodos. Puesto que la fórmula es exacta para polinomios de grado tres, el término del error incluirá la derivada cuarta. Teniendo en cuenta esto podemos hacer la siguiente definición:

Regla de Gauss-Legendre con dos nodos: Si f es una función continua en  $[-1, 1]$ , entonces

$$
\int_{-1}^{1} f(x)dx \approx G_2(x) = f\left(\frac{-1}{\sqrt{3}}\right) + f\left(\frac{1}{\sqrt{3}}\right)
$$
\n(C.13)

La regla de Gauss-Legendre con dos nodos  $G_2(f)$  tiene grado de precisión  $n = 3$  y si  $f \in$  $C^4[-1,1]$ , entonces

$$
\int_{-1}^{1} f(x)dx \approx G_2(x) = f\left(\frac{-1}{\sqrt{3}}\right) + f\left(\frac{1}{\sqrt{3}}\right) + E_2(f),
$$
 (C.14)

siendo

$$
E_2(f) = \frac{f^{(4)}(c)}{135}
$$
 (C.15)

para algún punto  $c \in [-1, 1]$ .

La regla general de Gauss-Legendre con N nodos es exacta para funciones polinomiales de grado menor o igual a  $2N - 1$  y su fórmula de cuadratura es

$$
G_N(f) = w_{N,1}f(x_{N,1}) + w_{N,2}f(x_{N,2}) + \dots + w_{N,N}f(x_{N,N})
$$
\n(C.16)

En el siguiente cuadro se muestran los valores correspondientes para las reglas de Gauss-Legendre con hasta ocho nodos, así como la forma de los términos del error  $E<sub>N</sub>(f)$  correspondientes a las aproximaciones  $G_N(f)$ ; estos términos pueden usarse para estimar la precisión del método de integración de Gauss-Legendre.

Cuadro C.1: Nodos y pesos para el método de Gauss-Legendre.

$$
\int_{-1}^{1} f(x)dx = \sum_{k=1}^{N} w_{N,k} f(x_{N,k}) + E_N(f)
$$

Los valores reflejados en el cuadro no tienen, en general una representación sencilla, por eso el método no es muy atractivo si hay que realizar los cálculos a mano. Sin embargo, una vez que los tenemos almacenados en la memoria de la computadora, no tiene ninguna dificultad usarlos en nuestros cálculos. Los nodos son, de hecho, las raíces de los polinomios de Legendre y los pesos correspondientes se obtienen resolviendo un sistema de ecuaciones lineales.

 $\textbf{Translation del M\'etodo de Gauss-Legendre}$ . Supongamos que tenemos los nodos  $\{x_{N,k}\}_{k=1}^N$ y los pesos  $\{w_{N,k}\}_{k=1}^N$  necesarios para aplicar la regla de Gauss-Legendre con N nodos en  $[-1, 1]$ .

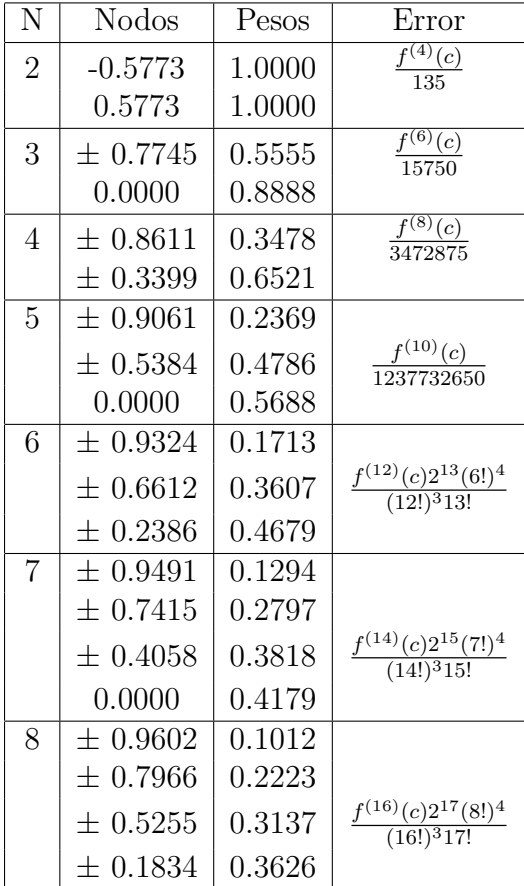

Entonces, para aplicar el método de Gauss-Legendre en un intervalo [a, b], se puede usar el cambio de variable

$$
t = \frac{a+b}{2} + \frac{b-a}{2}x \quad \text{con} \quad dt = \frac{b-a}{2}dx \tag{C.17}
$$

y la relación

$$
\int_{a}^{b} f(t)dt = \int_{-1}^{1} f(\frac{a+b}{2} + \frac{b-a}{2}x) \frac{b-a}{2} dx
$$
 (C.18)

Haciendo esto, obtenemos la fórmula de cuadratura

$$
\int_{a}^{b} f(t)dt = \frac{b-a}{2} \sum_{k=1}^{N} w_{N,k} f(\frac{a+b}{2} + \frac{b-a}{2} x_{N,k})
$$
\n(C.19)

Las fórmulas de integración de Gauss-Legendre tienen una precisión muy alta y debe ser tomada en cuenta si hay que realizar muchas integrales de funciones parecidas sobre un mismo intervalo. En este caso se procede de la siguiente manera: Se toman algunas integrales representativas, incluyendo las que se sospechen que puedan aportar mayores errores en su evaluación numérica. Después, se determina el número N de nodos necesarios para obtener dichas integrales con la precisión deseada y se usa la regla Gauss-Legendre con N nodos para calcular las integrales.

### C.2. Cálculo de la integral definida de una Gaussiana por medio de Gauss-Legendre

Ahora utilizamos el método de Gauss-Legendre para calcular la integral definida de una Gaussiana. Como recordamos la función gaussiana está definida de manera general como

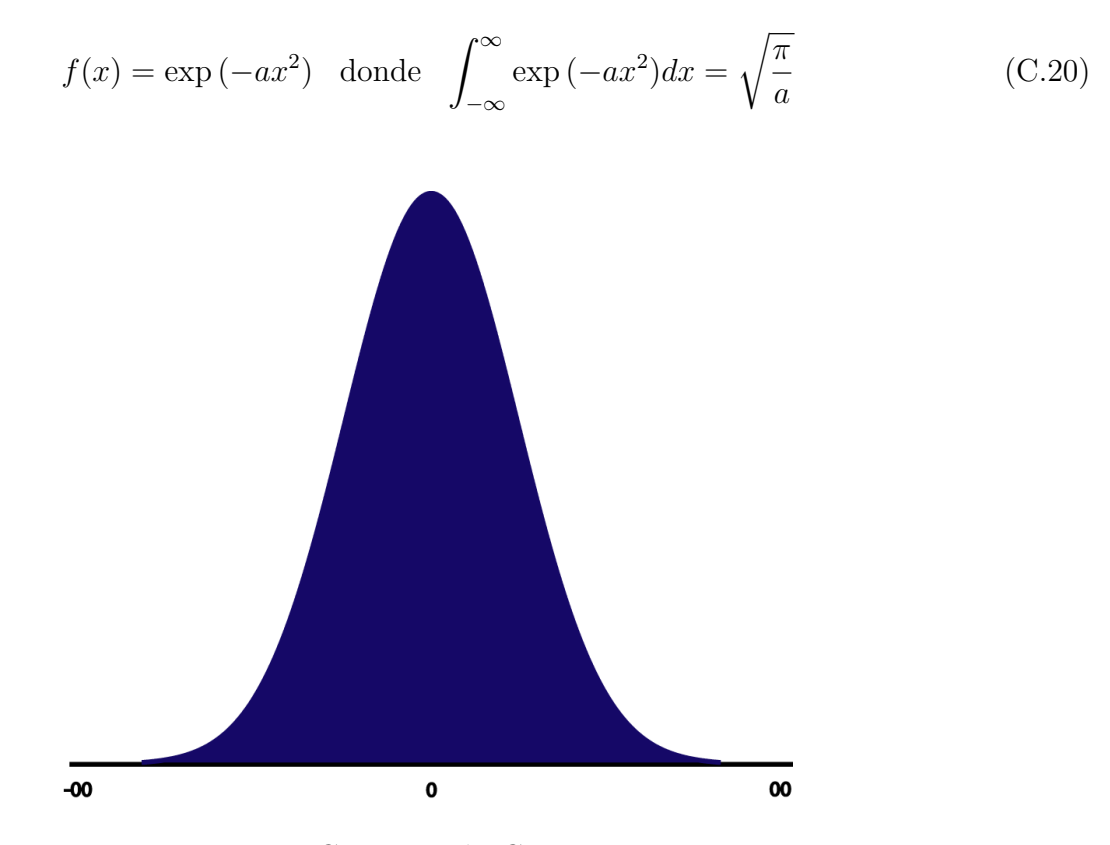

Figura C.1: Función Gaussiana

Teniendo el valor exacto de la integral definida para el caso más sencillo  $(\int_{-\infty}^{\infty} \exp(-x^2) dx =$ √  $\overline{\pi} \approx 1.7724..$ ), realizamos la integración numérica de Gauss-Legendre y la comparamos con el método de Trapecio para así tener una idea de la rapidez de cada uno de los métodos. En las siguientes gráficas se muestra como cada método va convergiendo a la solución exacta y el error absoluto para cada método con respecto al número de nodos tomados en el intervalo de integración:

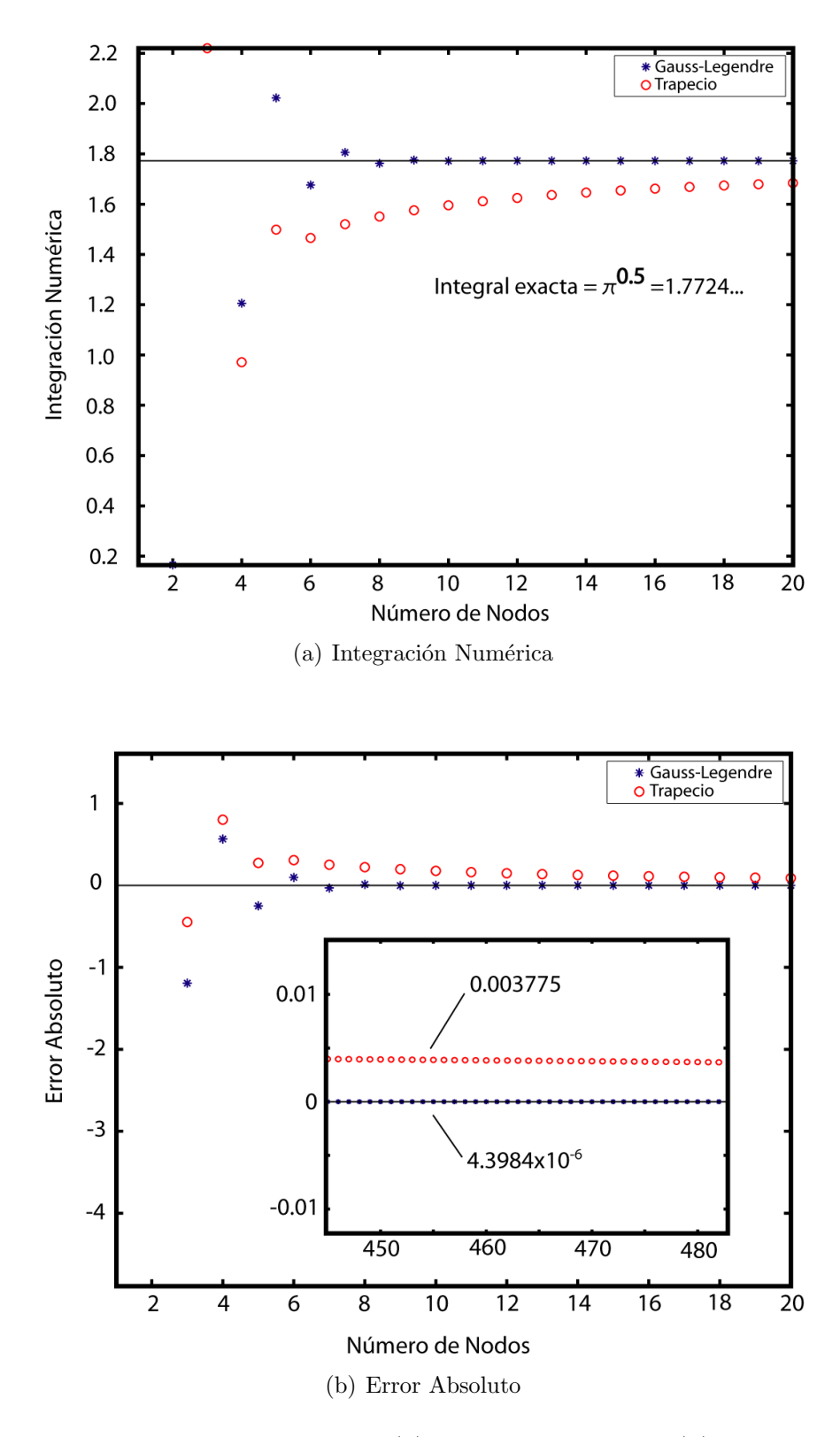

Figura C.2: Gráficas de la integral numérica (a) y el error absoluto (b) con respecto al número de nodos usados. Se observa en la gráfica del error absoluto que el método de integración de Gauss-Legendre converge más rápido que el método de Trapecio.

Como se puede observar en la figura C.2(a) ambos métodos van convergiendo al valor exacto de la integral conforme se aumenta el número de nodos. Sin embargo, de la figura C.2 (b) observamos que el error absoluto del método de Gauss-Legendre para cuando el número de nodos es mayor a 16, el error absoluto es igual a  $4.3984 \times 10^{-6}$  y no varía gran cosa para un número mayor de nodos. En contraste con el método de Trapecio, observamos que, para un número de nodos mayor a 460, el error absoluto no disminuye más de 0.003775. De esta manera podemos decir que el método de Gauss-Legendre es muy efectivo para tener una rápida convergencia que se manifiesta como tiempo de cómputo.

## **Bibliografía**

- [1] IACONIS, CHRIS, WALMSLEY, IAN A., Self-Referencing Spectral Interferometry for Measuring Ultrashort Optical Pulses, IEEE Journal of Quantum Electronics, Vol. 35, No. 4, 1999, pp 501-509.
- [2] WALL, K. F., SANCHEZ, A., Titanium Sapphire lasers, The Lincoln Laboratory Journal, Vol. 3, No. 3, 1990, pp 447-462.
- [3] http://www.olympusmicro.com/primer/java/lasers/tsunami/
- [4] MATUSCHEK, N., KÄRTNER, F. X., KELLER, U., Theory of Double-Chirped Mirrors, IEEE Journal of Selected Topics in Quantum Electronics, March-April 1998, Vol. 4, No. 2, pp 197-208.
- [5] SZIPÖCS, R., FERENCZ, K., SPIELMANN, CH., KRAUSZ, F., Chirped multilayer coating for broadband dispersion control in femtosecond laser, OPTICS LETTERS, February 1 1994, Vol. 19, No. 3, pp 201-203.
- [6] http://assets.newport.com/web600w-EN/images/5652.jpg
- [7] KÄRTNER, FRANK X., MATUSCHEK, N., SCHIBLI, T., KELLER, U., Design and Fabrication of Double-Chirped Mirrors, OPTICS LETTERS, June 1 1997, Vol. 22, No. 11, pp 831-833.
- [8] http://www.directindustry.com/prod/artifex-engineering-ek/optical-wedge-optical-prisms-38980-1157819.html
- [9] RAMASWAMY, M., ULMAN, M., Cavity-dumped femtosecond kerr-lens mode-locked  $Ti:Al_2O_3$ laser, OPTICS LETTERS, 1 de Noviembre 1993, Vol. 18, No. 21, pp 1822-1824.
- [10] http://image.made-in-china.com/4f0j00tBNQLpjzYPry/Optical-Prism.jpg
- [11] Fork, R.L., Martinez, O.E., Negative dispersion using pairs of prism, Optics Letters, Mayo 1984, Vol. 9, No. 5, pp 150-152
- [12] RAMIRES, CRISTTEL, ROSETE, MARTHA, *Third-order dispersion in a pair of prism*, Journal of Modern Optics, 10 de Septiembre de 2009, Vol. 56, No. 15, pp 1659-1669
- [13] http://chem.ch.huji.ac.il/sandy/Laser/Laser1.htm
- [14] CHAUHAN, V., BOWLAN, P., COHEN, J., TREBINO, R., Single-Diffraction-Grating and Grism Pulse Compressors, J. Opt. Soc. Am., April 2010, Vol. 27, No. 4, pp 619-624
- [15] Krausz, Ferenc, Ferman, Martin, Femtosecond solid-state lasers, IEEE Journal of Quantum Electronics, 10 de Octubre de 1992, Vol. 28, No. 10, pp 2097-2122
- [16] VALDMANIS, JANIS A., FORK, R. L., Design considerations for a femtosecond pulse laser balancing self phase modulation, group velocity dispersion, saturable absorption, and saturable gain, IEEE Journal of Quantum Electronics, 1 de enero de 1986, Vol. QE-22, No. 1, pp 112-118
- [17] KÄRTNER, FRANK X., Few-Cycle laser Pulse Generation an Its Applications, Springer, pp 116, 2004
- [18] MIYAGI, MITSUNOBU, NISHIDA, SHIGEO, *Pulse spreading in a single-mode fiber due to third*order dispersion,1 Marzo 1979, Vol. 18 No. 5, Applied Optics, pp 678-682
- [19] TSUDA, HIROYUKI, OKAMOTO, KATSUNARI, Second- and third-order dispersion compensator using a high-resolution arrayed-waveguide grating,5 Mayo 1999, Vol. 11 No. 5, IEEE Photonics Technology Letters, pp 569-571
- [20] http://www.laserquantum.com/products/detail.cfm?id=85
- [21] Gu, Xu, Akturk, Selcuk, Trebino, Rick , Spatial chirp in ultrafast optics,1 Septiembre 2004,Optics Communications 242 (2004), pp 599-604